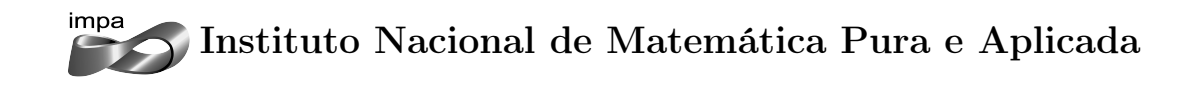

# Asset Liability Management em um plano aberto de previdência complementar tradicional

# Autor: Gabriela Xavier Krull Ribeiro

Orientador: Claudia Alejandra Sagastizábal

Rio de Janeiro Janeiro de 2015

## Agradecimentos

Agradeço a todos aqueles que me ajudaram e contribuiram para o desenvolvimento deste trabalho. Faço menção especial à minha orientadora Claudia Sagastizábal por toda a dedicação, ao Felipe Macias e Juan Pablo Luna pela enorme ajuda, à minha tia Ana, pois sem ela tudo teria sido mais difícil, à minha mãe e ao Ricardo pela compreensão da ausência, e aos meus companheiros de profissão que me ajudaram mesmo que com apoio psicológico durante o desenvolvimento deste projeto.

# Lista de Figuras

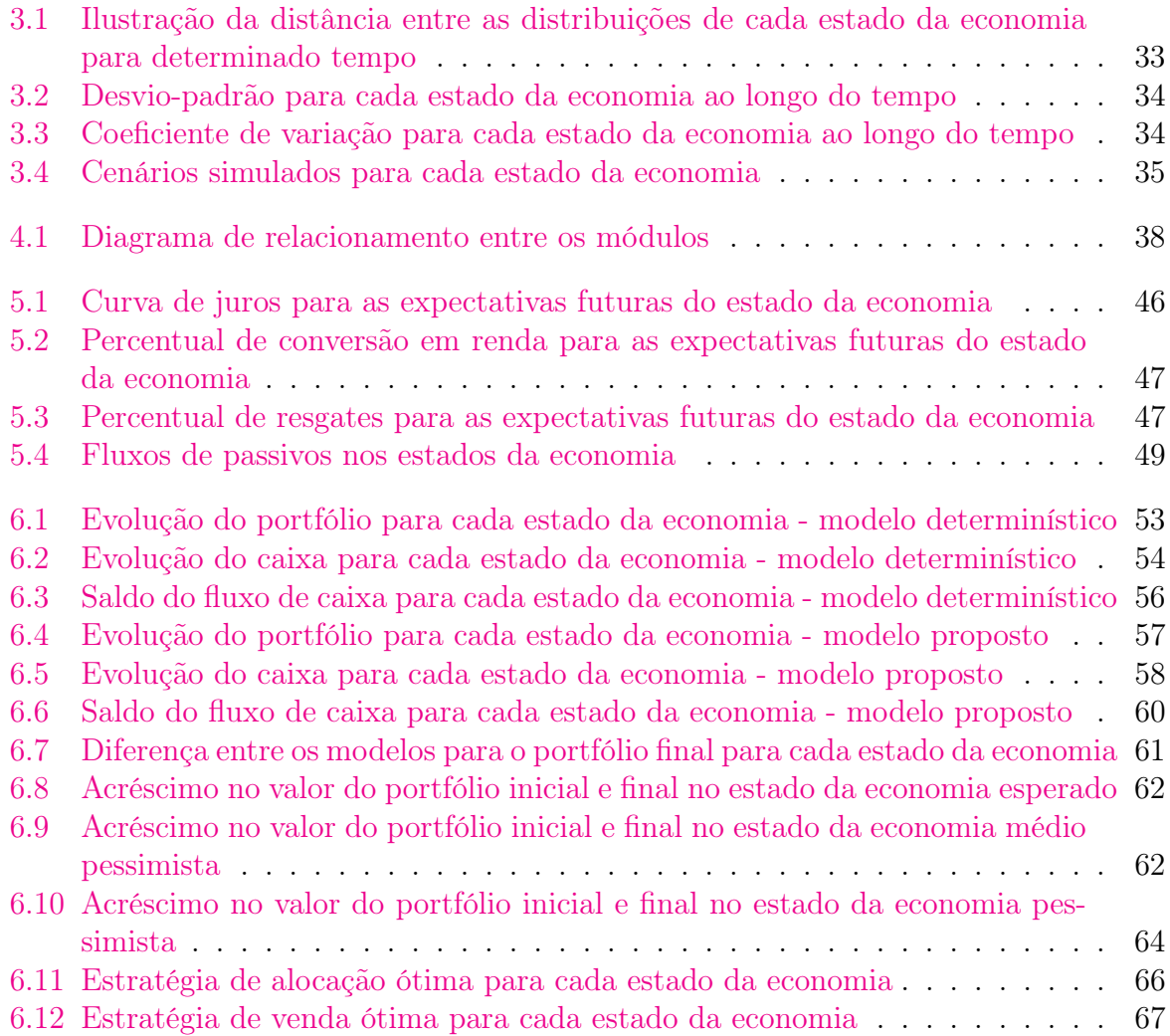

# Lista de Tabelas

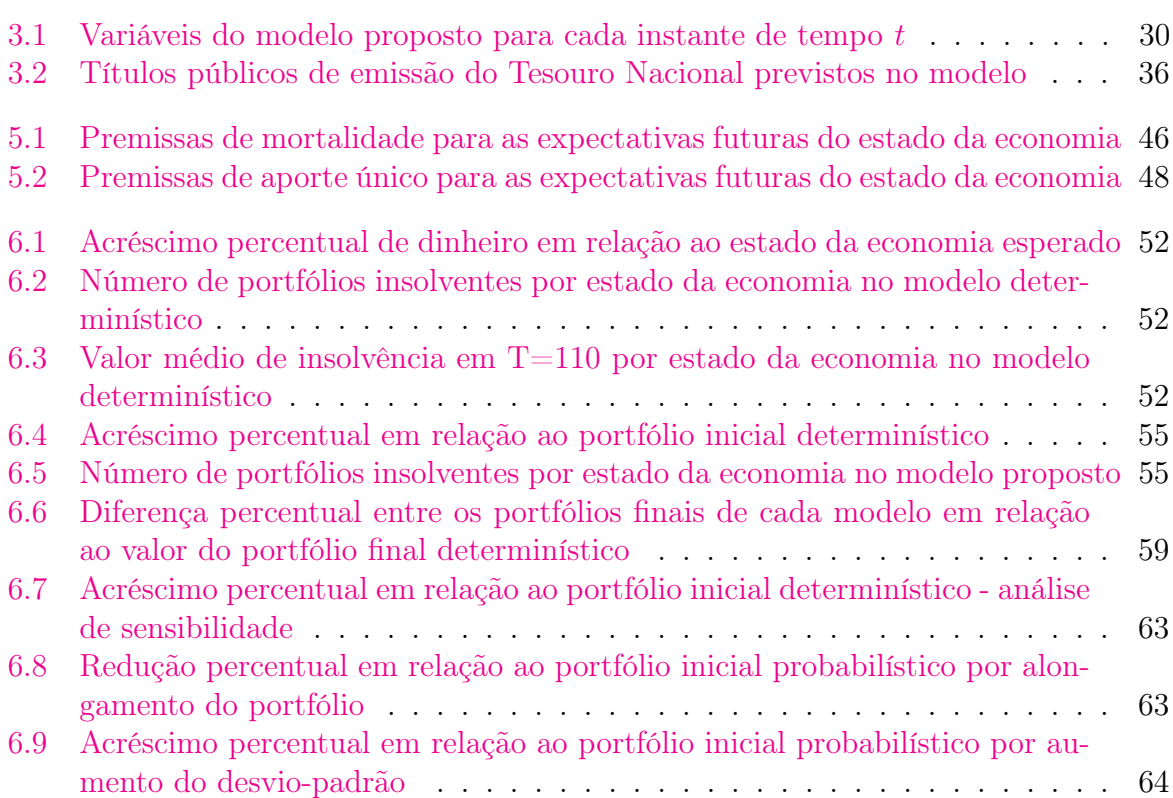

# Lista de Abreviações

ANBIMA Associação Brasileira das Entidades dos Mercados Financeiro e de Capitais

CDI Certificado de Depósito Interbancário

CMN Conselho Monetário Nacional

CVM Comissão de Valores Mobiliários

CNSP Conselho Nacional de Seguros Privados

EAPC Entidade Aberta de Previdência Complementar

EFPC Entidade Fechada de Previdência Complementar

ETTJ Estrutura a Termo da Taxa de Juros

Funenseg Escola Nacional de Seguros

IGP-M Índice Geral de Preços do Mercado

INPC Índice Nacional de Preços ao Consumidor

NTN-C Nota do Tesouro Nacional, série C

PIB Produto Interno Bruto

PU Preço Unitário

SELIC Sistema Especial de Liquidação e de Custódia

SUSEP Superintendência de Seguros Privados

VAR Vetor Auto Regressivo

<span id="page-8-0"></span>VNA Valor Nominal Atualizado

## Resumo

Planos previdenciários trazem com si um grande desafio às entidades que operam este tipo de produto por possuírem condições contratuais estipuladas muito tempo antes do início de seus efeitos. Desta forma, é necessário que estas entidades os gerenciem de acordo com as melhores práticas. Em se tratando de previdência, a melhor prática é conhecida por Asset Liability Management (ALM) e corresponde ao exercício de gerenciar os riscos que podem surgir devido a alterações que afetem de forma diferenciada os ativos e os passivos. Neste estudo será apresentado um modelo de ALM através de otimização estocástica com restrições probabilísticas com dinâmica decorrente de um horizonte rolante. Ainda, este modelo será aplicado em um plano de previdência tradicional aberto com rentabilidade mínima garantida. Adicionalmente, o método proposto será comparado com sua versão determinística e uma análise de sensibilidade será feita no parâmetro de aversão ao risco. No fim do estudo será exposta a estratégia ótima encontrada e serão feitas algumas considerações a respeito de melhorias futuras a este modelo.

Palavras chave: asset liability management, otimização, previdência tradicional, restrições probabilísticas.

#### Abstract

For insurance companies, building a sound annuity plans is a challenging problem, due to the need of stipulating the contractual terms with many years of anticipation. For this reason, such products must be managed according to the best practice in the market. When it comes to annuity plans, this best practice is called Asset Liability Management (ALM) which corresponds to the exercise of managing risks resulting from disruptions that affect differently the assets and the liabilities. This work presents an ALM model via stochastic optimization with chance constraints and dynamic induced by a rolling horizon. The model is applied to an annuity plan with minimum guarantee of future payment. Additionally, the proposed method is compared with its deterministic version and a sensitivity analysis is done by varying the risk aversion parameter. The study finishes with an analysis of the strategy provided by the model and various suggestions for future work.

Key words: annuity, asset liability management, chance constraints, optimization, probabilistic constraints.

# Sumário

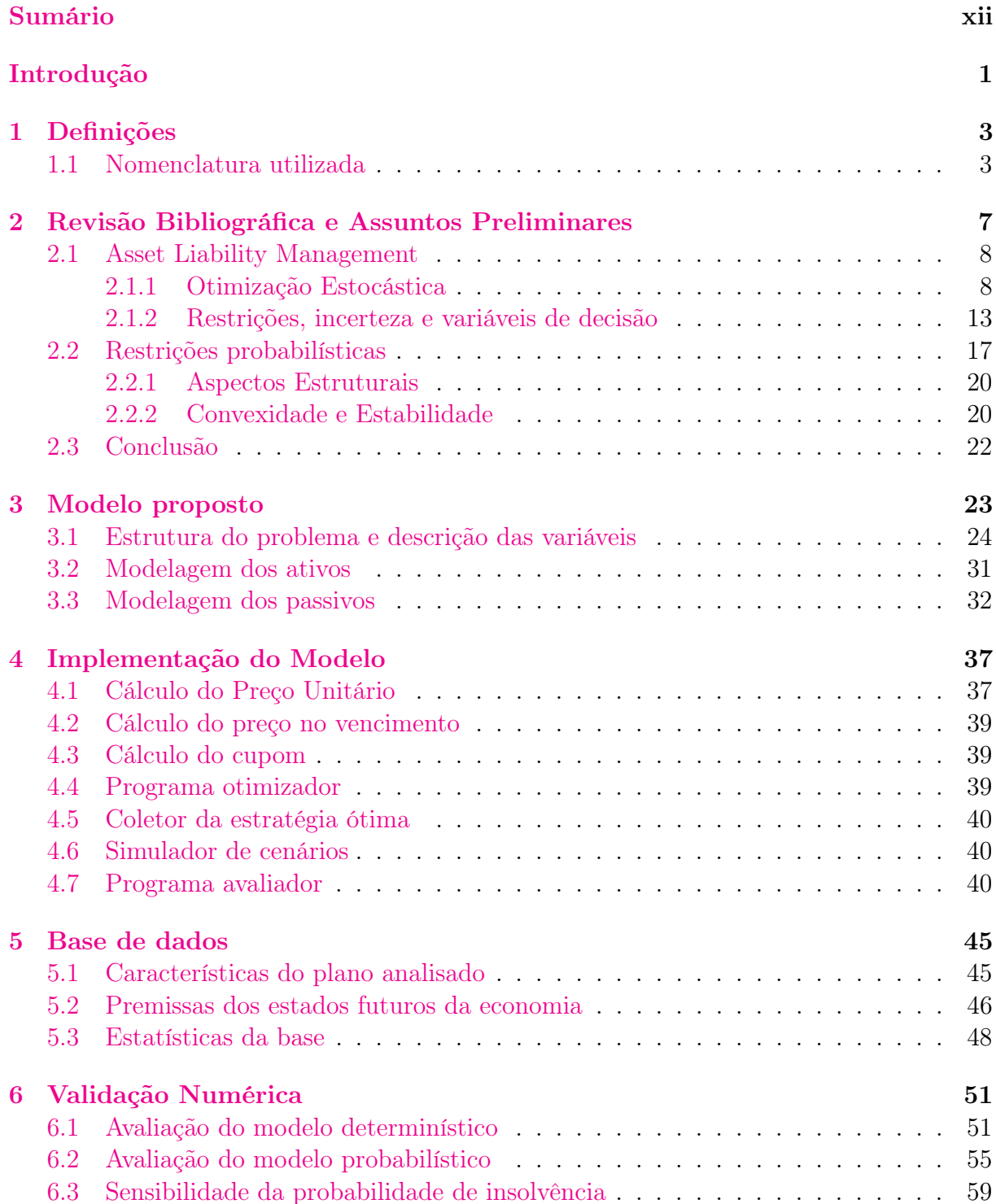

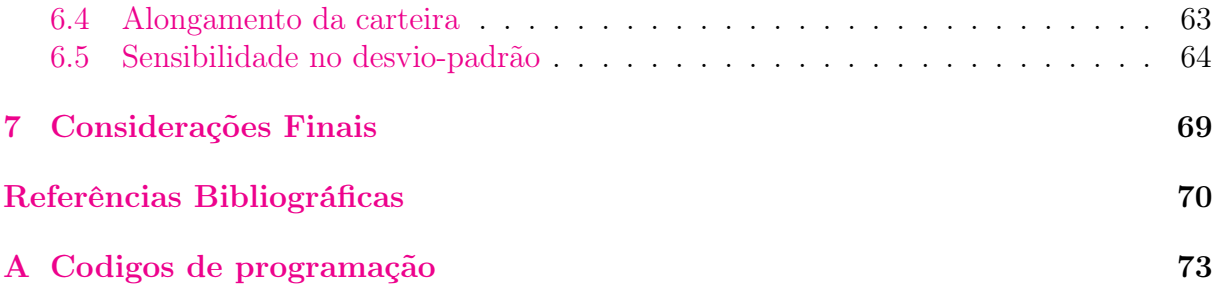

# <span id="page-16-0"></span>Introdução

Planos previdenciários trazem com si um grande desafio às entidades que operam este tipo de produto, por possuirem condições contratuais estipuladas muito tempo antes do início de seus efeitos. Para reduzir riscos e garantir uma receita, é necessário que estas entidades gerenciem seus produtos previdenciários de acordo com as melhores práticas.

Neste contexto, as melhores práticas rezam que uma análise das obrigações das entidades e dos ativos garantidores destas obrigações deve ser realizada conjuntamente considerando as expectativas futuras, bem como alterações no futuro para o estado da economia esperado. Na prática, é necessário avaliar hipóteses atuariais e financeiras.

O problema chamado de Asset Liability Management (ALM) gerencia os riscos que podem surgir devido a alterações que afetem de forma diferenciada os ativos garantidores (financeiros) e os passivos (obrigações das entidades para com os contratantes de seus produtos). Desta forma, o estudo de ALM objetiva otimizar a carteira de ativos na presença de incertezas, dadas as características dos passivos, as restrições regulatórias e as demais restrições monetárias da entidade, isto em um ambiente incerto e de muito longo prazo, em torno de cem anos para o caso previdenciário.

Haja vista esta necessidade, neste trabalho será apresentado um modelo de otimização estocástica com restrições probabilísticas em dois estágios, com dinâmica decorrente de um horizonte rolante. O modelo será avaliado através de sua aplicação em um plano tradicional de previdência aberta, com dados reais de uma empresa brasileira. A saída do modelo recomenda uma estratégia de investimento para os ativos garantidores que maximiza o portfólio no final do horizonte de estudo (110 anos), garantindo os pagamentos anuais com probabilidade superior a 0,99.

O presente trabalho se justifica pela existência do problema real que afeta todos os planos de previdência complementar privada, em especial os do tipo "tradicional" que possuem como garantia o Índice Geral de Preços do Mercado (IGP-M). Ao analisarmos uma carteira deste tipo de uma seguradora ou entidade aberta de previdência complementar (EAPC) é possível perceber que a duração dos passivos futuros é muito superior à duração da carteira de ativos. Isto se dá basicamente porque, em geral, estes passivos possuem fluxos em torno de cem anos e os ativos garantidores, que em sua maioria são títulos de renda fixa, principalmente de emissão do Tesouro Nacional, não possuem um vencimento tão distante quanto seria necessário para proteger estes passivos futuros.

Com relação à peculiaridade dos planos com garantia em IGP-M, tem-se os agravantes da dificuldade de aquisição de títulos atrelados a este índice no mercado secundário e

também do fato da Nota do Tesouro Nacional, série C (NTN-C), título atrelado ao IGP-M, mais longa vencer no ano de 2031 sendo que o Governo não emitirá mais esta modalidade de título. Desta forma, existe o desafio real de proteger os passivos futuros dos planos de previdência tradicional, em especial os que possuem tal garantia.

Isto posto, este estudo se estrutura em 7 capítulos. No Capítulo 1 são expostas definições pertinentes e necessárias para o entendimento do presente trabalho. No Capítulo 2, descreve-se a teoria utilizada para basear este estudo; explicitam-se brevemente os modelos de ALM encontrados e a teoria de restrições probabilísticas, base do modelo proposto. No Capítulo 3 descreve-se este modelo, incluindo a formulação matemática, variáveis e estrutura das restrições. Já no Capítulo 4 é apresentada a resolução numérica do estudo onde, de forma ilustrativa, expõe-se a estrutura de programação do problema de otimização. No Capítulo 5 discorre-se sobre as características da base de dados utilizada para aplicar o modelo e no Capítulo 6 são expostos os resultados obtidos nesta aplicação. Por fim, no Capítulo 7 são feitas sugestões de próximos estudos que enriqueceriam o modelo proposto. Adicionalmente, nos apêndices são disponibilizados todos os códigos do trabalho. Informa-se que a programação foi feita em linguagem Matlab[\[MATLAB, 2013\]](#page-87-0), com o uso do pacote de modelagem Yalmip [\[Löfberg, 2004\]](#page-87-1) e do pacote de otimização Gurobi [\[Gurobi Optimization, 2014\]](#page-86-0).

# <span id="page-18-0"></span>Capítulo 1 Definições

Neste trabalho são utilizados diversos termos que podem não ser comuns a todos os leitores, por tratar de estudo conjunto de ativos e obrigações de uma empresa. Em razão do exposto, listam-se abaixo, em ordem alfabética, termos atuariais e financeiros utilizados, para melhor compreensão do estudo apresentado nos próximos capítulos.

# <span id="page-18-1"></span>1.1 Nomenclatura utilizada

As definições aqui apresentadas podem ser encontradas no glossário e em normas disponíveis no sítio eletrônico da SUSEP[1](#page-18-2) bem como no sítio eletrônico da Funenseg, Tudo Sobre Seguros<sup>[2](#page-18-3)</sup>. Informa-se, entretanto, que para fins deste trabalho, os termos listados abaixo possuem as respectivas definições ajustadas para o contexto do estudo:

Aporte único na idade de aposentadoria: pagamento feito pelo participante na idade de aposentadoria com o objetivo de aumentar o benefício previdenciário que será recebido.

Ativo garantidor: ativo oferecido como garantia das provisões técnicas da seguradora, conforme as diretrizes estabelecidas pelo Conselho Monetário Nacional.

Beneficiário: pessoa que tem direito a receber algum tipo de benefício do plano de previdência.

Benefício: importância que a seguradora deve pagar quando da ocorrência do fato gerador contratado e que consiste em um capital único ou uma renda.

Contribuição: valor pago pelo participante do plano a fim de constituir provisão e gerar benefício futuro.

Conversão em renda: ao optar por converter seu benefício em renda, o participante converte o valor acumulado na provisão em renda de aposentadoria ao entrar em gozo de benefício.

<span id="page-18-2"></span> $1$ www.susep.gov.br

<span id="page-18-3"></span><sup>2</sup>http://www.tudosobreseguros.org.br/

Entrada em gozo de benefício: momento em que o participante torna-se beneficiário e passará a usufruir de sua provisão acumulada durante toda a fase de capitalização dos recursos e pagamentos das contribuições.

Fase de acumulação: período no qual o participante paga contribuições à seguradora que gere seus recursos, que serão acumulados ao longo do tempo.

Marcação a mercado: um ativo marcado a mercado possui seu preço contabilizado pela taxa de comercialização realizada no mercado, independentemente da taxa de aquisição deste ativo. Como consequência, traz a possibilidade de ser vendido antes de seu vencimento, caso seja de interesse de seu proprietário;

Marcação a vencimento: um ativo marcado a vencimento, por sua vez, representa um compromisso da seguradora de não vender ou alterar sua marcação, excetuados nos casos previstos no anexo à instrução CVM nº 438 de 2006, significando que o título deve ser mantido até seu vencimento;

Participante: contratante do plano de previdência da seguradora, que contribui para o plano para, no futuro, tornar-se beneficiário.

Passivo: obrigação da seguradora para com o participante.

Pecúlio: benefício assegurado em um único pagamento pela seguradora. Pode ter como fatos geradores morte ou invalidez do participante.

Pensão: benefício pago em forma de renda pela seguradora. Pode ter como fatos geradores morte ou invalidez do participante.

Planos abertos de previdência complementar: planos de acumulação de capital do participante para recebimento futuro de renda de aposentadoria ou outros benefícios por morte ou invalidez. São comercializados abertamente para qualquer indivíduo por seguradoras e entidades abertas de previdência complementar (EAPC's) e possuem o objetivo de complementar a aposentadoria fornecida pelo regime geral de previdência social ou por regimes próprios.

Planos fechados de previdência complementar: planos de acumulação de capital do participante para recebimento futuro de renda de aposentadoria ou outros benefícios por morte ou invalidez. São em geral planos oferecidos por empresas para seus funcionários ou por entidades associativas. Possuem o objetivo de complementar a aposentadoria fornecida pelo regime geral de previdência social ou por regimes próprios. São geridos por entidades fechadas de previdência complementar (EFPC's).

Planos tradicionais de previdência aberta: correspondem a uma categoria de planos abertos de previdência complementar. Atualmente não são mais comercializados devido às suas características.

### 1.1. NOMENCLATURA UTILIZADA 5

Provisão técnica: montante acumulado, para cada participante ou beneficiário, que representa as obrigações futuras da seguradora, passivos.

Renda de aposentadoria: benefício pago em forma de renda pela seguradora ao participante, que se torna beneficiário. Pode ser vitalícia com ou sem reversão a um outro beneficiário, por prazo determinado ou temporária.

Resgate: direito dos participantes de retirar de sua provisão acumulada até o momento um montante de recursos por solicitação expressa. O resgate pode ser total, no qual se retira a totalidade do valor da provisão, ou parcial, no qual o participante informa a parte que deseja receber. O resgate, por diminuir a provisão, consequentemente diminui o valor futuro do benefício a ser pago a partir da entrada em gozo de benefício.

Seguradora: entidade autorizada a comercializar planos de previdências, assim como as Entidades Abertas de Previdência Complementar (EAPC).

Solvência: para fins deste trabalho, considera-se solvente a seguradora que possui, a todo tempo, montante de dinheiro disponível para pagar seus passivos.

Tábua biométrica: tabela que apresenta a probabilidade de morte nas diversas idades.

# <span id="page-22-0"></span>Capítulo 2

# Revisão Bibliográfica e Assuntos Preliminares

O objetivo deste trabalho é formular um modelo de ALM para planos de previdência tradicional aberta. Para tanto, foram pesquisadas referências em planos de caráter previdenciário, no geral.

Um ponto interessante revelado na busca foi a falta de literatura para planos abertos de previdência. Durante todo o período de pesquisa só foram encontradas referências que trataram de planos fechados de previdência complementar. Como, apesar de possuírem regulamentações distintas, ambos os produtos apresentam características similares, esta foi basicamente a fonte de conhecimento utilizada na seção [2.1](#page-23-0) abaixo para definir a formulação matemática do problema.

De acordo com Roy Kouwenberg e Stravos A. Zenios, nas últimas décadas o número de publicações sobre programação estocástica para ALM tem crescido drasticamente, provavelmente pelo aumento radical na eficiência e acessibilidade de sistemas computacionais [\[Kouwenberg and Zenios, 2006\]](#page-87-2). Desta forma, todas as referências encontradas utilizam este tipo de abordagem no estudo de ALM.

No mesmo sentido, grande parte dos trabalhos desenvolvidos envolve uma alocação dinâmica do portfólio no horizonte temporal trabalhado. Assim como, em sua grande maioria, é utilizada programação estocástica através de geração de cenários em árvore.

Na seção [2.1](#page-23-0) abaixo, são introduzidas as metodologias encontradas durante a pesquisa. Um resumo dos modelos estudados será descrito nas subseções [2.1.1](#page-23-1) e [2.1.2](#page-28-0) para aclarar as diferenças entre o que já é feito e o que se pretende fazer neste estudo. Já na seção posterior, [2.2,](#page-32-0) é apresentada a teoria sobre restrições probabilísticas, abordagem utilizada no presente estudo. Após introduzir a formulação padrão deste tipo de problema, as seções [2.2.1](#page-35-0) e [2.2.2](#page-35-1) apresentam as propriedades desejáveis que garantem a existência e estabilidade da solução.

Para maiores detalhes sobre os modelos resumidos abaixo, ver [\[Germano and Sandrini, 2013,](#page-86-1) [Kouwenberg and Zenios, 2006,](#page-87-2) [Consigli et al., 2012,](#page-86-2) [Valladão, 2008,](#page-87-3) [Dempster et al., 2006,](#page-86-3) [Marques, 2012,](#page-87-4) [Dempster et al., 2009,](#page-86-4) [Haneveld et al., 2010\]](#page-86-5).

# <span id="page-23-0"></span>2.1 Asset Liability Management

Davi Michel Valladão explica que a expressão Asset Liability Management designa a prática de gerir um negócio onde as decisões tomadas consideram ativos e passivos de forma coordenada. Alega ainda que o ALM é uma atividade crucial para qualquer organização que recebe e investe recursos com o objetivo de cumprir seus requisitos de solvência bem como sua demanda de oferta [\[Valladão, 2008\]](#page-87-3).

De acordo com a Society of Actuaries [\[Luckner et al., 2002\]](#page-87-5), ALM pode ser definido como um processo contínuo de formulação, monitoramento e revisão de estratégias relacionadas a ativos e passivos para alcançar os objetivos financeiros de uma organização, dada a tolerância ao risco desta empresa e outras restrições. Narela Bajram e Mehmet Can dizem, ainda, que as instituições financeiras aplicam o ALM para garantir seus passivos enquanto tentam alcançar lucro [\[Bajram and Can, 2013\]](#page-86-6).

Tem-se, então, que a técnica de ALM é comumente utilizada por empresas em sua rotina, sendo considerada a melhor prática na gestão de riscos da companhia. Resumidamente, no caso particular de planos previdenciários, uma seguradora recebe as contribuições de seus participantes e deve investir este recurso de forma a honrar seus compromissos no futuro, respeitando as condições contratuais, suas políticas internas de gestão de risco e demais restrições regulamentares.

Do ponto de vista matemático, o ALM é formulado como um problema de otimização estocástica, geralmente linear e com restrições que acoplam sucessivos passos de tempo. A extensão do horizonte temporal considerado faz com que diferentes modelagems e técnicas de resolução tenham sido propostas na literatura, para lidar com a explosão dimensional que resulta dos modelos multi-estágios que representam a incerteza como uma árvore de cenários.

A contribuição deste trabalho está em uma nova modelagem, em dois estágios e com janela rolante, com restrições presentes satisfeitas para quase toda realização de incerteza, e restrições futuras satisfeitas com um nível de probabilidade escolhido pelo usuário. Resulta, assim, uma estratégia implementável, obtida com baixo esforço computacional.

# <span id="page-23-1"></span>2.1.1 Otimização Estocástica

Roy Kouwenberg e Stravos A. Zenios [\[Kouwenberg and Zenios, 2006\]](#page-87-2) afirmam que a programação estocástica é uma ferramenta poderosa para problemas de ALM. Entretanto ainda há dificuldade de implantar este tipo de abordagem ao estudo de ALM de carteiras de previdência até sua extinção, devido à longa duração destas e ao fato da modelagem estocástica ser tão custosa computacionalmente. Davi Valladão em [\[Valladão, 2008\]](#page-87-3) informa que a programação estocástica permite um horizonte de planejamento de algumas poucas décadas, enquanto que os passivos previdenciários podem durar mais de cem anos. Este é o principal motivo pelo qual neste trabalho sugere-se a utilização de restrições probabilísticas. Afinal, quanto mais um modelo tenta se aproximar da realidade, mais difícil se torna fazê-lo praticável através de uma implementação numérica.

### 2.1. ASSET LIABILITY MANAGEMENT 99

Como mencionado acima, todos os modelos utilizados como referência utilizam otimização linear estocástica multiestágio. Grande parte destes faz uso de modelos dinâmicos e com geração de árvore de cenários. Estes são os pontos consensuais.

Dempster e outros, em [\[Dempster et al., 2009\]](#page-86-4), propõem uma otimização dinâmica multiestágio cujas funções objetivo são maximizar a riqueza do fundo, minimizar o déficit relativamente à riqueza alvo e minimizar as contribuições. A incerteza é representada por uma árvore de cenários, para a qual utilizam métodos do tipo Monte Carlo para geração dos retornos dos ativos e preços e os passivos de um plano de fundo de pensão em um largo intervalo de condições econômicas. O modelo e os exemplos mencionados abaixo utilizam ferramentas do software  $STOCHASTICS^{TM}$  [\[CSA, 2008\]](#page-86-7).

No estudo em referência, os fatores de risco econômicos e financeiros são ajustados por dados trimestrais em forma de cascata de 3 níveis: fatores macro; variáveis financeiras cíclicas e estrutura a termo; e ações, spreads de crédito e câmbio. Os salários crescem de acordo com a idade e com a inflação, que é estocástica, logo os salários são cenáriodependentes, e o fundo é rebalanceado trimestralmente. No artigo, aplicam este modelo a dois casos:

- um fundo sub financiado, para o qual o horizonte de tempo é de 10 anos e são utilizados 3 (três) estágios em que há um rebalanceamento maior: em 2 $\frac{1}{2}$ , 5 e  $7\frac{1}{2}$ anos, para os quais foram utilizadas 50 ramificações no instante inicial, 8 em  $2\frac{1}{2}$  anos e 4 em 5 e  $7\frac{1}{2}$  anos, totalizando 6400 cenários. São realizados dois exercícios, no primeiro a contribuição percentual do empregador varia entre 0% e 20% do total da folha de pagamento, enquanto no segundo este pecentual é fixo em 12%. Os autores informam que estes dois exercícios levaram, respectivamente 149s e 137s para serem resolvidos utilizando um computador dual Xeon 3GHz.
- um fundo bem financiado, para o qual o horizonte de tempo é de 15 anos e são utilizados 4 (quatro) estágios em que há um rebalanceamento maior: em 3, 6, 9 e 12 anos, para os quais foram utilizadas 50 ramificações no instante inicial, 8 em 3 anos e 4 em 6 e 2 para 9 e 12 anos, totalizando os mesmos 6400 cenários. Também são realizados dois exercícios, no primeiro a contribuição percentual do empregador varia entre 0% e 20% do total da folha de pagamento, enquanto no segundo este pecentual é fixo em 7%. Para estes dois exercícios o mesmo computador levou, respectivamente 362s e 333s para resolvê-los.

Em um outro estudo, [\[Germano and Sandrini, 2013\]](#page-86-1) aplicam um modelo de otimização dinâmica estocástica multiestágio com simulação por geração de cenários em árvore (são gerados cenários conjuntos para ativos e passivos, com trajetórias para ações, moedas e todos os passivos). Neste material, avaliam o fundo por 60 anos, rebalanceando em 1, 10, 20 e 60 anos. Este modelo é bastante similar ao apresentado a seguir, proposto por Guus Boender em [\[Boender, 1997\]](#page-86-8), com exceção de que este não é multiestágio, mas estático.

Boender constrói seu modelo da seguinte forma: são geradas milhares de alocações aleatoriamente e avaliadas com respeito à taxa de contribuição e ao risco de insolvência. Assim, uma vez que este método híbrido otimiza sobre a alocação de ativos inicial do modelo de simulação, fronteiras eficientes podem ser construídas levando em consideração

qualquer regra de decisão sobre as políticas de indexação, de financiamento e de investimento. Posteriormente, um pequeno subconjunto de alocações é selecionado, entre os de melhor performance com relação à função objetivo. Para cada elemento deste subconjunto um algoritmo de busca local é rodado para identificar a alocação ótima. Trata-se de um modelo híbrido de simulação e otimização. Os cenários do ambiente econômico são gerados usando a técnica de vetores auto-regressivos (VAR), bem como em [\[Valladão, 2008\]](#page-87-3). Para cada cenário econômico, os passivos são determinados usando um modelo de Markov. A característica principal deste modelo está na micro-simulação feita para determinar o futuro de cada participante individualmente. Em [\[Boender, 1997\]](#page-86-8) o horizonte de tempo do modelo alcançado na aplicação do estudo é de 30 anos.

Kouwenberg, em [\[Kouwenberg, 2001\]](#page-87-6), compara três métodos de geração de cenários para um modelo de otimização muito similar ao de Boender, inclusive o cita em diversos momentos. Os métodos são de amostragem aleatória, amostragem aleatória ajustada e ajuste das matrizes de média e covariância. Em seu artigo, as incertezas são modeladas por um VAR, como em Boender e, para o primeiro método, os erros desta modelagem são amostrados aleatoriamente em número igual ao número de nós da árvore de cenários. Para o segundo, assumindo-se um número par de nós, são amostradas um número igual à metade do número de nós e a outra metade é espelhada, ou seja, apresenta o mesmo valor absoluto, mas sinal invertido. Neste caso as variáveis amostradas sofrem reescala para que mantenham a variância encontrada pelo VAR. No terceiro método, é construída uma árvore que se ajuste aos primeiros momentos da distribuição subjacente resolvendo um problema não linear.

As três formas de geração de cenários em árvore são testadas em uma aplicação com o horizonte de 5 anos onde cada ano é um estágio e para o primeiro ano são utilizadas 10 ramificações, 6 para o segundo e o terceiro, e 4 para o quarto e para o quinto, totalizando 5760 cenários. Kouwenberg informa que para a amostragem aleatória dos erros do VAR, o tamanho do modelo formulado como um programa linear possui 24614 restrições, 32100 variáveis e 96586 (0,012%) não zeros na matriz de restrições, programado em linguagem C. O tempo de solução é 298 segundos.

O objetivo de seu modelo de ALM é minimizar a soma das taxas de contribuição médias enquanto levando em consideração a aversão ao risco do fundo e seu estado no horizonte de planejamento. A aversão ao risco é modelada com uma penalidade quadrática nos déficits na função objetivo.

Com relação à literatura nacional, dois estudos se destacam como referência. Demosthenes Marques [\[Marques, 2012\]](#page-87-4) apresenta um modelo de otimização estocástica multiestágio com árvore de cenários. Em sua aplicação, avalia anualmente 30 anos futuros de um fundo de pensão. Seu modelo é construído em três blocos:

Bloco 1: são inseridos limites gerenciais e regulatórios para alocação em cada classe de ativos. Com isso é feita a geração de carteiras testadas e para cada carteira são calculados os indicadores de performance.

Bloco 2: neste bloco está o gerador de trajetórias estocásticas para o fluxo atuarial e para a rentabilidade de cada classe de ativos. Com isso é feita a evolução do patrimônio do plano para a carteira escolhida, e para a trajetória simulada dos retornos das classes de ativos e do fluxo atuarial.

#### 2.1. ASSET LIABILITY MANAGEMENT 11

Bloco 3: algoritmo de otimização estocástica e seleção da carteira ótima com base nos indicadores de performance para retorno e/ou risco das carteiras geradas no Bloco 1.

Em sua aplicação, foram geradas 1000 carteiras testadas e foram gerados 2000 cenários por carteira.

O modelo permite escolher entre seis funções objetivo, a maximização do: valor restante da carteira (1 – média e  $2 - 5^{\circ}$  percentil); fator de solvência mínimo, que é o quociente entre o valor total da carteira de ativos e o valor presente do fluxo atuarial futuro (3 – média e 4 - 5<sup>o</sup> percentil); e valor restante médio, sujeito à restrição do fator de solvência mínimo ( $5$  – médio e  $6$  -  $5^{\circ}$  percentil). Ao fim do  $30^{\circ}$  ano, o valor restante da carteira deve ser suficiente para pagar todo o fluxo de compromissos dos próximos 90 anos, por exemplo, para um plano de benefícios com um fluxo atuarial de 120 anos.

Demosthenes Marques escreve ainda que "A programação estocástica pode ser utilizada em análises financeiras porque a maioria dos fenômenos em finanças varia de forma aleatória"[\[Marques, 2012\]](#page-87-4). O modelo de Marques é programado em código SAS.

Davi Michel Valladão [\[Valladão, 2008\]](#page-87-3) constrói um modelo de otimização linear estocástica multiestágio com árvore de cenários. Em sua visão, os modelos de ativos e passivos para um fundo de pensão são compostos por cinco grandes elementos:

- modelo de programação estocástica;
- modelo estocástico para os fatores de risco econômico-financeiros;
- método para geração de cenários em árvore;
- modelo financeiro para os ativos e para os passivos; e
- método de medição e controle do risco de equilíbrio.

Em sua validação, considera 20 anos de um fundo de pensão, em cinco estágios de tamanhos distintos: 1, 1, 3, 5 e 10 anos, para os quais foram utilizadas 10 ramificações para o 1º estágio, 6 para o 2º e o 3º, e 4 para o 4º e para o 5º, totalizando 5760 cenários, como [\[Kouwenberg, 2001\]](#page-87-6). A geração de cenários é baseada no método de amostragem aleatória ajustada de Kouwenberg [\[Kouwenberg, 2001\]](#page-87-6), citado acima, com algumas adaptações para o contexto brasileiro. Em maiores detalhes, foram realizados três exercícios:

- O exercício 1 consiste na utilização do modelo para diferentes capitais iniciais a fim de analisar suas probabilidades de underfunding e insolvência.
- O exercício 2 consiste na análise da alocação inicial ótima variando o capital inicial. Um estudo de sensibilidade é feito retirando a restrição que limita o investimento em renda variável.
- O exercício 3 consiste na análise detalhada de um exemplo com o capital inicial fixo  $(\text{de } \text{R} \$  4.200.000,00).

## 12 CAPÍTULO 2. REVISÃO BIBLIOGRÁFICA E ASSUNTOS PRELIMINARES

No modelo apresentado no presente estudo, o portfólio inicial e a alocação inicial não são variáveis de decisão, e sim input do modelo. Portanto todas as análises foram feitas com o montante inicial mínimo que garantisse que o conjunto viável do problema era não vazio. A probabilidade de insolvência, por sua vez, está diretamente relacionada ao parâmetro de aversão ao risco  $\varepsilon$ , conforme será visto no capítulo [3.](#page-38-0) Isto posto, em uma análise comparativa do exercício 1 realizado por Davi Valladão, pode-se dizer que foi feita uma avaliação oposta, para a qual variou-se a probabilidade de insolvência e observou-se o comportamento do montante no portfólio inicial para cada uma destas probabilidades. Estes resultados são apresentados no capítulo [6.](#page-66-0)

Pelo mesmo motivo, neste estudo não foi feita uma análise similar ao exercício 2, inclusive o modelo proposto não prevê aplicação em investimentos de renda variável.

Durante todo o capítulo [6](#page-66-0) são apresentadas as análises dos resultados do modelo proposto, para na seção [6.5,](#page-79-2) divulgar as estratégias ótimas encontradas.

Na contramão de todos os modelos apresentados acima, que propõem o ALM como uma ferramenta das organizações que possuem obrigações futuras a cumprir e, ainda assim, desejam alcançar um determinado nível de lucro controlando os riscos, [\[Consigli et al., 2012\]](#page-86-2) sugerem um modelo de ALM para o planejamento individual de aposentadoria. Olhando pelo ponto de vista do indivíduo, este artigo apresenta como alternativa três classes de investimentos (fundos de pensão, produtos unit-linked – produto voltado para a fase de acumulação, que pode terminar coma aquisição de uma lump-sum -, e anuidades vitalícias variáveis) e otimiza de acordo com o rendimento desejado de aposentadoria. Da mesma maneira, entretanto, é feita uma programação estocástica multiestágio com geração de cenários em árvore, via Monte Carlo. O modelo foi desenvolvido para que a empresa seguradora Allianz pudesse oferecê-la como ferramenta para potenciais clientes, na hora de escolher dentre diferentes perfis de plano de previdência.

Na aplicação do modelo, são feitos três estudos de caso com três perfis distintos de indivíduos: um homem de 55 anos, com bom cargo, família, e apenas 10 anos antes de se aposentar; um homem de 30 anos, sem família, faltando 35 anos para aposentadoria; e uma mulher de 30 anos, com uma posição financeira mais simples que pretende comprar uma casa em 8 anos e 30 anos para a aposentadoria. Nos 3 exercícios são utilizados 9 estágios, a diferença está no tamanho destes estágios para cada um dos 3 indvíduos, bem como o horizonte de otimização. Cada um dos 9 estágios possui a seguinte quantidade de ramificações: 4, 4, 2, 2, 2, 2, 2, 2, 2, totalizando 1024 cenários ao fim do 9<sup>°</sup> estágio. Neste modelo, o objetivo é minimizar o expected shortfall - esperança condicional dado que está abaixo do alvo - da riqueza alcançada ao final do horizonte, momento da aposentadoria.

Também vale ser mencionado o caso de sucesso do modelo de ALM para a seguradora Yasuda Fire and Marine Insurance Company [\[Carino and Ziemba, 1998,](#page-86-9) [Carino et al., 1998\]](#page-86-10), estudo amplamente referenciado nos modelos mencionados neste capítulo. Ele possui o diferencial de tratar de toda a empresa em um mesmo modelo, ao invés de avaliar um plano ou um produto, tratando, desta forma, de restrições mais complexas e considerando relações entre todas as classes de ativos. O modelo é um programa estocástico linear multiestágio e trabalha com um horizonte de 5 anos com os 5 estágios: inicialização, primeiro

trimestre, restante do primeiro ano, segundo ano e terceiro ao quinto anos. O número de cenários para cada estágio é, respectivamente, 8, 4, 4, 2, 1, gerando um total de 256 cenários. O objetivo do programa é maximizar os lucros de longo prazo esperados, subtraído de penalidades esperadas por violações de restrições.

Por fim, cita-se um modelo que utiliza restrições probabilísticas integradas para a solução do problema de ALM.

A intenção de introduzir restrições probabilísticas integradas em [\[Haneveld et al., 2010\]](#page-86-5) foi modelar a incerteza de curto prazo, que é definida como: com alto nível de confiança, o nível de financiamento (definido como a razão entre ativos e passivos) no ano seguinte deve estar pelo menos no nível estipulado pelo regulador. No médio prazo, visto sobre alguns anos, o nível de financiamento pode ficar baixo ocasionalmente, mas se isto ocorrer com muita frequência ou o nível ficar muito baixo, alguma medida reparadora deve ser tomada. No longo prazo, finalmente, a solvência do plano fechado de previdência deve ser suficientemente alta.

Em sua ilustração numérica, aplica o modelo em um horizonte de 3 anos, com estágios anuais com 10 cenários cada um, totalizando 1000 cenários. A utilização de cenários é feita no tempo presente, enquanto os autores utilizam as restrições probabilísticas integradas para o tempo futuro. Desta forma o presente tem a referência de qual o cenário ocorrido e as restrições futuras são condicionadas a este. No modelo proposto no presente estudo, considera-se que no tempo presente o passivo realizado corresponde ao seu valor esperado, enquanto que as restrições probabilísticas, assim como no modelo supracitado, são consideradas para o tempo futuro. O modelo não utiliza janela rolante para definir a estratégia de investimento.

Os resultados numéricos foram obtidos usando o sistema de gerenciamento de modelo SLP-IOR [\[Kall and Mayer, 1996\]](#page-87-7) e foram feitos dois exercícios. Inicialmente foi resolvido o modelo de ALM sem restrições probabilísticas integradas. Em sequência foi resolvido o problema incluindo as restrições probabilísticas integradas restringindo o expected shortfall para t=1 a diversos valores do parâmetro  $\beta$  e com  $p^s = 0,001$  e  $\alpha = 1,05$ .

Willen Haneveld e Maarten van der Vlerk, desta vez com Sibrand Drijver, possuem também um estudo anterior, de 2000, de ALM utilizando programação estocástica inteira mista multiestágio em que também explicam o uso de restrições probabilísticas. Estes trabalhos, bem como [\[Kouwenberg, 2001\]](#page-87-6), informam como referência o modelo apresentado por Dert (1995) de ALM programação multiestágio utilizando restrições probabilísticas.

## <span id="page-28-0"></span>2.1.2 Restrições, incerteza e variáveis de decisão

Sobre os modelos considerados na seção [2.1.1](#page-23-1) acima, serão apresentadas brevemente algumas variáveis consideradas na modelagem de cada programa de otimização.

Voltando a Dempster e outros, [\[Dempster et al., 2009\]](#page-86-4), com base em seu objetivo de maximizar a riqueza do fundo, minimizar o déficit relativamente à riqueza alvo e minimizar as contribuições do empregador, este modelo considera o percentual de contribuição pago

# 14 CAPÍTULO 2. REVISÃO BIBLIOGRÁFICA E ASSUNTOS PRELIMINARES

pelo empregador como uma variável de decisão. Cada um destes termos da função objetivo é ponderado por um parâmetro. Para definir os pesos, dado que cada termo depende de variáveis que, apesar da mesma unidade, apresentam tamanhos distintos, o autor considerou que o parâmetro atrelado ao déficit deveria ser muito maior do que o atrelado ao excedente, uma vez que aquele é muito mais indesejado, não que o excedente seja um benefício. Esta foi uma consideração feita no presente estudo pois, como será apresentado no capítulo [3,](#page-38-0) os parâmetros relacionados às variáveis de folga introduzidas para garantir recurso completo podem ser definidos com valores distintos.

Como entradas para a geração de cenários, são considerados o PIB da União Europeia e inflação para os ativos, e para os passivos o número de participantes e o custo de aquisição do benefício hoje e no futuro, que dependem do salário final e das taxas de juros. Desta forma, a fonte de incerteza está na estrutura a termo de taxas de juros, no preço de ativos, no salário dos participantes - pois a contribuição é um percentual do salário e o benefício é função do último salário -, e na anuidade - que também é cenário dependente por causa da estrutura a termo da taxa de juros. O total de passivos também é cenário dependente, uma vez que é o valor presente de todos os pagamentos futuros esperados.

São restrições de fluxo de caixa do modelo supracitado:

- o caixa é igual ao caixa do tempo anterior, capitalizado, somado ao recebimento de contribuições e vendas de ativos e subtraídas as compras de ativos e pagamento de benefícios;
- o montante em ativos é igual ao montante no período anterior capitalizado somado às compras e subtraídas as vendas;
- a riqueza total do fundo é o somatório de todos os ativos;
- a taxa de contribuição do empregador é limitada inferior e superiormente;
- não é permitido short-selling; e
- o caixa deve ser sempre positivo.

Pode-se dizer que não há diferença significativa entre os modelos apresentados na seção [2.1.1](#page-23-1) anterior, com relação às variáveis de decisão, restrições e incerteza, cada um em sua essência compartilha os mesmos pontos principais, entretanto alguns detalhes valem à pena ser expostos.

Germano e Sandrini [\[Germano and Sandrini, 2013\]](#page-86-1), por exemplo, possuem como restrição a aversão ao risco e apresentam como parâmetros:

- nível de financiamento anual acima de 100%;
- passivos são assumidos crescer à taxa fixa de  $3.5\%$ ;
- necessidades dos clientes como:
	- exposição a títulos imobiliários e ações privadas são consideradas fixas (e avaliadas a valor contábil);

### 2.1. ASSET LIABILITY MANAGEMENT 15

- os investimentos diretos em renda fixa são mantidos até o vencimento e exposição fixa avaliada a valor contábil;
- os investimentos diretos em renda fixa são resumidos como uma segregação entre maturidade, cupom médio e rating; e
- os passivos devem ser descontados usando a estrutura a termo corporativa europeia AA.

Em Boender [\[Boender, 1997\]](#page-86-8), são fontes de incerteza para o modelo:

- caminhos crescentes estado-dependentes dinâmicos de ações;
- duration do portfólio de renda fixa;
- alavancagem, hedging de riscos cambiais, e estratégias de derivativos;
- flutuações permitidas das taxas de contribuição;
- nível de financiamento; e
- indexação dos passivos.

Na aplicação do estudo de Boender, o modelo VAR gerou 750 cenários econômicos para: preços, salários, ações, títulos e imobiliário.

Kouwenberg [\[Kouwenberg, 2001\]](#page-87-6) gera cenários para as mesmas classes acima, considerando que estas auxiliam na determinação do valor futuro dos ativos e passivos. Considera, também, empréstimos mas, para diminuir o número de variáveis, em sua aplicação fixa esta variável em zero. Além disso, seu modelo faz a mensuração de déficits e riqueza final. Toda vez que, ao final do ano, a taxa de financiamento está abaixo do limite mínimo, os déficits são medidos e penalizados no objetivo, descrito na subseção [2.1.1](#page-23-1) anterior.

Marques considera em seu modelo limites máximos, gerenciais e regulatórios, e limites mínimos gerenciais para cada classe de investimentos. As variáveis de decisão para a otimização são o valor mantido, valor vendido e valor comprado para cada classe de ativos, a cada tempo, assim como [\[Valladão, 2008\]](#page-87-3).

São fontes de incerteza o índice de preços (INPC), a taxa SELIC, o Ibovespa, os retornos de cada classe de ativos e o fluxo atuarial (apenas pelo INPC) e são também algumas das entradas do modelo, assim como a alocação atual do plano em cada classe de ativos, fluxo real (não nominal) de passivo da carteira atual até sua extinção (projeção determinística), matriz de correlação entre os retornos das classes de ativos (entre si e entre eles e o fluxo de passivos estocástico), fluxos de recebíveis (vencimentos e cupons de títulos públicos, por exemplo) e de investimentos nominais para cada classe de ativos, proporção de ativos líquidos por classe de ativos, fluxo de despesas de manutenção e limites mínimos e máximos para macroalocação em cada classe de ativos.

Adicionalmente, são indicadores de performance, mas não funções objetivo, o índice de liquidez (quociente entre o valor total de ativos de curto prazo e o passivo no horizonte de 1 ano) e probabilidade de gap (probabilidade de o total de ativos da instituição não ser suficiente para honrar os compromissos atuariais) [\[Marques, 2012\]](#page-87-4).

## 16 CAPÍTULO 2. REVISÃO BIBLIOGRÁFICA E ASSUNTOS PRELIMINARES

Em destaque, apresentam-se abaixo restrições, fatores de incerteza e alguns parâmetros para o modelo de Valladão [\[Valladão, 2008\]](#page-87-3).

Restrições:

- de balanço: determina a evolução da riqueza do fundo ao longo do tempo. O valor total dos ativos no instante t+1 será o total em t rentabilizado e, em seguida, subtraído dos passivos líquidos do fundo. Para o último período verifica-se se esta diferença é positiva (superávit) ou negativa (déficit).
- de inventário de ativos: especifica que o valor investido em um ativo em  $t+1$  será o valor investido em t rentabilizado, somado as compras e subtraído as vendas do mesmo ativo em  $t+1$ .
- de máximo de alocação em ações (regulatória).
- de liquidez: incluída para evitar que o gestor do fundo possa comprar ou vender uma quantidade de títulos maior que a capacidade do mercado, estes parâmetros de capacidade são escolhidos de acordo com a opinião e a sensibilidade do gestor do fundo.

Da maneira similar, no modelo proposto no presente estudo, as duas primeiras restrições acima também são estipuladas, com apenas algumas diferenças: a restrição de balanço inclui o recebimento de cupom pago pelos títulos públicos e a restrição de inventário de ativos não apresenta a variável de compra, pois esta não foi incorporada neste modelo, como será discutido no capítulo [7.](#page-84-0) A formulação detalhada destas restrições está disposta no capítulo [3,](#page-38-0) seção [3.1.](#page-39-0)

As variáveis de decisão são as mesmas que em [\[Marques, 2012\]](#page-87-4), mas com a inclusão da previsão de empréstimos, assim como [\[Consigli et al., 2012\]](#page-86-2). Já a incerteza se apresenta em:

- ativos: Crescimento do PIB, variação dos alugueis, variação do IGP-M, CDI, variação do Ibovespa.
- passivo: probabilidade de morte. Os fluxos são informados reais, atualizados pela inflação acumulada da árvore de possibilidades para serem posteriormente utilizados como fatores de risco do modelo de programação estocástica.
- parâmetros estocásticos: fluxo de caixa nominal do passivo, retorno de cada ativo.

Como será disposto no capítulo [3,](#page-38-0) neste estudo a incerteza encontra-se apenas no passivo, para o qual os fluxos também são informados reais, isto é, sem considerar a inflação, entretanto todo o estudo segue pela análise de fluxos reais.

São considerados também os parâmetros:

• variáveis de estado: valor alocado em cada ativo; max (0, riqueza - requisito de capital); e max (0,requisito de capital – riqueza).

## 2.2. RESTRIÇÕES PROBABILÍSTICAS 17

• parâmetros determinísticos: penalização por uma riqueza final menor que o requisito de capital, bonificação por uma riqueza final maior que o requisito de capital, spread da taxa de empréstimo sobre o juros, percentual máximo de ações no porfólio, custo de transação, capacidade máxima de compra de cada ativo, capacidade máxima de venda de cada ativo, valor alocado em cada ativo antes da primeira decisão, requisito de capital.

Apesar de se tratar de um estudo distinto dos demais, [\[Consigli et al., 2012\]](#page-86-2) exibe as mesmas considerações feitas nos modelos anteriormente expostos, apresentando um processo de riqueza que se desenvolve de acordo com os retornos acumulados dos investimentos, a renda do indivíduo, o custo de vida ajustado pela inflação, consumo intermediário e investimentos alvo.

A modelagem por restrições probabilísticas integradas de [\[Haneveld et al., 2010\]](#page-86-5) não apresenta novidades com relação às variáveis de decisão, restrições e incerteza, o único ponto de destaque está na ênfase que os autores dão às contribuições reparadoras feitas pela empresa patrocinadora do plano, caso o nível de financiamento fique abaixo do desejado. Desta forma o montante total de ativos a cada tempo leva em consideração estas possíveis entradas de dinheiro reparadoras caso o cenário seja desfavorável.

# <span id="page-32-0"></span>2.2 Restrições probabilísticas

A principal contribuição deste trabalho está no tratamento da incerteza no problema de otimização através de restrições probabilísticas em um modelo de dois estágios com janela rolante, formulando, desta forma, uma variação dos problemas apresentados na seção anterior [2.1.](#page-23-0)

Para tanto, nesta seção será explanada a parte teórica desta construção, que foi inteiramente baseada em dois materiais de René Henrion [\[Henrion, 2010,](#page-87-8) [Henrion, 2004\]](#page-86-11). Em [\[Henrion, 2010\]](#page-87-8), o autor define os problemas de otimização com restrições aleatórias como:

<span id="page-32-1"></span>
$$
\begin{cases}\n\min_{x} & f(x) \\
\text{s.a.} & g(x,\xi) \ge 0\n\end{cases}
$$
\n(2.2.1)

Onde:

- $\bullet$   $x$  é o vetor de decisão:
- $\bullet$  ξ é um vetor aleatório;
- $\bullet$  f é o objetivo convexo; e
- g é o mapeamento côncavo de restrições.

O autor apresenta também três formulações determinísticas deste tipo de problema: pelo valor esperado, pelo pior cenário e através de restrições probabilísticas. O primeiro formato apresenta, como ponto negativo, soluções não robustas, já o segundo, de maneira oposta, apresenta soluções absolutamente robustas, entretanto as soluções são extremamente custosas ou não viáveis. Em contrapartida, as restrições probabilísticas apresentam soluções robustas e não tão custosas. Deste modo, ainda de acordo com René Henrion, o problema [\(2.2.1\)](#page-32-1) toma a seguinte forma:

<span id="page-33-0"></span>
$$
\begin{cases}\n\min_{x} & f(x) \\
\text{s.a.} & \mathbb{P}(g(x,\xi) \ge 0) \ge p \quad p \in \{0,1\}\n\end{cases}
$$
\n(2.2.2)

Se g é linear em ξ, então a restrição probabilística é chamada de linear.

Existem dois tipos de restrições probabilísticas lineares: os modelos separáveis e os modelos bilineares. No modelo separável, utilizado neste estudo, a restrição de [\(2.2.2\)](#page-33-0) pode ser reescrita como:

<span id="page-33-1"></span>
$$
\mathbb{P}(h(x) \ge A\xi) \ge p \tag{2.2.3}
$$

para uma função côncava h.

Considerando-se que  $\xi$  possui distribuição Normal, isto é  $\xi \sim N(\mu; \sigma^2)$ , e se as linhas de A são linearmente independentes, então sabemos que  $A\xi \sim N(A\mu; A^2\sigma^2)$  e que [\(2.2.3\)](#page-33-1) equivale a:

<span id="page-33-2"></span>
$$
h(x) \ge A\mu + A\sigma q_p \tag{2.2.4}
$$

onde q<sup>p</sup> é o p-ésimo quantil da distribuição Normal padrão.

Na equação [\(2.2.4\)](#page-33-2) acima, o termo  $A\sigma q_p$  pode ser entendido como uma margem de segurança para os desvios aleatórios de  $\xi$  em relação à média  $A\mu$ .

A hipóstese de independência linear das filas de A significa que as restrições probabilísticas são formuladas separadamente para cada componente de h. Uma versão mais realista do problema seria trabalhar com restrições conjuntas, entretanto, devido ao esforço computacional requerido, para o presente estudo escolheu-se não trabalhar com este tipo de estrutura, que envolve cálculos mais complexos de correlações e impossibilita a utilização de quantis.

O estudo de Haneveld [\[Haneveld et al., 2010\]](#page-86-5) citado na seção [2.1.1](#page-23-1) aplica a teoria de restrições probabilísticas da seguinte forma. Denota-se por  $F^*_{t+1}$  o **nível de financiamento** do fundo logo antes de uma possível contribuição reparadora da empresa patrocinadora do plano a proporção entre ativos logo antes de uma possível contribuição reparadora da empresa patrocinadora do plano  $A_{t+1}^*$  e **passivos**  $L_{t+1}$ .  $A_{t+1}^*$  e  $L_{t+1}$  são ambos quantidades aleatórias por dependerem de parâmetros aleatórios como a rentabilidade dos ativos e também das decisões presentes  $x_t^s$  onde s é uma das possíveis realizações do presente. O modelo proposto parte das restrições probabilísticas para chegar às restrições probabilísticas integradas, como abaixo:

$$
\mathbb{P}(F_{t+1}^* \geq \alpha \mid (t,s)) \geq \gamma_t,
$$

onde  $\alpha$  é o nível mínimo de financiamento,  $\gamma_t$  é o nível de confiança. Uma formulação equivalente é:

$$
\mathbb{P}(A_{t+1}^* - \alpha L_{t+1} \ge 0 \mid (t, s)) \ge \gamma_t,
$$

De forma a simplificar a notação e demonstrar as relações desejadas, Haneveld utiliza a representação genérica de restrição probabilística individual abaixo:

$$
\mathbb{P}(Bx - d \ge 0 \mid (t, s)) \ge \gamma,
$$

onde x é o vetor de decisões e o vetor B e o escalar d são ambos parâmetros aleatórios.

Assuma que  $(B, d)$  seguem uma distribuição discreta finita com realizações  $(B<sup>s</sup>, d<sup>s</sup>)$  e probabilidades correspondentes p s . Então a restrição probabilística pode ser representada por restrições lineares, como a seguir:

$$
B^s x + \delta^s M \ge d^s, \quad s \in S
$$
  

$$
\sum_{s \in S} p^s \delta^s \le 1 - \gamma,
$$
  

$$
\delta^s \in \{0, 1\}, \qquad s \in S
$$

onde  $M$  é um número suficientemente grande. O autor pede que note-se que esta formulação necessariamente utiliza variáveis binárias  $\delta^s, s \in S$ , para indicar realizações  $(B^s, d^s)$ que são desfavoráveis, por exemplo que resultem em subfinanciamento no modelo de ALM. Afirma ainda que, para problemas envolvendo variáveis de decisão binárias, uma aproximação natural é relaxar as restrições de integralidade e resolver o relaxamento resultante. Em seu caso, tal relaxamento transforma a representação da restrição probabilística em um sistema de restrições lineares em variáveis contínuas, equivalente a:

<span id="page-34-0"></span>
$$
B^s x + y^s \ge d^s, \quad s \in S
$$
  
\n
$$
\sum_{s \in S} p^s y^s \le \beta,
$$
  
\n
$$
y^s \ge 0, \qquad s \in S
$$
  
\n(2.2.5)

onde o parâmetro β é não negativo. Pelo primeiro conjunto de desigualdades, para cada s a variável não negativa y<sup>s</sup> não é menor que déficit  $(B^sx-d^s)^-$ , onde  $(a)^- = \max\{-a, 0\}$ é a parte negativa de a ∈ R. A desigualdade seguinte insere um limite superior β no expected shortfall. Isto é, o sistema [\(2.2.5\)](#page-34-0) é equivalente a:

<span id="page-34-1"></span>
$$
\sum_{s \in S} p^s (B^s x - d^s)^- \le \beta,
$$
  

$$
\mathbb{E}[(B^s x - d^s)^-] \le \beta,
$$
 (2.2.6)

ou

com  $\mathbb E$  denotando o valor esperado com respeito à distribuição de  $(B, d)$ . Tais restrições, limitando um expected shortfall, foram denominadas de retrições probabilísticas integradas por Klein Haneveld (1986). Remete-se à equação [\(2.2.3\)](#page-33-1), para a definição das restrições probabilísticas separáveis.

Restrições probabilísticas integradas, como a equação [\(2.2.6\)](#page-34-1), correspondem no caso separável a uma restrição

$$
\mathbb{E}[\max(h(x), A\xi)] \ge p,
$$

sendo que

$$
\mathbb{E}[\max(h(x), A\xi)] = h(x)\mathbb{P}[A\xi \le h(x)] + \mathbb{E}[A\xi : A\xi \ge h(x)]\mathbb{P}[A\xi > h(x)].
$$

Retornando à notação do modelo de Haneveld, conclui-se que a restrição probabilística integrada é dada por:

$$
\mathbb{E}[(A_{t+1}^* - \alpha L_{t+1})^- \mid (t,s)] \leq \beta_t.
$$

## <span id="page-35-0"></span>2.2.1 Aspectos Estruturais

René Henrion afirma em [\[Henrion, 2010\]](#page-87-8) que a informação a respeito das propriedades estruturais da função de probabilidade [\(2.2.7\)](#page-35-2)

<span id="page-35-2"></span>
$$
\varphi(x) := \mathbb{P}(g(x,\xi) \ge 0) \tag{2.2.7}
$$

e do conjunto de decisões viáveis induzido [\(2.2.8\)](#page-35-3)

<span id="page-35-3"></span>
$$
M := \{ x \in \mathbb{R}^n \mid \varphi(x) \ge p \} \}
$$
\n
$$
(2.2.8)
$$

é essencial para o desenho dos algoritmos.

Proposição 1. (Semicontinuidade superior, fechamento - USC) Suponha que em [\(2.2.7\)](#page-35-2) as componentes  $g_i$  são semicontínuas superiormente, então  $\varphi$  também é superiormente semicontínua. Logo, o conjunto M em [\(2.2.8\)](#page-35-3) é fechado.

Nenhuma propriedade além da semincontinuidade superior é evidente.

Como antes, seja [\(2.2.7\)](#page-35-2)

**Proposição 2.** (Raik, 1971) Se as componentes  $g_i$  são contínuas e, adicionalmente,

$$
\mathbb{P}(g_i(x,\xi) = 0) = 0 \text{ para todo } i \in \{1, ..., s\},
$$

então ϕ também será contínua.

## <span id="page-35-1"></span>2.2.2 Convexidade e Estabilidade

Ainda de acordo com René Henrion, a convexidade é uma questão básica para a teoria (estrutura e estabilidade) e algoritmos (convergência em relação a soluções globais) em qualquer problema de otimização. Em sua opinião, em programação probabilística, a primeira questão que alguém poderia lidar é a convexidade do conjunto viável definido, digamos, por uma restrição probabilística bastante simples do tipo:

<span id="page-35-4"></span>
$$
\{x \mid \mathbb{P}(\xi \le x) \ge p\} = \{x \mid F_{\xi}(x) \ge p\}
$$
\n(2.2.9)

Onde  $F_{\xi}$  denota a função de distribuição acumulada da variável  $\xi$ .

É sabido que tal conjunto é convexo se  $F_{\xi}$  é uma função quase-côncava. Apesar das funções de distribuição não poderem ser jamais côncavas ou convexas, muitas delas são quase-côncavas. Entretanto, para fins algoritmicos, é frequentemente desejável saber que a função definindo uma restrição de desigualdade do tipo "≥"não é apenas quase-côncava, mas sim côncava. Como dito acima, isso não é verdade para desigualdades do tipo [\(2.2.9\)](#page-35-4), entretanto, uma transformação conveniente fará com que seja.
Desta forma, se existe uma função monótona  $\varphi : \mathbb{R}_+ \to \mathbb{R}$  tal que  $\varphi \circ F_{\xi}$  é côncava, então:

$$
F_{\xi}(h(x)) \ge p \Leftrightarrow \varphi(F_{\xi}(h(x))) \ge \varphi(p)
$$

De fato, tem-se que a maior parte, mas não todas, das distribuições mais usuais é logcôncava.

Finalmente,  $\varphi \circ F_{\xi} \circ h$  é côncava se os componentes  $h_j$  são côncavos.

Henrion afirma que a chave para verificar esta propriedade não trivial para a função de distribuição é verificar a mesma propriedade de log-concavidade para a densidade de  $F_{\xi}$ . Alega que esta última tarefa é, em geral, simples.

Teorema 1. (Prékopa, 1973) Log-concavidade da densidade implica em log-concavidade da função de distribuição.

Desta maneira, quando  $F_{\xi}$  é log-côncava [\(2.2.9\)](#page-35-0) pode ser equivalentemente reescrita como uma restrição de desigualdade côncava usando como função  $\varphi$  o logaritmo  $\{x \mid$  $log(F_{\xi}(x)) \ge log(p)$ .

Corolário 1. (Convexidade no modelo separável) Considere o conjunto viável

$$
M := \{ x \in \mathbb{R}^n \mid \mathbb{P}(A\xi \le h(x)) \ge p \}.
$$

Seja  $f_{\xi}$  a densidade de  $\xi$  tal que  $log(f_{\xi})$  é côncavo e as componentes da função h côncavas (por exemplo, h linear). Então M é convexo para qualquer  $p \in [0,1]$ .

A demonstração do Teorema de Prékopa pode ser encontrada em [\[Prékopa, 1973\]](#page-87-0).

Henrion declara que uma questão desafiadora com importância tanto para os algoritmos quanto para a estabilidade é caracterizar concavidade forte das log funções de distribuição.

Seja o problema de otimização:

<span id="page-36-0"></span>
$$
\min\{f(x) \mid x \in C, \mathbb{P}(\xi \le Ax) \ge p)\}.
$$
\n(2.2.10)

E o conjunto de mapeamento das soluções:

<span id="page-36-1"></span>
$$
\Psi(\eta) := \operatorname{argmin} \{ f(x) \mid x \in C, \mathbb{P}(\eta \le Ax) \ge p) \}
$$
\n(2.2.11)

Então:

<span id="page-36-2"></span>**Teorema 2.**  $(R.H./W.R\ddot{o}misch, 2004) \; Supondo\;que\; em\; (2.2.10) \; e\; (2.2.11)$  $(R.H./W.R\ddot{o}misch, 2004) \; Supondo\;que\; em\; (2.2.10) \; e\; (2.2.11)$  $(R.H./W.R\ddot{o}misch, 2004) \; Supondo\;que\; em\; (2.2.10) \; e\; (2.2.11)$  $(R.H./W.R\ddot{o}misch, 2004) \; Supondo\;que\; em\; (2.2.10) \; e\; (2.2.11)$ 

- f convexa, C convexo, fechado, ξ possui densidade log-côncava
- $\bullet \Psi(\eta)$  não vazio e limitado
- $\exists x \in C: \mathbb{P}(\xi \leq Ax) \geq p$ ) Então  $\Psi$  é semicontínuo superior em  $\xi$ :

$$
\Psi(\eta) \subseteq \Psi(\xi) + \varepsilon \mathbb{B} \text{ para } \sup_{z \in \mathbb{R}^s} | F_{\xi}(z) - F_{\eta}(z) | < \delta
$$

Se, adicionalmente,

- f é convexo-quadrática, C poliedro
- ξ possui função de distribuição fortemente log-côncava

Então Ψ é localmente Hausdorff-Hölder contínua em ξ:

$$
d_{Haus}(\Psi(\eta), \Psi(\xi)) \le L \sqrt{\sup_{z \in \mathbb{R}^s} |F_{\xi}(z) - F_{\eta}(z)|}
$$

(localmente em torno de ξ)

A demonstração do Teorema acima pode ser encontrada em [\[Henrion and Römisch, 2004\]](#page-87-1).

#### 2.3 Conclusão

Concluindo, nos modelos de programação estocástica, geralmente assume-se que a distribuição de probabilidade do parâmetro aleatório é conhecida. Na prática, entretanto, este não costuma ser o caso e há a necessidade de aproximar esta distribuição através de estimação ou empiricamente. A maior preocupação é se, ao solucionar o problema através desta aproximação que, obviamente, oferece resultados que diferem daqueles do "problema real", pequenos erros de aproximação podem levar a grandes desvios entre soluções. Por este motivo, é fundamental dispor de resultados de estabilidade como no Teorema [2.](#page-36-2)

De acordo com o exposto nas Seções [2.1](#page-23-0) e [2.2](#page-32-0) anteriores, pode-se evidenciar a diferença entre a abordagem estocástica e a abordagem através de restrições probabilísticas. Em resumo, a programação estocástica trabalha com árvores de cenários, que representam uma discretização do processo estocástico considerado. Por sua vez, a otimização probabilística lida diretamente com distribuições de probabilidade, sem discretização se a incerteza segue uma lei conhecida. Este é o caso considerado neste trabalho, onde, a partir de três expectativas futuras do estado da economia, são consideradas variações ou ruídos gaussianos.

# <span id="page-38-0"></span>Capítulo 3 Modelo proposto

A abordagem utilizada neste trabalho define a estratégia de alocação através da otimização probabilística cuja teoria foi apresentada na seção [2.2.](#page-32-0) Como as restrições probabilísticas são estáticas, para definir uma estratégia não antecipativa e implementável propõe-se um modelo estruturado na forma de janela rolante, explicado abaixo.

Dado um horizonte temporal de T anos, o modelo resolve T −1 problemas de otimização em sequência, chamados de  $problem_{t}$ .

Para  $t = 2, 3, \ldots, T$ , o problema<sub>t</sub> considera  $T - t + 1$  passos de tempo, separados em estágio presente e estágio futuro, conforme explicado a seguir:

- 1. primeiro estágio: envolve decisões no tempo t (tempo presente), com restrições a serem satisfeitas de modo determinístico;
- 2. segundo estágio: envolve decisões futuras, para  $\tau = t + 1, \ldots, T$ , com restrições a serem satisfeitas de modo probabilístico;

Fazendo variar  $t = 2, \ldots, T$  e resolvendo os sucessivos problema<sub>t</sub> se obtém uma estratégia de gestão dinâmica que é não antecipativa.

Para as restrições probabilísticas, existem 3 (três) expectativas futuras do estado da economia, que são independentes entre si, a partir das quais serão gerados cenários para os passivos usando uma distribuição Normal. Desta forma, frisa-se que para este estudo a incerteza do modelo está presente apenas nos passivos. Estas três expectativas futuras da economia serão discutidas e apresentadas no capítulo [5,](#page-60-0) enquanto a modelagem dos cenários se encontra mais abaixo, na seção [3.3.](#page-47-0)

Para o tomador de decisão, a pessoa responsável pelo cumprimento da política de investimentos da seguradora, por exemplo, é interessante obter estratégias de investimento ótimas para cada uma das três expectativas futuras da economia, pois desta forma ele pode escolher qual prefere utilizar e até mesmo combinar as estratégias, se assim o desejar. Por este motivo se resolvem três problemas ALM separados, do mesmo tipo e com o mecanismo explicado nos items 1. e 2. acima, para cada um dos três estados futuros da economia gerando então, como resultado do ALM, três estratégias ótimas, uma para cada estado.

Pode-se verificar que, como os estudos referenciados na seção [2.1,](#page-23-0) a estratégia de gestão é dinâmica e não antecipativa, onde a cada ano é reavaliada a alocação ótima para proteger os passivos futuros. Adicionalmente, o modelo que será apresentado nas próximas seções possui dois pontos diferenciais com relação a estes mesmos estudos referenciados, são eles a janela rolante envolvida no processo de otimização e a precificação dos ativos.

Devido ao uso das restrições probabilísticas é possível avaliar o plano previdenciário até sua total extinção e, por considerar que as seguradoras são empresas conservadoras, o modelo prevê apenas títulos públicos de emissão do Tesouro Nacional para aplicação. Estes dois pontos serão detalhados na seção [3.1](#page-39-0) abaixo.

Isto posto, como mencionado acima, o presente capítulo está organizado da seguinte forma: na seção [3.1](#page-39-0) será descrito o modelo proposto, e apresentadas todas as variáveis envolvidas; na seção [3.2](#page-46-0) será explanada como foi tratada a precificação dos ativos disponíveis no modelo e na seção [3.3](#page-47-0) será descrita a modelagem da incerteza nos passivos.

# <span id="page-39-0"></span>3.1 Estrutura do problema e descrição das variáveis

Demosthenes Marques [\[Marques, 2012\]](#page-87-2) cita em seu trabalho que no caso de planos de benefícios previdenciários, o processo de otimização depende de uma série de restrições:

- o portfólio atual e sua alocação;
- falta de mobilidade de alguns ativos de investimento;
- enquadramentos legais;
- a maturidade do plano de benefício;
- duração e liquidez dos investimentos disponíveis no mercado;
- risco e fluxo de caixa atuarial do passivo;

Sendo assim, neste modelo, estas restrições são caracterizadas adiante pelas equações de  $(3.1.1)$  a  $(3.1.5)$ .

O portfólio atual é definido como o montante investido em ativos somado ao dinheiro em caixa. Esta relação pode ser vista abaixo em [\(3.1.1\)](#page-39-1).

<span id="page-39-1"></span>
$$
P_t = p_t' A_t + c_t, \t\t(3.1.1)
$$

onde  $p_t$  é o vetor das quantidades alocadas em cada título,  $A_t$  são os preços dos ativos disponíveis e  $c_t$  é o montante de dinheiro em caixa:  $p_t, A_t \in \mathbb{R}^n$ ,  $c_t \in \mathbb{R}$  dos *n* ativos.

O montante do portfólio, definido acima, também evolui recursivamente como formulado na equação [\(3.1.2\)](#page-39-2) que, em palavras, define que o portfólio cresce com o recebimento de cupom e decresce por pagamento de passivos e também varia de acordo com o preço dos ativos da carteira. Não são considerados custos de transação e, por se tratar de operações apenas de títulos públicos, esta simplificação não é significativa.

<span id="page-39-2"></span>
$$
P_t = P_{t-1} - Q_t + I_t + GP_t, \tag{3.1.2}
$$

onde  $O \in \mathbb{R}^T$  é o fluxo de passivos da seguradora, já reduzido pelas contribuições futuras estimadas dos participantes do plano,  $I \in \mathbb{R}^T$  é o montante pago em cupons pelos títulos do portfólio e  $GP_t \in \mathbb{R}$  representa a variação no preço unitário dos ativos como na equação [\(3.1.3\)](#page-40-1).

<span id="page-40-1"></span>
$$
GP_t = p_{t-1}'(A_t - A_{t-1})
$$
\n(3.1.3)

O montante em caixa varia ao longo do tempo de acordo com o saldo entre entradas de dinheiro, ocasionadas por vencimento ou venda de títulos  $(V_t)$  e recebimento de cupons, e saídas de dinheiro através do pagamento de passivos, como pode ser observado na equação [\(3.1.4\)](#page-40-2).

<span id="page-40-2"></span>
$$
c_t = c_{t-1} - O_t + V_t + I_t. \tag{3.1.4}
$$

Por sua vez, o vetor de quantidades alocadas,  $p_t$ , evolui no tempo através da equação [\(3.1.5\)](#page-40-0), em função das vendas, vencimentos e variação no preço dos títulos.

<span id="page-40-0"></span>
$$
p_t A_t = p_{t-1} A_{t-1} - V_t + GP_t.
$$
\n(3.1.5)

A falta de mobilidade dos ativos, segunda restrição listada por Marques, está inserida neste modelo através do fato de todos os ativos previstos possuírem duas marcações possíveis, a mercado e a vencimento. Como apresentado no capítulo [1,](#page-18-0) a marcação a vencimento implica que os títulos com esta marcação não podem ser vendidos.

Os enquadramentos legais, por sua vez, não são uma preocupação pois, neste trabalho considera-se que a seguradora em questão é conservadora e, portanto, só utiliza em sua carteira de ativos garantidores títulos públicos de emissão do Tesouro Nacional. De acordo com a Resolução CMN  $N^{\circ}$  3308/2005, é permitido alocar 100% dos ativos garantidores nesta classe de ativos, não existindo, desta forma, limite máximo de investimento.

Como mencionado na introdução deste trabalho, um dos motivadores do estudo está no fato de que, para a grande maioria dos casos, os ativos possuem uma duração inferior à duração dos passivos de previdência, mesmo para uma carteira relativamente madura. Assim sendo, o montante inicial do portfólio deve ser suficiente para arcar com os passivos futuros levando em consideração que (possivelmente) nas últimas décadas do horizonte temporal da carteira, todo o dinheiro estará somente em caixa. O risco, por fim, é introduzido na parcela referente ao fluxo futuro do passivo, como será explicado ainda neste capítulo.

Levando todo o exposto em consideração, à exceção da incerteza, uma primeira versão do modelo determinístico relaciona as variáveis introduzidas acima da seguinte forma: Para uma determinada expectativa futura da economia fixa e para  $t = 2, \ldots, T$  resolve-se o t-ésimo problema:

<span id="page-41-0"></span>
$$
\begin{cases}\n\max_{a \in \Re^{n(T-t+1)}} P_T \\
\text{s.a.} & a = (\alpha_t, \alpha_\tau : \tau = t + 1, \dots, T) \\
E_t - O_t = 0 \\
P_t = p_t' A_t + c_t \\
E_\tau - O_\tau = 0 \\
P_\tau = p_\tau' A_\tau + c_\tau \\
P_\tau = p_\tau' A_\tau + c_\tau \\
P \ge 0 \\
c \ge 0 \\
0 \le a \le 1 \\
p\{HtM\}_t = p\{HtM\}_0 \\
p\{HtM\}_\tau = p\{HtM\}_0\n\end{cases} \tag{3.1.6}
$$

Onde:

- $P_T$  é o valor do portfólio no tempo final;
- $O \in \mathbb{R}^T$  é como definido em [3.1.2.](#page-39-2) Este dado depende da expectativa futura da economia;
- $E = I + V$  é o fluxo de entradas, onde I é definido coomo em [3.1.2](#page-39-2) e V em [3.1.4.](#page-40-2) V depende da expectativa futura da economia;
- $p_t \in \mathbb{R}^n$ é a quantidade alocada em cada título no tempo t
- $\bullet$   $\alpha$  corresponde ao vetor de percentuais alocados em cada título disponível, isto é,  $\alpha\{i\}_t =$  $p\{i\}_tA\{i\}_t$  $p_t'A_t$ .  $\alpha \in \mathbb{R}^{n \times T}$ . Esta é a variável de decisão; e
- $p\{HtM\}_t$  representa os elementos de p que são referentes a ativos marcados a vencimento.
- $\eta$  é o ano do vencimento do título,  $2 \leq \eta \leq T$ ;

Nesta formulação, de acordo com as equações de recursão do portfólio [\(3.1.2\)](#page-39-2), do caixa [\(3.1.4\)](#page-40-2) e das quantidades alocadas [\(3.1.5\)](#page-40-0), pode-se perceber que a solução encontrada no tempo anterior é utilizada pelo tempo seguinte, de forma que o problema apresenta soluções encaixadas. Para este tipo de problema, é necessária a inclusão de variáveis de folga que permitem que o conjunto viável seja não vazio.

O problema [\(3.1.7\)](#page-42-0) abaixo, distinto de [\(3.1.6\)](#page-41-0), possui uma forma mais simples, porém estrutura equivalente à apresentada em [\(3.1.6\)](#page-41-0) em que é possível ver mais claramente o encaixe das soluções. No problema  $(3.1.7)$ , seja  $x^t \in \mathbb{R}^{T-t+1}$  uma variável qualquer. Para  $t = 2$  e dados um valor inicial  $x_1^2$  e os coeficientes  $a, b, c \in \mathbb{R}^{T-1}$ , o modelo determina todo o vetor  $x^2$ , para  $t = 2$  e  $\tau = t + 1,..,T$  de acordo com a maximização do objetivo ao final do horizonte T. Para  $t = 3, ..., T$ , o valor inicial passa a ser  $x_{t-1}^t$ , o valor ótimo encontrado para o primeiro estágio do problema do tempo anterior.

Aproveita-se para já introduzir no modelo [\(3.1.7\)](#page-42-0) as variáveis de folga não negativas pe e bo. Sua participação na viabilidade do problema se dá por permitir que a igualdade não seja obtida para algum instante de tempo, uma vez que o programa encontrou uma determinada solução ótima para o tempo anterior. Sua participação na função objetivo, por sua vez, advém da diminuição do valor que se deseja maximizar, ou seja, penaliza a solução toda vez que são utilizadas as variáveis de folga. Note-se que o valor das variáveis de folga em todo o tempo anterior são utilizadas para penalizar a função objetivo.

Deste modo, no modelo  $(3.1.7)$ , para  $t = 2, \ldots, T$  resolve-se:

<span id="page-42-0"></span>
$$
\begin{cases}\n\max_{x \in \Re^{T-t+1}} & (x_T^t - \delta_1 b_o - \delta_2 p_e) \\
\text{s.a.} & x^t = (x_t^t, x_\tau^t : \tau = t + 1, \dots, T) \\
a_t x_t^t + p e_t - b o_t - b_t x_{t-1}^t - c_t = 0 \\
a_\tau x_\tau^t + p e_\tau - b o_\tau - b_\tau x_{\tau-1}^t - c_\tau = 0 \quad \tau = t + 1, \dots, T \\
0 \le x^t \le L \\
0 \le p e \le L \\
0 \le b_o \le L\n\end{cases} (3.1.7)
$$

Por sua vez, a introdução das variáveis de folga no modelo [\(3.1.6\)](#page-41-0) faz com que sua formulação se altere para o modelo [\(3.1.8\)](#page-42-1) abaixo, onde:

Para uma determinada expectativa futura da economia fixa e para  $t = 2, \ldots, T$  resolve-se o t-ésimo problema:

<span id="page-42-1"></span>
$$
\begin{cases}\n\max_{a \in \Re^{T-t+1}} (P_T - \delta_1 b_o - \delta_2 pe) \\
\text{s.a.} & a = (\alpha_t, \alpha_\tau : \tau = t + 1, \dots, T) \\
E_t - O_t + pe_t - b o_t = 0 \\
P_t = p_t' A_t + c_t \\
E_\tau - O_\tau + pe_\tau - b o_\tau = 0 \\
P_\tau = p_\tau' A_\tau + c_\tau \\
P_\tau = p_\tau' A_\tau + c_\tau \\
P \ge 0 \\
c \ge 0 \\
0 \le pe \le P_0 \\
0 \le b \le P_0 \\
0 \le a \le 1 \\
p\{HtM\}_t = p\{HtM\}_0 \\
p\{HtM\}_\tau = p\{HtM\}_0\n\end{cases} \tag{3.1.8}
$$

Onde:

- pe e  $bo \in \mathbb{R}^{T-t+1}$  são as variáveis de folga não negativas para que entradas possam ser diferentes de saídas; e
- $\delta_1$  e  $\delta_2 \in \mathbb{R}$  são os fatores de penalização das variáveis de folga.

O próximo passo para a construção do modelo proposto é incorporar a incerteza nos passivos, utilizando restrições probabilísticas de acordo com a teoria explanada no capítulo [2,](#page-22-0) seção [2.2.](#page-32-0) De acordo com o que será apresentado no capítulo [5,](#page-60-0) para a validação do modelo a seguradora interessada em realizar o estudo forneceu três espectativas futuras do estado da economia, para os quais é alterada a estrutura a termo da taxa de juros (ETTJ) e outras premissas, como consequência da alteração desta. Entretanto, o estudo de ALM é realizado independentemente para cada uma destas espectativas futuras da economia fornecendo três recomendações distintas de investimento, de acordo com a otimização da alocação, como será visto no capítulo [6.](#page-66-0)

De acordo com a teoria apresentada na seção [2.2](#page-32-0) e o problema determinístico apresentado em [\(3.1.6\)](#page-41-0), tem-se que a forma matemática do modelo probabilístico é dada por: Para uma determinada expectativa futura da economia fixa e para  $t = 2, \ldots, T$  resolve-se o t-ésimo problema:

<span id="page-43-0"></span>
$$
\begin{cases}\n\max_{a \in \Re^{T-t+1}} (P_T - \delta_1 b_o - \delta_2 pe) \\
\text{s.a.} & a = (\alpha_t, \alpha_\tau : \tau = t + 1, \dots, T) \\
E_t - O_t + pe_t - bo_t = 0 \\
P_t = p_t' A_t + c_t \\
\mathbb{P}[E_\tau - O_\tau \ge 0] \ge 1 - \varepsilon \\
P_\tau = p_\tau' A_\tau + c_\tau \\
P \ge 0 \\
c \ge 0 \\
c \ge 0 \\
0 \le pe \le P_0 \\
0 \le o \le P_0 \\
0 \le a \le 1 \\
p\{HtM\}_\tau = p\{HtM\}_o\n\end{cases}\n\tag{3.1.9}
$$

para  $\varepsilon$  suficientemente pequeno, tipicamente no intervalo  $\varepsilon \in [0, 001; 0, 5]$ .

De forma mais detalhada, o problema [3.1.10](#page-44-0) é equivalente ao problema [3.1.9](#page-43-0)

<span id="page-44-0"></span>
$$
\begin{cases}\n\max_{a \in \Re^{T-t+1}} (P_T - \delta_1 bo - \delta_2 pe) \\
\text{s.a.} & a = (\alpha_t, \alpha_\tau : \tau = t + 1, ..., T) \\
c_t = c_{t-1} + E_t - O_t \\
P_t = p_t'A_t + c_t \\
GP_t = p_{t-1}'(A_t - A_{t-1}) \\
P_t = P_{t-1} + I_t + GP_t - O_t \\
E_t - O_t + pe_t - bo_t = 0 \\
p_t'A_t = p_{t-1}'A_{t-1} - V_t + GP_t \\
c_\tau = c_{\tau-1} + E_\tau - (O_\tau + q_{1-\epsilon}\sigma_\tau) \\
P_\tau = p_\tau'A_\tau + c_\tau \\
GP_\tau = p_\tau - 1'(A_\tau - A_{\tau-1}) \\
P_\tau = P_{\tau-1} + I_\tau + GP_\tau - (O_\tau + q_{1-\epsilon}\sigma_\tau) \\
\tau = t + 1, ..., T \\
E_\tau - (O_\tau + q_{1-\epsilon}\sigma_\tau) + pe_t - bo_t = 0 \\
\tau = t + 1, ..., T \\
p_\tau'A_\tau = p_{\tau-1}'A_{\tau-1} - V_\tau + GP_\tau \\
P \ge 0 \\
c \ge 0 \\
0 \le be \le P_0 \\
0 \le a \le 1 \\
p\{HtM\}_t = p\{HtM\}_0\n\end{cases} \quad t \neq \eta
$$
\n
$$
t \neq \eta
$$

para  $\varepsilon$  suficientemente pequeno, e variáveis de acordo com a tabela [3.1.](#page-45-0)

Pode-se perceber de acordo com [\(3.1.2\)](#page-39-2) que, uma vez que a evolução do valor do portfólio depende do fluxo dos passivos, o portfólio depende da incerteza. Pelo mesmo motivo, o montante em caixa também, como pode ser visto em [\(3.1.4\)](#page-40-2).

Uma análise rápida do problema [\(3.1.10\)](#page-44-0) permite verificar que o modelo não possibilita short-selling ou que os títulos marcados a vencimento sejam vendidos. Note-se, também, que a estratégia ótima restringe a insolvência do plano, para o nível  $1 - \varepsilon$  de confiança, uma vez que limita inferiormente tanto o portfólio quanto o caixa em zero. Também é possível limitar inferiormente o caixa a um valor maior que zero, por exemplo a um limite mínimo definido pela política de investimentos da seguradora. Além disso, é válido ressaltar que o modelo proposto permite rebalanceamento através de vendas dos ativos a cada passo de tempo.

Com relação à função objetivo do problema de otimização, não há unanimidade entre os trabalhos divulgados utilizados como referência, muitos apresentam uma função objetivo diferente. Demosthenes Marques [\[Marques, 2012\]](#page-87-2), por exemplo, permite escolher entre seis funções objetivo diferentes. Já Davi Valladão [\[Valladão, 2008\]](#page-87-3) escolheu para seu modelo, assim como outros, maximizar a utilidade esperada do patrimônio do fundo ao final do horizonte de estudo.

Neste trabalho optou-se por maximizar o valor do portfólio no instante final, que corresponde à extinção da carteira e fim dos passivos da seguradora, subtraído das penalizações por uso das variáveis de folga. Estes parâmetros de penalização,  $\delta_1$  e  $\delta_2$ , podem ser definidos de acordo com a preferência do usuário, que pode decidir por penalizar a ocorrência

| Símbolo              | Descrição                                                      | Domínio                                          |
|----------------------|----------------------------------------------------------------|--------------------------------------------------|
| $P_t$                | valor total do portiólio                                       | $\overline{\mathbb{R}^+}$                        |
| $p_t$                | vetor de quantidades alocadas em cada título                   | $\mathbb{R}^n_+$                                 |
| $p_t^{HtM}$          | quantidade alocada em títulos marcado a mercado<br>(HtM)       | $\overline{\mathbb{R}^{n/2}_+}$                  |
| $A_t$                | vetor de preços unitários dos títulos                          | $\frac{\overline{\mathbb{R}^n_+}}{\mathbb{R}^+}$ |
| $c_t$                | montante de dinheiro em caixa                                  |                                                  |
| $O_t$                | passivo da seguradora já reduzido das contribuições fu-        | $\mathbb R$                                      |
|                      | turas estimadas                                                |                                                  |
| $I_t$                | montante pago em cupons pelos títulos                          | $\overline{\mathbb{R}^+}$                        |
| $GP_t$               | variação no preço unitário dos títulos                         | $\mathbb R$                                      |
| $V_t$                | montante recebido por venda ou vencimento dos títulos          | $\overline{\mathbb{R}^+}$                        |
| $\alpha_t$           | vetor da distribuição percentual da alocação em cada           | $\mathbb{R}^n_+$                                 |
|                      | título                                                         |                                                  |
| $\mathfrak{a}$       | matriz dos $\alpha$                                            | $\mathbb{R}_+^{\overline{n(T-t+1)}}$             |
| $\tau$               | representa todo o tempo futuro                                 | $\frac{\tau \geq t+1}{\mathbb{R}^+}$             |
| $E_t$                | valor de entrada de dinheiro, dado pela soma do mon-           |                                                  |
|                      | tante recebido em cupom, vendas e vendimento de títu-          |                                                  |
|                      | los                                                            |                                                  |
| $q_{1-\varepsilon}$  | $1 - \varepsilon$ -ésimo quantil da distribuição Normal padrão | $\mathbb R$                                      |
| $\sigma$             | desvio-padrão do passivo                                       | $\mathbb{R}^+$                                   |
| $\delta_1, \delta_2$ | fatores de penalização das variáveis de folga                  | $\overline{\mathbb{R}^+}$                        |
| bo, pe               | variáveis de folga                                             | $\overline{\mathbb{R}^+}$                        |

<span id="page-45-0"></span>Tabela 3.1: Variáveis do modelo proposto para cada instante de tempo t

de entradas inferiores aos passivos da seguradora e não penalizar o caso oposto, definindo  $\delta_1 = 0$  e um valor arbitrário positivo para  $\delta_2$ , por exemplo. Na validação dos modelos, cujos resultados serão apresentados no capítulo [6,](#page-66-0) foram utilizados  $\delta_1 = 10$  e  $\delta_2 = 100$ pois as variáveis pe e bo apresentavam grandeza próxima à do passivo, quando não nulas, logo não se fez necessário o uso de penalizações muito altas.

A opção por esta função objejtivo foi feita, em conformidade com parte significativa dos trabalhos encontrados, basicamente por um motivo: ao possuir o valor total do portfólio inicial da seguradora como dado de entrada, otimizar sua utilização envolve maximizar o que montante que resta nesta carteira no momento de extinção de seus passivos, ao mesmo tempo em que se deseja que a todo instante ocorra o casamento do fluxo de entradas e de saídas de dinheiro.

Cabe salientar que o modelo pode ser aplicado também com outras funções objetivo, desde que os critérios sejam lineares ou quadráticos, para permitir a resolução pelo solver Gurobi.

A respeito do horizonte de tempo T, este trabalho oferece uma alternativa ao estruturar o problema através de restrições probabilísticas. A otimização estocástica e, consequentemente, a geração de cenários em árvore transforma o ALM em um estudo muito custoso computacionalmente, desta forma os estudos encontrados calculam suas estratégias de alocação considerando um horizonte de tempo de, no máximo, 60 anos, como visto na seção [2.1](#page-23-0) do capítulo anterior, ao passo que neste trabalho, por fazer-se uma abordagem probabilística utilizando a geração de cenários para avaliar o modelo ao invés da geração de cenários em árvore, foi possível avaliar a carteira até sua total extinção, em  $T = 110$ anos.

Por fim, é importante frisar que o modelo proposto trabalha com os fluxos desindexados de inflação, portanto todos os valores utilizados devem ser inseridos desta forma para a correta utilização do modelo.

O algoritmo proposto, então, procede da seguinte forma, em termos práticos. Para cada expectativa futura do estado da economia separadamente:

- 1. Formula-se a modelagem através de restrições probabilísticas, de acordo com as restrições expostas em [\(3.1.10\)](#page-44-0) e a teoria explanada na seção [2.2;](#page-32-0)
- 2. Através desta formulação encontra-se a estratégia ótima, dado o parâmetro de aversão ao risco, representado pelo parâmetro  $\varepsilon$ ;
- 3. Geram-se os cenários para os passivos, de acordo com as distribuições atribuídas a estes, conforme explicitado na seção [3.3,](#page-47-0) e utilizadas na modelagem mencionada no item 1 acima; e
- 4. Para determinar a qualidade da estratégia obtida, faz-se uma etapa de simulação, resolvendo versões determinísticas do modelo, para cada futuro simulado, e verificando os que respeitam as restrições de caixa impostas, ou seja, quais estratégias de investimento mantiveram o valor do portfólio positivo durante todo o horizonte de tempo analisado.

Este resultado dá à seguradora uma ideia de qual o nível de segurança que ela está coberta, caso decida aderir à estratégia de investimento proposta pelo estudo.

# <span id="page-46-0"></span>3.2 Modelagem dos ativos

Como mencionado na introdução deste capítulo, um ponto de bastante relevância diz respeito à precificação dos ativos garantidores. Em geral, os estudos modelam classes de ativos e não avaliam analiticamente o valor de cada um individualmente.

Neste trabalho considera-se que a seguradora em questão é conservadora e, portanto, só utiliza em sua carteira de ativos garantidores títulos públicos de emissão do Tesouro Nacional. De acordo com a Resolução CMN  $N^{\circ}$  3308/2005, é permitido alocar 100% dos ativos garantidores nesta classe de ativos. Desta forma, foram calculados individualmente o preço de cada título público, bem como o montante pago em cupom por cada um destes títulos a cada ano.

Isto posto, o Preço Unitário (PU) de cada título público é calculado analiticamente utilizando uma função interna do Matlab e a metodologia proposta pela SUSEP para a construção da estrutura a termo da taxa de juros (ETTJ). O algoritmo de cálculo, bem como a função interna do Matlab e suas entradas serão apresentados em mais detalhes no capítulo [4.](#page-52-0)

Utilizando-se a metodologia proposta pela SUSEP, encontra-se a curva de juros para a expectativa futura esperada da economia. Para que se encontre também a curva de juros nas demais espectativas futuras a serem aplicadas na validação, isto é, expectativas médio pessimista e pessimista, utiliza-se como benchmark o padrão de comportamento entre as curvas de juros fornecidas pela seguradora interessada em realizar o estudo, considerada a especialista para fornecer este tipo de informação, conforme será explicado no capítulo [5.](#page-60-0)

Sendo assim, obtém-se o PU de cada título individualmente até seu vencimento. Os títulos previstos no modelo proposto estão dispostos na tabela [3.2.](#page-51-0) Vale ressaltar que para cada título disposto nesta referida tabela são previstas as duas marcações, vencimento e mercado. O modelo prevê a utilização destes títulos, entretanto, como para a aplicação do estudo de caso foram considerados fluxos reais, foram utilizadas apenas as NTN-B's e NTN-C's.

## <span id="page-47-0"></span>3.3 Modelagem dos passivos

Em conformidade com o exposto já na introdução deste capítulo, neste estudo a incerteza é introduzida através do fluxo de passivos da seguradora. Os passivos são modelados através da distribuição Normal para cada uma das três expectativas futuras da economia e de restrições individuais. De acordo com todo o exposto em [2.2,](#page-32-0) a escolha destas definições faz com que o modelo atenda a todos os pressupostos de concavidade e, sequencialmente, estabilidade.

Para tanto, considera-se que cada pagamento do fluxo de passivos de cada uma das três expectativas futuras da economia, já subtraído das contribuições futuras dos participantes, é descrito por uma distribuição Normal, de modo que o valor esperado do pagamento no tempo τ para uma determinada expectativa futura do estado da economia é igual ao valor informado em  $\tau$  neste estado da economia pela seguradora interessada pelo estudo. A volatilidade, por sua vez, é definida de maneira que a ocorrência de um valor de passivo igual à média do estado da economia adjacente ao estado em questão seja um evento de probabilidade quase nula.

Em outras palavras, como será visto no capítulo [5,](#page-60-0) para a validação do modelo proposto foram fornecidos três fluxos de passivo, cada um correspondente a uma expectativa futura da economia, e estes valores são considerados as médias da distribuição de seu respectivo fluxo de passivos. Para definir o desvio-padrão, observa-se a distância entre estados da economia adjacentes de modo que a probabilidade de um estado apresentar valores com o mesmo nível da média de seus estados adjancentes seja extremamente pequena. Ilustrativamente esta relação pode ser vista na imagem [3.1.](#page-48-0)

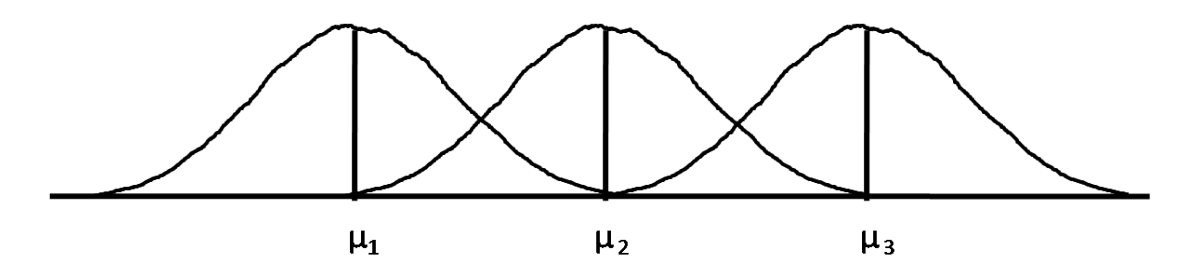

<span id="page-48-0"></span>Figura 3.1: Ilustração da distância entre as distribuições de cada estado da economia para determinado tempo

Graficamente, apresentam-se em [3.2](#page-49-0) os desvios-padrão modelados para cada um dos três estados da economia utilizados na validação deste modelo proposto e calculados através da metodologia descrita no parágrafo acima. No capítulo [5](#page-60-0) dispõe-se o gráfico das médias de cada estado da economia para cada tempo (figura [5.4\)](#page-64-0). Exibe-se, também, o coeficiente de variação para cada estado futuro da economia no gráfico [3.3.](#page-49-1)

Como resultado desta modelagem, são gerados tantos cenários quanto desejado para cada expectativa futura do estado da economia. No estudo de caso, o número de cenários escolhido foi igual a 1000 (mil) e estes são apresentados nos gráficos de [3.4.](#page-50-0)

A modo de conclusão, cabe mencionar que a escolha de variações seguindo uma distribuição normal decorre da relação explícita que se tem para a probabilidade acumulada desta distribuição, que permite escrever a equivalência entre a restrição probabilística [\(2.2.3\)](#page-33-0) e a desigualdade linear [\(2.2.4\)](#page-33-1). O mesmo argumento pode ser aplicado para outras distribuições desde que a probabilidade acumulada tenha expressão explícita (em caso contrário, devem ser feitas estimacões empíricas).

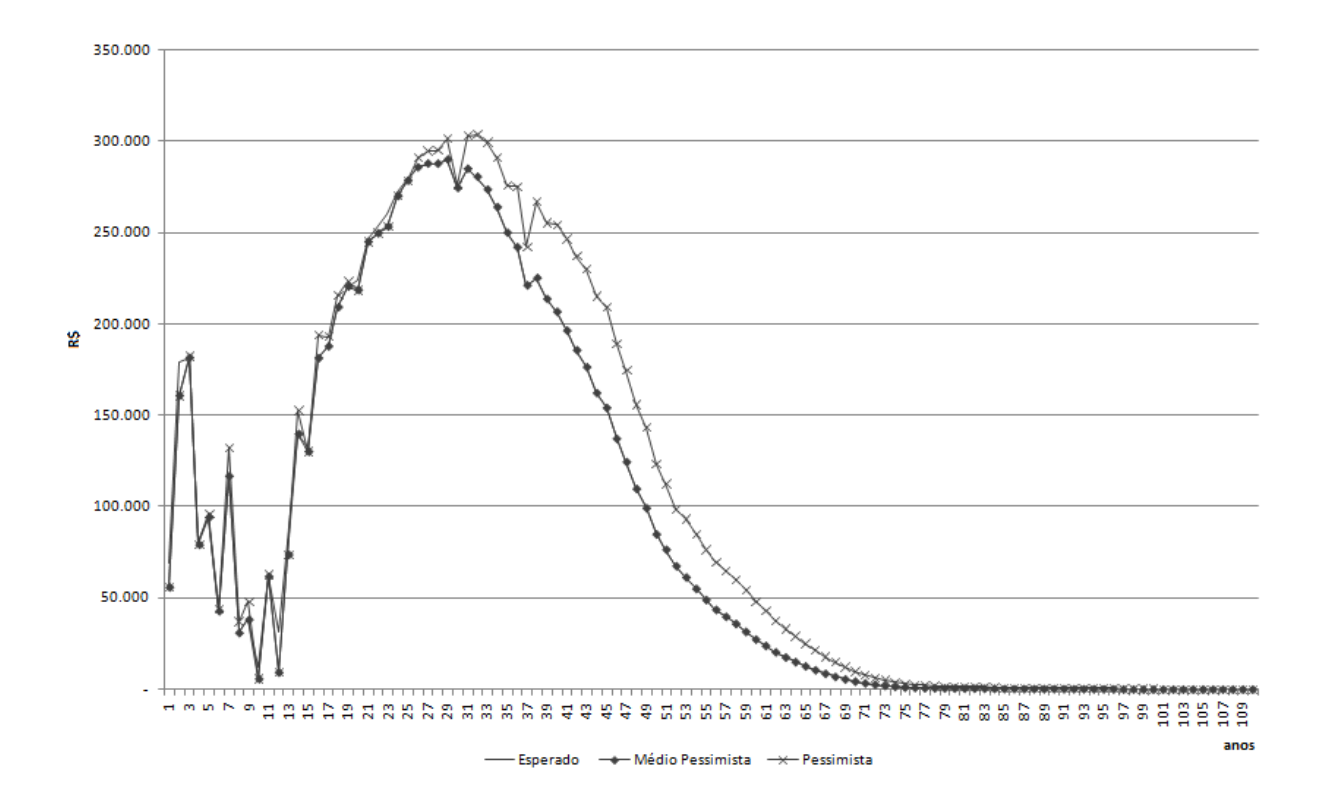

<span id="page-49-0"></span>Figura 3.2: Desvio-padrão para cada estado da economia ao longo do tempo

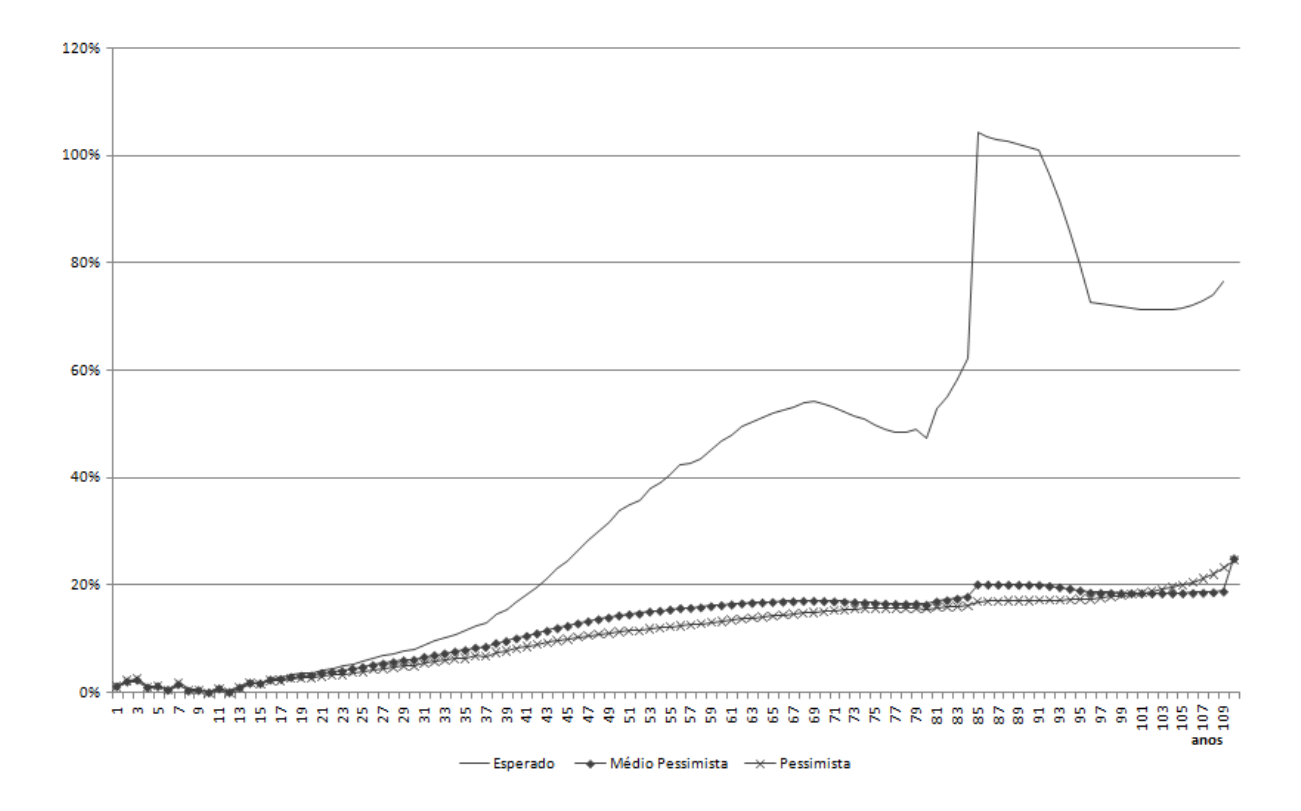

<span id="page-49-1"></span>Figura 3.3: Coeficiente de variação para cada estado da economia ao longo do tempo

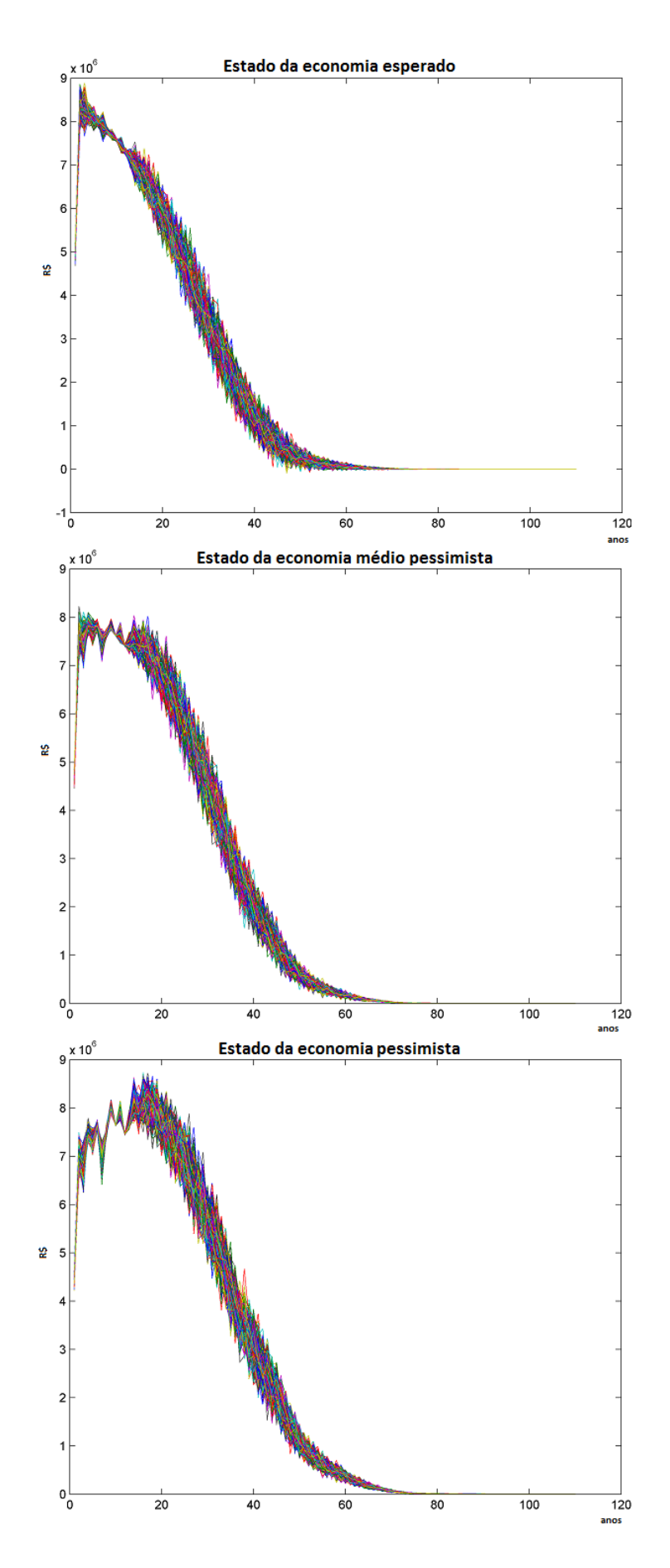

<span id="page-50-0"></span>Figura 3.4: Cenários simulados para cada estado da economia

<span id="page-51-0"></span>

| Título                    | Vencimento                       | cupom a.a.        |
|---------------------------|----------------------------------|-------------------|
| NTN-B                     | 15/05/2015                       | $6\%$             |
| $\overline{\text{NTN-B}}$ | $15\overline{/08/2016}$          | $\overline{6\%}$  |
| NTN-B                     | 15/05/2017                       | $6\%$             |
| $\overline{\text{NTN-B}}$ | 15/08/2018                       | $6\%$             |
| $\overline{\text{NTN-B}}$ | $\overline{15/05/2019}$          | $6\%$             |
| NTN-B                     | 15/08/2020                       | $6\%$             |
| NTN-B                     | 15/08/2022                       | $6\%$             |
| $\overline{\text{NTN-B}}$ | $\frac{15}{03}/\frac{2023}{200}$ | $\overline{6\%}$  |
| NTN-B                     | 15/08/2024                       | $6\%$             |
| $\overline{\text{NTN-B}}$ | 15/08/2030                       | $6\%$             |
| NTN-B                     | 15/05/2035                       | $6\%$             |
| $\overline{\text{NTN-B}}$ | 15/08/2040                       | $\overline{6\%}$  |
| $\overline{\text{NTN-B}}$ | $15\overline{/05/2045}$          | $\overline{6\%}$  |
| $\overline{\text{NTN-B}}$ | 15/08/2050                       | $6\%$             |
| $\overline{\text{NTN-C}}$ | $\overline{01/07/2017}$          | $6\%$             |
| $\overline{\text{NTN-C}}$ | 01/04/2021                       | $6\%$             |
| $\overline{\text{NTN-C}}$ | 01/01/2031                       | $\overline{12\%}$ |
| <b>LTN</b>                | $01/\overline{01/2015}$          | $\overline{0\%}$  |
| <b>LTN</b>                | 01/04/2015                       | $\overline{0\%}$  |
| <b>LTN</b>                | 01/07/2015                       | $\overline{0\%}$  |
| LTN                       | 01/10/2015                       | $\overline{0\%}$  |
| <b>LTN</b>                | 01/01/2016                       | $\overline{0\%}$  |
| <b>LTN</b>                | $\overline{01/04/2016}$          | $\overline{0\%}$  |
| <b>LTN</b>                | 01/07/2016                       | $0\%$             |
| <b>LTN</b>                | $\overline{01/10/2016}$          | $\overline{0\%}$  |
| <b>LTN</b>                | 01/01/2017                       | $\overline{0\%}$  |
| LTN                       | $\frac{01}{07}{2017}$            | $\overline{0\%}$  |
| LTN                       | $\overline{01/01/2018}$          | $\overline{0\%}$  |
| <b>LTN</b>                | $\overline{01/07/2018}$          | $\overline{0\%}$  |
| NTN-F                     | 01/01/2015                       | $10\%$            |
| $\overline{\text{NTN-F}}$ | $\overline{01/01/2017}$          | $10\%$            |
| $NTN-F$                   | 01/01/2018                       | $10\%$            |
| NTN-F                     | 01/01/2019                       | $10\%$            |
| NTN-F                     | 01/01/2021                       | $10\%$            |
| NTN-F                     | 01/01/2023                       | $\overline{10\%}$ |
| NTN-F                     | 01/01/2025                       | $10\%$            |

Tabela 3.2: Títulos públicos de emissão do Tesouro Nacional previstos no modelo

# <span id="page-52-0"></span>Capítulo 4 Implementação do Modelo

A resolução computacional do problema está estruturada da seguinte forma: um programa principal, responsável por realizar a otimização em si, três programas auxiliares que calculam o preço dos ativos para cada ano no mês base, o preço dos ativos em seu vencimento e o montante de cupom pago por cada ativo, um programa que simula os cenários utilizados para avaliar a estratégia ótima resultante do programa principal, um programa que coleta a estratégia ótima encontrada pelo programa principal e, por fim, o programa de simulação, responsável por avaliar a estratégia ótima do modelo nos cenários. O fluxo de relacionamento entre os módulos supracitados está exposto na figura [4.1.](#page-53-0)

De forma mais detalhada, cada programa funciona da seguinte maneira.

# 4.1 Cálculo do Preço Unitário

Este programa calcula o preço unitário (PU) de cada título público disponível a cada tempo, sempre em 31 de dezembro de cada ano, até seu vencimento, através da função bndprice do Matlab<sup>[1](#page-52-1)</sup>. A função, por sua vez, solicita como entradas, para cada título, a estrutura a termo da taxa de juros (ETTJ), o percentual de cupom pago, o vencimento, a data de emissão, quantidade de cupons pagos ao ano, base de contagem de dias para o desconto, valor de face e a data base de cálculo. A saída da função é a cotação do título, onde ainda deve ser aplicado o valor nominal atualizado (VNA) para obter o preço do título. No algoritmo [1](#page-53-1) encontra-se um pseudo-código com do programa acima descrito.

Como mencionado no capítulo [3,](#page-38-0) os Preços Unitários (PU) são calculados individualmente para cada título público a cada instante. Para tanto, foi utilizado o VNA informado na data base no sítio eletrônico da ANBIMA  $^2$  $^2$  e, para cálculo da parcela *cotação* foi utilizada a ETTJ cuja metodologia está disponibilizada no sítio eletrônico da SUSEP [3](#page-52-3) , com a utilização conjunta da informação disponibilizada para expectativas futuras dos estados da economia pela empresa seguradora interessada pelo estudo, conforme explicado no capítulo [5.](#page-60-0)

<span id="page-52-2"></span><span id="page-52-1"></span> $^1$ Função detalhada em: http://www.mathworks.com/help/finance/bndprice.html

<span id="page-52-3"></span><sup>2</sup>http://portal.anbima.com.br/informacoes-tecnicas/precos/vna/Pages/default.aspx

<sup>3</sup>Metodologia detalhada em: http://www.susep.gov.br/setores-susep/cgsoa/coris/dicem/modelo-deinterpolacao-e-extrapolacao-da-ettj

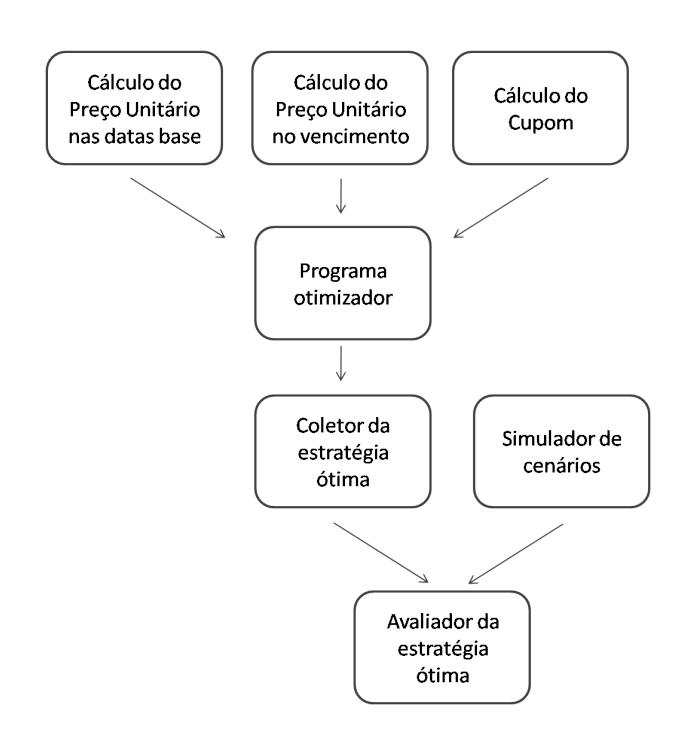

<span id="page-53-0"></span>Figura 4.1: Diagrama de relacionamento entre os módulos

<span id="page-53-1"></span>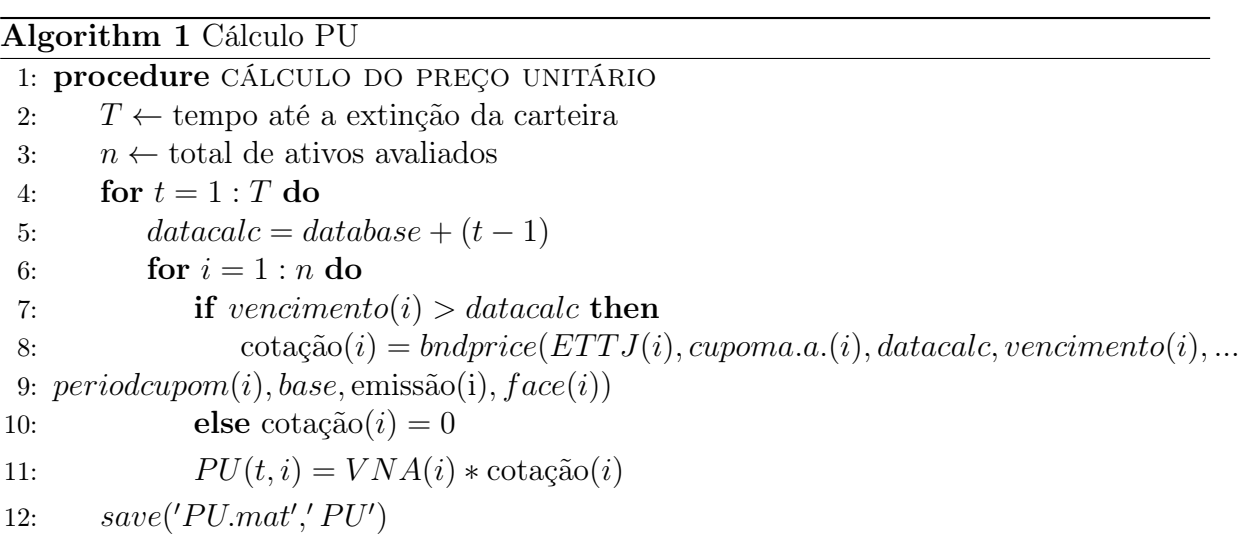

#### 4.2 Cálculo do preço no vencimento

Este programa, basicamente, calcula o PU de cada título público em seu respectivo vencimento, através da função bndprice. O programa é bastante similar ao anterior, a diferença é que este informa o preço apenas no vencimento do título, enquanto o programa anterior calcula sempre o preço em 31 de dezembro de cada ano, até seu vencimento. No algoritmo [2](#page-54-0) encontra-se um pseudo-código com deste programa, muito similar ao anterior.

<span id="page-54-0"></span>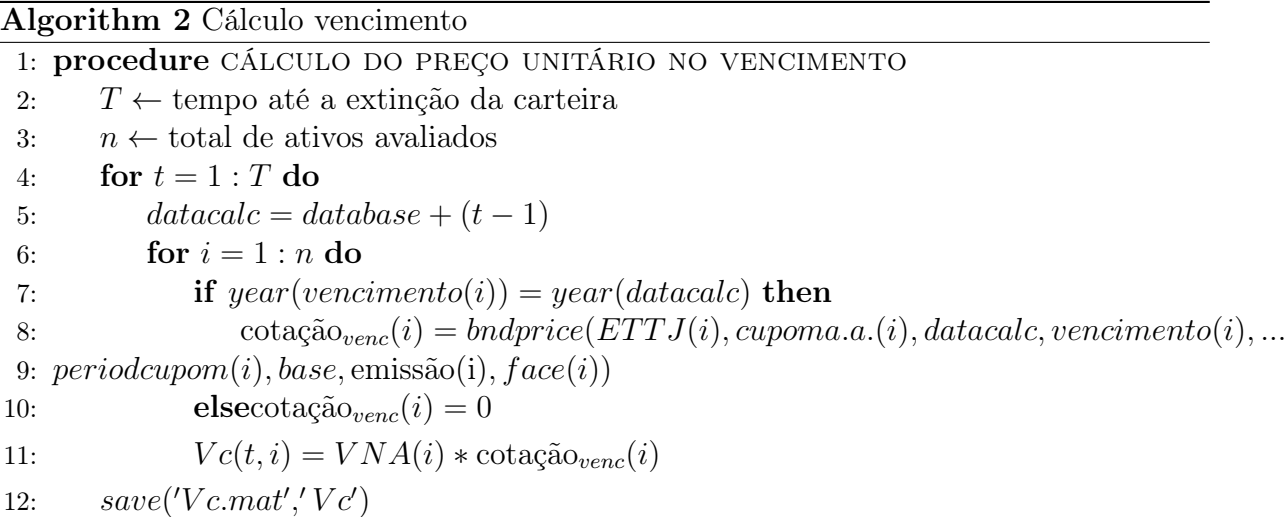

Novamente informa-se que o VNA utilizado foi o informado na data base no sítio eletrônico da ANBIMA e, para cálculo da parcela  $\omega_a$ cacão<sub>venc</sub> foi utilizada a metodologia da ETTJ disponibilizada no sítio eletrônico da SUSEP.

## 4.3 Cálculo do cupom

Este programa calcula, para cada título público e a cada tempo, o montante pago ao possuidor do ativo a título de cupom. São entradas do programa o percentual de cupom pago, o vencimento e o valor nominal atualizado (VNA). No algoritmo [3](#page-55-0) apresenta-se o pseudo-código deste programa.

# 4.4 Programa otimizador

O programa que efetua de fato o ALM e encontra a estratégia que maximiza a função objetivo utiliza como entradas as saídas dos programas apresentados acima, como o PU, o preço no vencimento e o total de cupom pago por cada ativo a cada tempo, de acordo com o ilustrado na figura [4.1.](#page-53-0) Utiliza também a distribuição modelada para a incerteza e o portfólio inicial da carteira em análise. No algoritmo [4](#page-57-0) apresenta-se este pseudo-código. Lembra-se que no caso deste modelo a função objetivo é o valor do portfólio na extinção da carteira da seguradora penalizado pelo uso das variáveis de folga.

<span id="page-55-0"></span>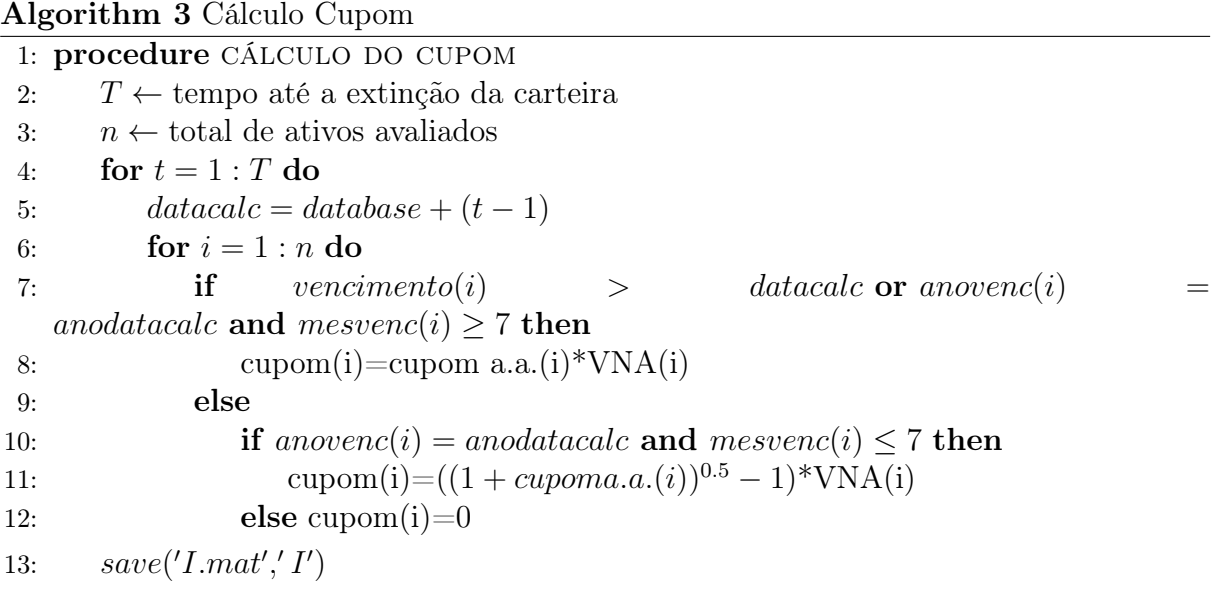

### 4.5 Coletor da estratégia ótima

Este módulo bastante simples tem como objetivo apenas coletar a estratégia ótima encontrada pelo programa otimizador. Isto é necessário pelo fato da resolução do problema se dar através de janela rolante no qual, para cada tempo t, resolve-se um problema de otimização que avalia não só o tempo presente t como também todo o tempo futuro  $\tau$ . Entretanto, é considerada a estratégia ótima aquela composta pela decisão, a cada t, no próprio tempo presente t. De forma matricial, a coleta é feita selecionando a "diagonal"da matriz  $\in \mathbb{R}^{T n \times T}$ . O termo diagonal posto entre aspas significa que a diagonal no caso é um vetor de tamanho n - número de ativos do modelo -, e não um único elemento. Ele tem como entrada a estratégia salva do programa anterior e seu pseudo-código é apresentado no algoritmo [5.](#page-57-1)

### 4.6 Simulador de cenários

Este programa gera cenários dos passivos para cada um dos 3 estados futuros da economia através da função *normrnd* do Matlab<sup>[4](#page-55-1)</sup>. A função, por sua vez, solicita como entradas os parâmetros da distribuição de cada estado da economia. Por definição, a incerteza é descrita pela distribuição Normal, portanto, os parâmetros requeridos são o vetor de médias e o vetor de desvios-padrão para cada expectativa futura do estado da economia. Adicionalmente a função solicita que se informe a dimensão da variável a ser simulada. No algoritmo [6](#page-58-0) é disposto o pseudo-código desta geração de cenários.

# 4.7 Programa avaliador

Um dos programas mais importantes para a análise e validação do modelo, este programa solicita como dado de entrada os cenários simulados e a estratégia ótima, para que

<span id="page-55-1"></span><sup>4</sup>Função detalhada em: http://www.mathworks.com/help/stats/normrnd.html

possa avaliar o modelo e dar uma sensibilidade de risco e adequação de cada estratégia recomendada à seguradora.

No capítulo [6](#page-66-0) serão apresentados os resultados obtidos na validação do modelo através da utilização dos programas apresentados aqui e da base de dados que será apresentada no capítulo [5](#page-60-0) a seguir.

<span id="page-57-0"></span>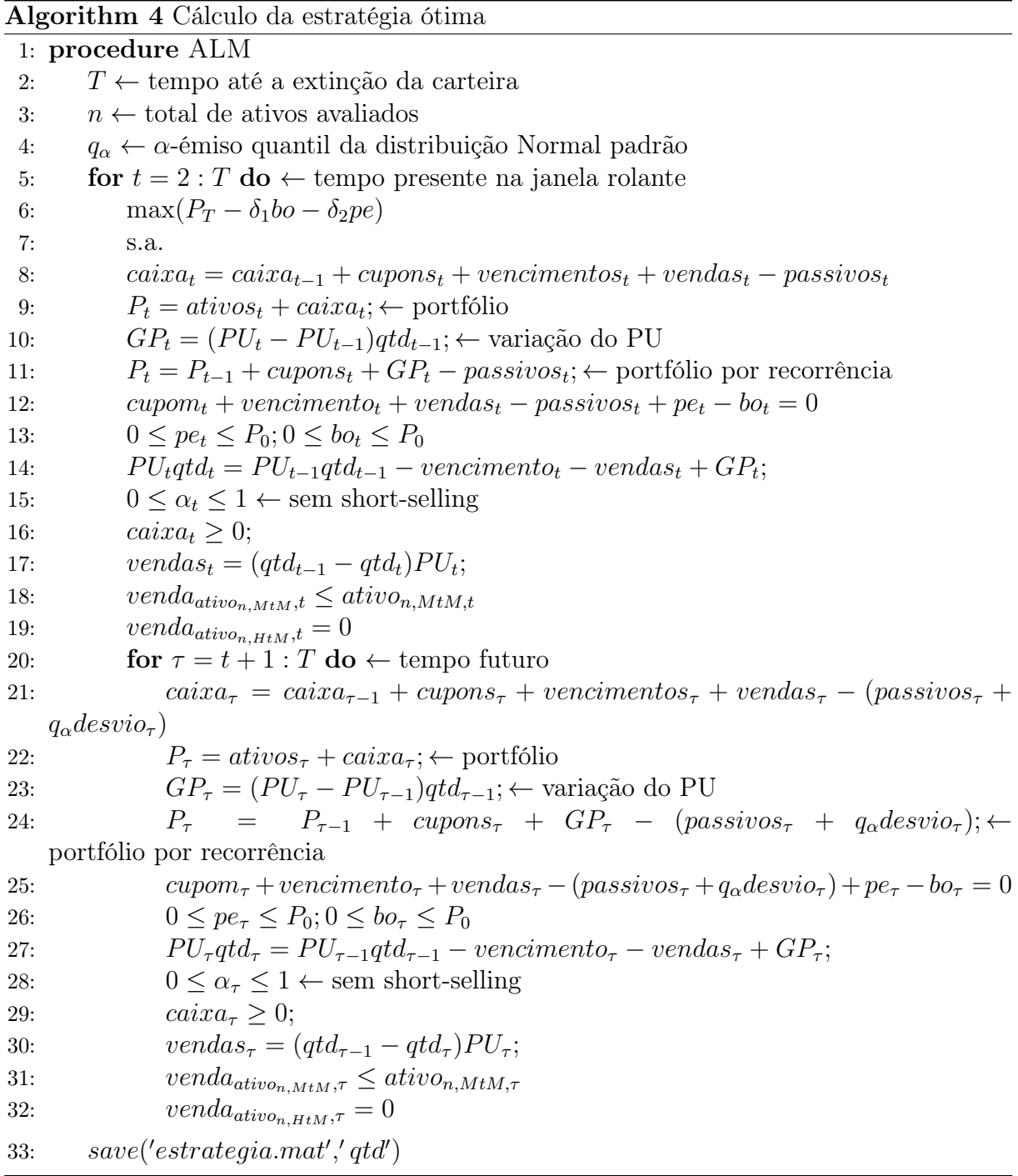

<span id="page-57-1"></span>Algorithm 5 Coletor da estratégia ótima

1: procedure COLETA ESTRATÉGIA 2: for  $t = 2 : T$  do

3: estrat $Otime_t = estrategia_{n(t-1):nt,t}$ 

 $4: \qquad save('extract egiaO time. mat','est rate giaO time')$ 

#### <span id="page-58-0"></span>Algorithm 6 Gerador de cenários

1: procedure Gera cenários 2:  $T \leftarrow$ tempo até a extinção da carteira 3:  $n \leftarrow$  total de cenários 4:  $\mu \leftarrow$  vetor de média do passivo 5:  $\sigma \leftarrow$  vetor de desvio do passivo 6: for  $i = 1 : n$  do 7:  $Osim(:, i) = normal(\mu, \sigma, T, 1)$ 

8:  $save('Osim.mat','Osim')$ 

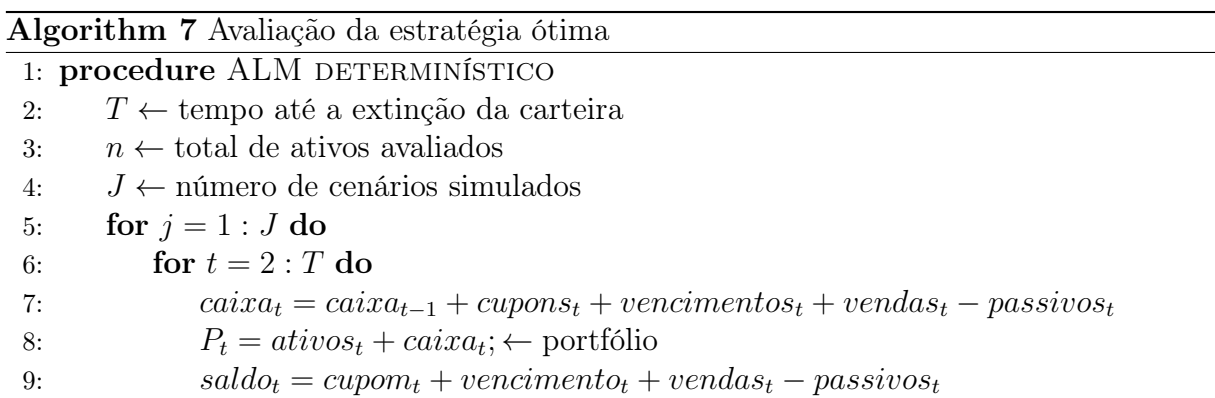

# <span id="page-60-0"></span>Capítulo 5 Base de dados

Parte das limitações do modelo proposto provém da base de dados, portanto tratar-se-á de forma extensiva as características desta base, para melhor compreensão. Inicialmente, informa-se que para a aplicação do modelo proposto foram disponibilizados os fluxos de passivos nas três expectativas futuras dos estados da economia (esperado, médio pessimista e pessimista), conjuntamente com as premissas utilizadas para sua geração e as informações sobre o plano descrito abaixo.

Entende-se a empresa fornecedora dos dados como um especialista, portanto seu conhecimento sobre seu plano previdenciário gera a melhor avaliação futura de seus passivos e, consequentemente, a melhor entrada para o modelo de ALM proposto.

# <span id="page-60-1"></span>5.1 Características do plano analisado

Como introduzido acima, a base de dados utilizada para avaliar o modelo proposto neste estudo corresponde a 3 (três) fluxos de passivos de um plano aberto de previdência complementar tradicional ao longo do tempo até a extinção da carteira atual de participantes deste plano. Estes fluxos são anuais, possuem data-base de 31 de dezembro de 2014 e cada um dos três fluxos representa uma expectativa futura da economia: esperado, médio pessimista e pessimista. Uma descrição mais detalhada destes estados é feita na seção [5.2](#page-61-0) abaixo.

O tipo de produto analisado, como mencionado na introdução, é um plano aberto de previdência complementar tradicional, que garante aos seus participantes, no período de acumulação, e aos beneficiários, no período de concessão de benefício, a rentabilidade de 6% ao ano acrescido da correção monetária pelo índice de inflação IGP-M.

Este tipo de produto possui duas fases:

- 1. uma fase de acumulação, na qual o participante paga mensalmente para a companhia uma contribuição e este valor é capitalizado conforme descrito acima; e
- 2. uma fase de concessão de benefício, na qual o participante passa a ser chamado beneficiário e a receber a quantia acumulada ao longo dos anos em forma de renda, caso assim deseje.

Adicionalmente, frisa-se que o plano analisado não prevê contratualmente o repasse de excedentes financeiros das aplicações para os participantes.

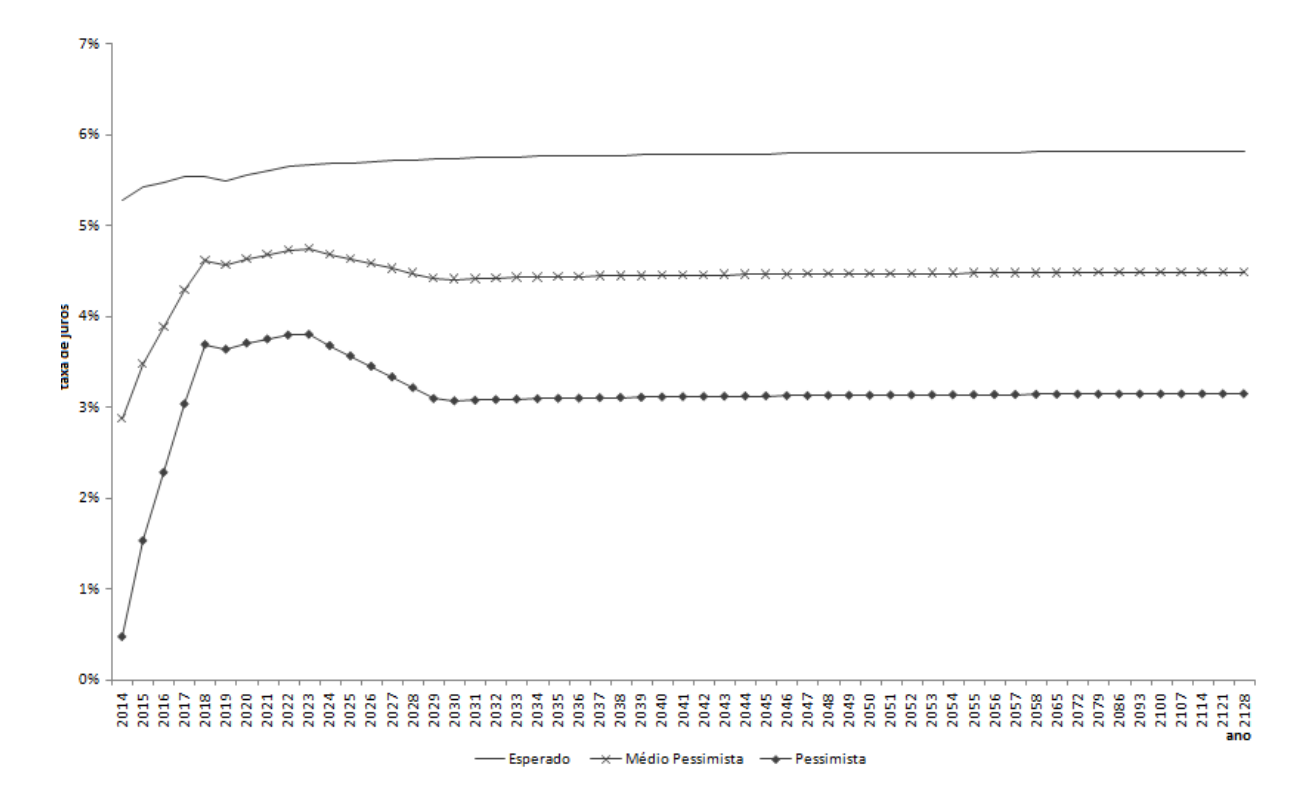

<span id="page-61-1"></span>Figura 5.1: Curva de juros para as expectativas futuras do estado da economia

Será analisada uma carteira de participantes nas duas fases mencionadas acima até sua completa extinção. Serão consideradas projeções de contribuições feitas pelos participantes desta carteira, no caso de estarem em fase de acumulação.

# <span id="page-61-0"></span>5.2 Premissas dos estados futuros da economia

Os três estados futuros da economia mencionados na seção anterior [5.1](#page-60-1) se diferenciam por alterações na premissa de curva de juros, que altera a ETTJ utilizada e algumas outras premissas gerenciais do passivo. São elas: percentual de resgate, percentual de conversão em renda, mortalidade e percentual dos participantes que realizam aporte único no momento da entrada em gozo de benefício.

Os gráficos [5.1,](#page-61-1) [5.2](#page-62-0) e [5.3](#page-62-1) e as tabelas [5.1](#page-61-2) e [5.2](#page-63-0) apresentam um breve resumo numérico das premissas utilizadas para a geração dos fluxos de passivos para cada um dos estados da economia.

Tabela 5.1: Premissas de mortalidade para as expectativas futuras do estado da economia

<span id="page-61-2"></span>

| Mortalidade                                                          |                  |            |  |
|----------------------------------------------------------------------|------------------|------------|--|
| Esperado                                                             | Médio Pessimista | Pessimista |  |
| $BR-EMS + improvement G scale$ Suavização de 10%   Suavização de 20% |                  |            |  |

Faz-se um breve esclarecimento das informações sobre mortalidade presentes na tabela [5.1.](#page-61-2) BR-EMS é a tábua denominada Experiência do Mercado Segurador Brasileiro e é

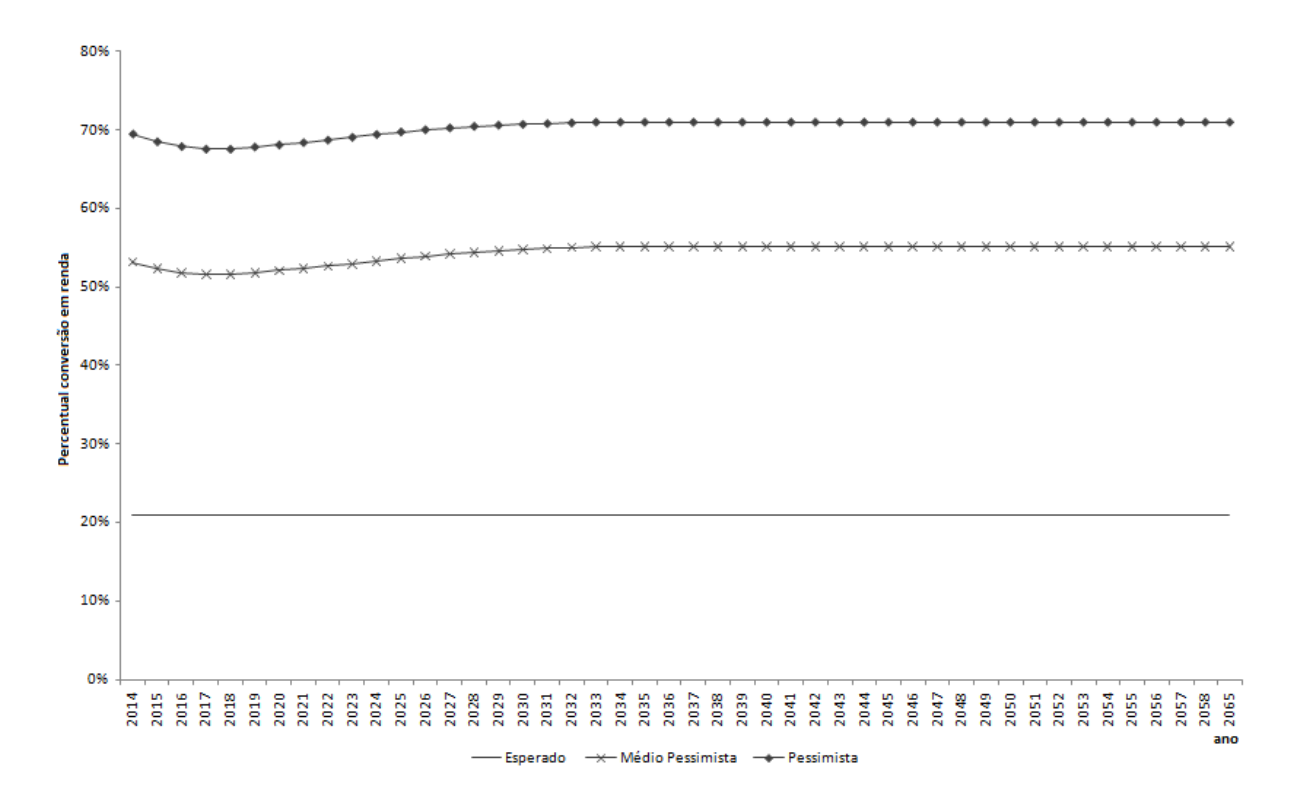

<span id="page-62-0"></span>Figura 5.2: Percentual de conversão em renda para as expectativas futuras do estado da economia

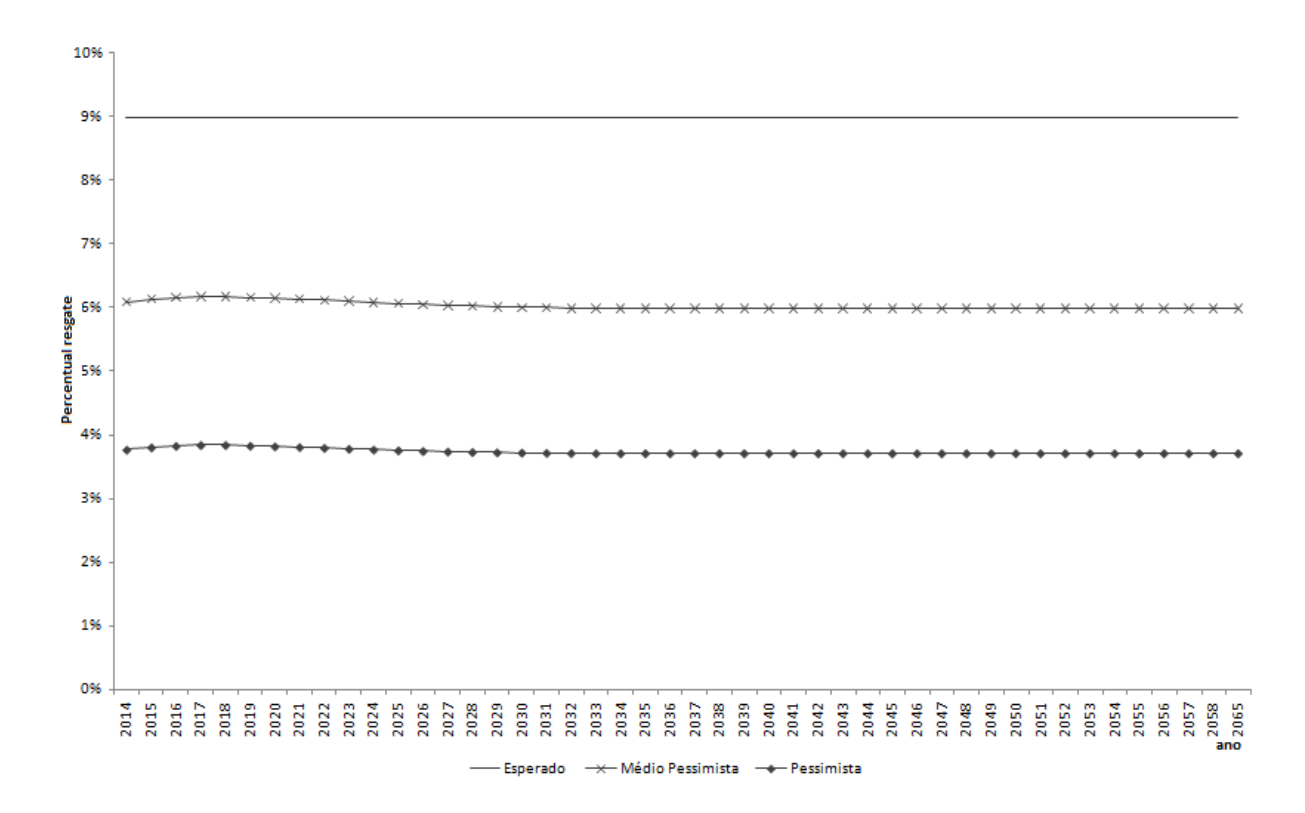

<span id="page-62-1"></span>Figura 5.3: Percentual de resgates para as expectativas futuras do estado da economia

a primeira tábua biométrica construída através de estatísticas brasileiras. Adicionar um improvement a uma tábua de mortalidade implica em torná-la mais conservadora, ou seja, significa considerar que a população sobrevive mais do que as probabilidades da tábua indicam. Assim como a suavização, que aplicada a uma tábua também reduz a probabilidade de morte presente nesta.

<span id="page-63-0"></span>Tabela 5.2: Premissas de aporte único para as expectativas futuras do estado da economia

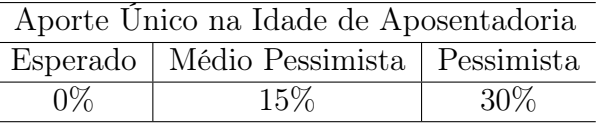

As premissas definidas afetam o fluxo de passivos de acordo com o exposto abaixo:

- Quanto menor a taxa de juros, maior o passivo futuro da seguradora, uma vez que esta diminuição faz com que os participantes contribuam mais para o plano de previdência;
- Quanto maior o percentual de resgates, mais curto o fluxo de passivos, porém exige-se maior liquidez da empresa;
- Quanto maior a mortalidade, menor o passivo futuro da seguradora. Para tanto, suavizar a tábua de mortalidade significa dizer que as pessoas morrerão mais lentamente;
- Quanto maiores a conversão em renda e o aporte único na idade de aposentadoria, maior o fluxo de passivos.

O efeito geral das premissas acima implica, no fim das contas, que quanto mais pessimista for o estado da economia, menores são os passivos no futuro próximo (digamos, nos próximos oito anos), porém maiores eles serão no médio e longo prazos. Este efeito pode ser visualizado no gráfico [5.4.](#page-64-0)

# 5.3 Estatísticas da base

A população da carteira estudada está distribuída da seguinte forma: 8% das pessoas estão em gozo de benefício e 92% estão em fase de acumulação.

Da população em gozo de benefício, 43% são mulheres com idade média de 69,36 anos e 57% são homens com idade média de 70,92 anos. É sabido que o sexo feminino possui uma sobrevida superior ao sexo masculino, desta forma, esta descrição por si só representaria uma carteira relativamente equilibrada com relação ao risco, entretanto, observa-se também que apenas 28% da provisão deste grupo pertence às mulheres e que o benefício médio pago ao sexo masculino é 2,34 vezes superior ao benefício médio pago ao sexo feminino.

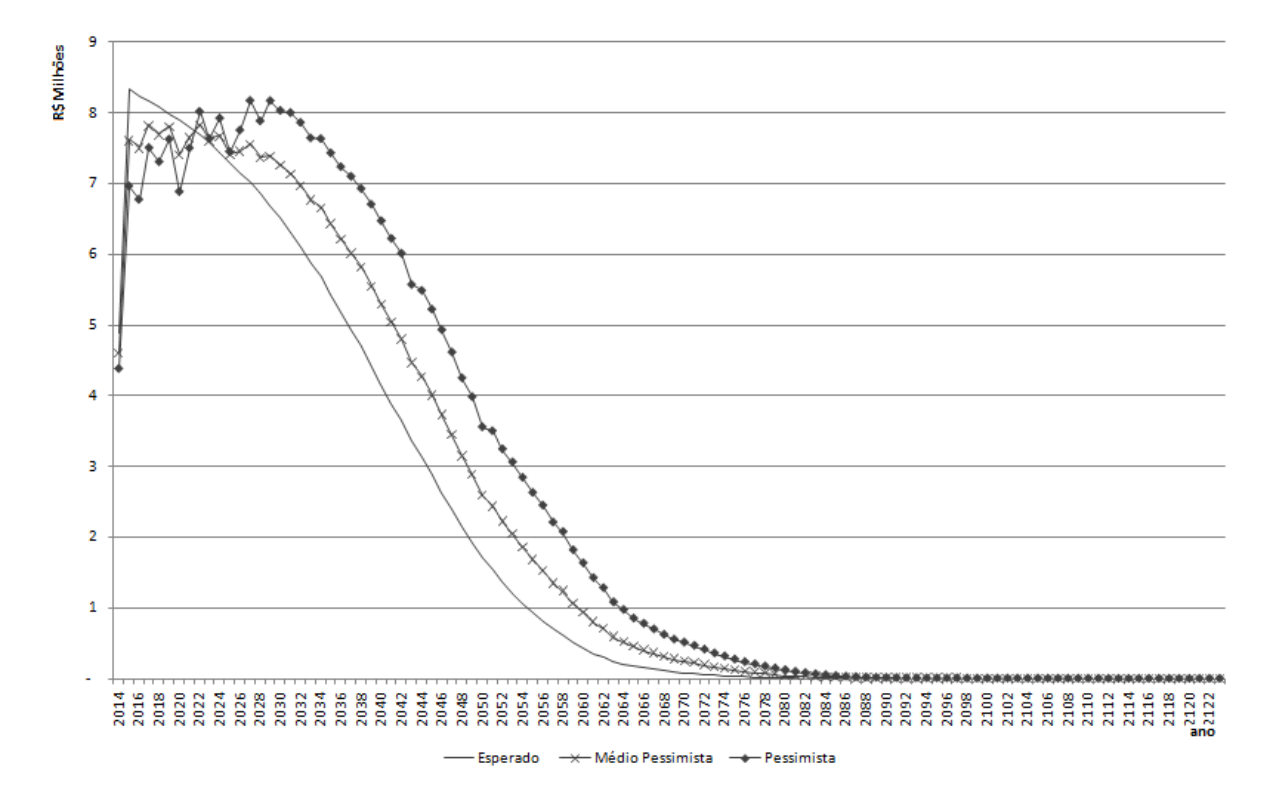

<span id="page-64-0"></span>Figura 5.4: Fluxos de passivos nos estados da economia

Já as principais características da população em fase de acumulação são: apenas 20% do grupo é do sexo feminino, além disso possuem idade média de 43,03 anos e os 80% do grupo pertencente ao sexo masculino possui idade média de 50,69 anos. Quando olhamos para a provisão, estes números são ainda mais desiguais: apenas 11% desta pertence às mulheres. Além disso a contribuição média paga pelos homens é 1,89 vezes maior que a contribuição média das mulheres. Espera-se que, neste grupo, as mulheres se aposentem com a idade média de 62,32 anos e os homens com 64,04.

Devido a estas características e às premissas utilizadas, que representam a melhor estimativa dos passivos futuros, o horizonte de tempo do estudo é de  $T = 110$  anos, isto é, a extinção da carteira supracitada ocorre em 110 anos.

# <span id="page-66-0"></span>Capítulo 6

# Validação Numérica

Este capítulo apresenta resultados obtidos mediante a aplicação do modelo proposto no capítulo [3,](#page-38-0) rodando os programas explicitados no capítulo [4](#page-52-0) com a base de dados exposta no capítulo [5.](#page-60-0)

Após rodar o processo em janela rolante, o modelo fornece como resultado estratégias de alocação ótima, para cada uma das três expectativas futuras do estado da economia. Adicionalmente, são apresentadas análises comparativas com uma versão determinística do modelo proposto, uma análise de sensibilidade para o quantil utilizado na restrição probabilística, o efeito do alongamento da carteira de ativos devido à realocação dos títulos mais curtos de NTN-B para a NTN-B 2050 e uma breve sensibilidade no desviopadrão utilizado como parâmetro na modelagem dos passivos incertos.

Para avaliar o desempenho dos modelos, foram simulados 1000 (mil) cenários de passivo para cada estado futuro da economia, conforme mencionado na seção [3.1](#page-39-0) e apresentado de forma mais detalhada no capítulo [4.](#page-52-0) Este processo foi repetido cinco vezes e, assim, foram extraídas as médias e variâncias.

# <span id="page-66-1"></span>6.1 Avaliação do modelo determinístico

A diferença entre o modelo proposto e sua versão determinística está somente no fato de que a versão determinística não utiliza a margem de segurança apresentada em [\(2.2.4\)](#page-33-1). Em outras palavras, ela otimiza o portfólio baseada apenas em uma realização dos passivos, por exemplo o valor esperado.

Em primeiro lugar, é importante esclarecer que foi necessário acrescentar dinheiro ao portfólio inicial dos estados da economia médio pessimista e pessimista em relação ao montante do portfólio inicial do estado esperado da economia. Isto porque para o problema de otimização estar bem posto, o conjunto viável deve ser não vazio, o que é garantido mediante acréscimo de dinheiro no portfólio inicial.

Como este modelo permite que ativos sejam vendidos e este montante componha o caixa, mas o oposto não é verdade, a adição necessária foi feita de forma que todo o dinheiro adicionado foi alocado nos ativos, respeitando-se a proporção de alocação nos ativos da carteira original. A tabela [6.1](#page-67-0) apresenta o percentual acrescido em relação ao estado futuro da economia esperado.

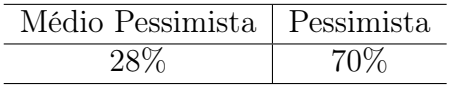

<span id="page-67-0"></span>Tabela 6.1: Acréscimo percentual de dinheiro em relação ao estado da economia esperado

Desta forma, após este ajuste é possível encontrar a estratégia ótima para cada expectativa futura do estado da economia. Em otimização estocástica, as soluções obtidas com este modelo são chamadas de tipo "wait-and-see", ou "clairvoyant". Conforme pode ser visto na tabela [6.2,](#page-67-1) ao avaliarmos as estratégias ótimas resultantes do modelo determinístico, podemos observar que um número consideravelmente alto dos cenários gera porfólios insolventes. Mais precisamente, em quase 50% dos 1000 futuros possíveis, investir seguindo a solução wait-and-see traria prejuízos para a seguradora.

Tabela 6.2: Número de portfólios insolventes por estado da economia no modelo determinístico

<span id="page-67-1"></span>

|        |          | Esperado   Médio Pessimista   Pessimista |       |
|--------|----------|------------------------------------------|-------|
| Média  | 509      | 504                                      | 508   |
| Desvio | $8.02\,$ | 8.35                                     | 20,26 |

O valor médio desta insolvência é apresentado na tabela [6.3.](#page-67-2) Recorda-se que o modelo trabalha com fluxos desindexados de inflação.

Tabela 6.3: Valor médio de insolvência em T=110 por estado da economia no modelo determinístico

<span id="page-67-2"></span>

| $Em R$$ mil |                                          |       |  |
|-------------|------------------------------------------|-------|--|
|             | Esperado   Médio Pessimista   Pessimista |       |  |
| 575,3       | 570.2                                    | 613.6 |  |

O desempenho geral destas estratégias pode ser visto nos gráficos de [6.1](#page-68-0) para o desenvolvimento do portfólio, onde é possível observar quais dos mil portfólios calculados através dos cenários gerados terminaram insolventes ou não através de uma linha vermelha que corta o eixo vertical em zero. Já o gráfico [6.2](#page-69-0) apresentam o mesmo resultado, mas para a evolução do caixa. São apresentados para cada um dos 3 estados futuros da economia.

No estudo de ALM, busca-se também que o saldo de entradas e saídas de dinheiro sejam similares, ou seja, minimizar o descasamento de fluxo. Os gráficos em [6.3](#page-71-0) mostram este saldo para cada uma das expectativas futuras da economia. Vale notar que os picos de entrada ocorrem em 2021 e 2031, anos de vencimento de NTN-C's, ativos de maior proporção no portfólio devido à característica do produto em análise. Note-se também que o pagamento de benefício pela seguradora continua a ocorrer mesmo depois que não

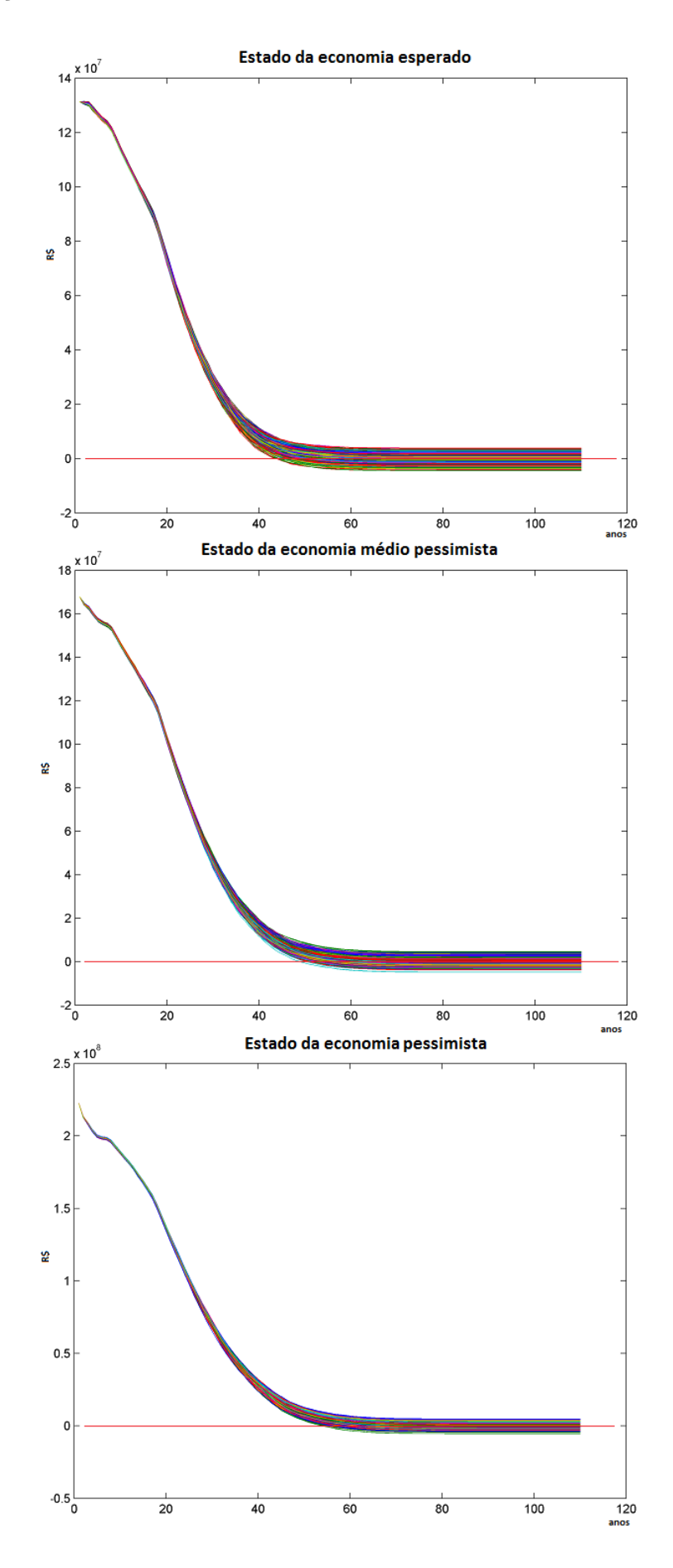

<span id="page-68-0"></span>Figura 6.1: Evolução do portfólio para cada estado da economia - modelo determinístico

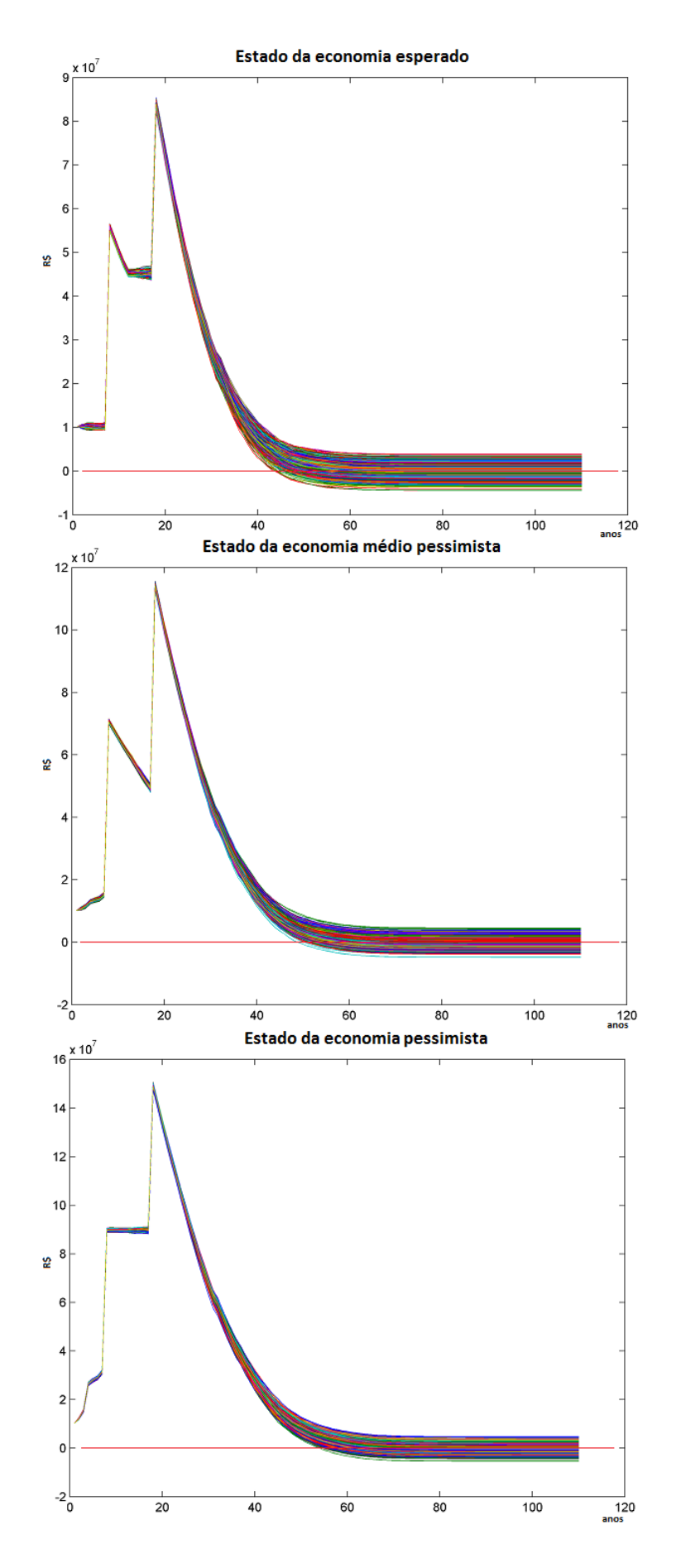

<span id="page-69-0"></span>Figura 6.2: Evolução do caixa para cada estado da economia - modelo determinístico

há mais recebimento de cupons e títulos públicos vigentes, conforme mencionado no início deste trabalho, uma vez que os fluxos de passivo de planos previdenciários são mais longos do que qualquer título hoje disponível no mercado. Estas observações são válidas para todos os resultados apresentados neste capítulo.

# 6.2 Avaliação do modelo probabilístico

Considerando que a insolvência é extremamente prejudicial para a seguradora em muitos aspectos, a margem de segurança utilizada na construção das restrições probabilísticas, conforme teoria explanada em [2.2,](#page-32-0) foi definida como  $\varepsilon = 0,1\%$  de acordo com a nomenclatura utilizada em [\(3.1.9\)](#page-43-0). Desta forma, os resultados apresentados nesta seção dizem respeito à definição deste parâmetro a este nível, ou seja:

$$
\mathbb{P}[E_{\tau} + C_{\tau} - O_{\tau}^s \ge 0] \ge 99,9\%, \tau = t + 1, \dots, T
$$

É evidente que o acréscimo de uma margem de segurança faz necessário também um acréscimo monetário no portfólio inicial para garantir viabilidade, este acréscimo pode ser interpretado como um requerimento de capital de risco. Para tanto é apresentado na tabela [6.4](#page-70-0) o percentual deste acréscimo em relação ao montante inicial do portfólio determinístico.

Tabela 6.4: Acréscimo percentual em relação ao portfólio inicial determinístico

<span id="page-70-0"></span>

| Esperado   Médio Pessimista   Pessimista |  |
|------------------------------------------|--|
| 11%                                      |  |

Os resultados a seguir são apresentados com a mesma linha de análise feita na seção [6.1](#page-66-1) anterior. Adicionalmente são feitas comparações entre o modelo proposto e sua versão determinística, quando ambas utilizam o mesmo portfólio inicial.

Conforme pode ser visto na tabela [6.5,](#page-70-1) ao avaliarmos as estratégias ótimas resultantes do modelo proposto com o parâmetro  $\varepsilon = 0, 1\%$ , podemos observar que nenhum dos mil cenários resulta em porfólio insolvente. Claramente há uma grande melhoria em relação à versão determinística. O desempenho geral destas estratégias pode ser visto nos gráficos

Tabela 6.5: Número de portfólios insolventes por estado da economia no modelo proposto

<span id="page-70-1"></span>

|        | Esperado   Médio Pessimista   Pessimista |  |
|--------|------------------------------------------|--|
| Média  |                                          |  |
| Desvio |                                          |  |

em [6.4,](#page-72-0) para o desenvolvimento do portfólio, onde é facilmente observado quais portfólios terminaram insolventes ou não, considerando-se os mil cenários gerados. Já os gráficos de [6.5](#page-73-0) apresentam o mesmo resultado, só que para a evolução do caixa. São apresentados para cada um dos três estados da economia.

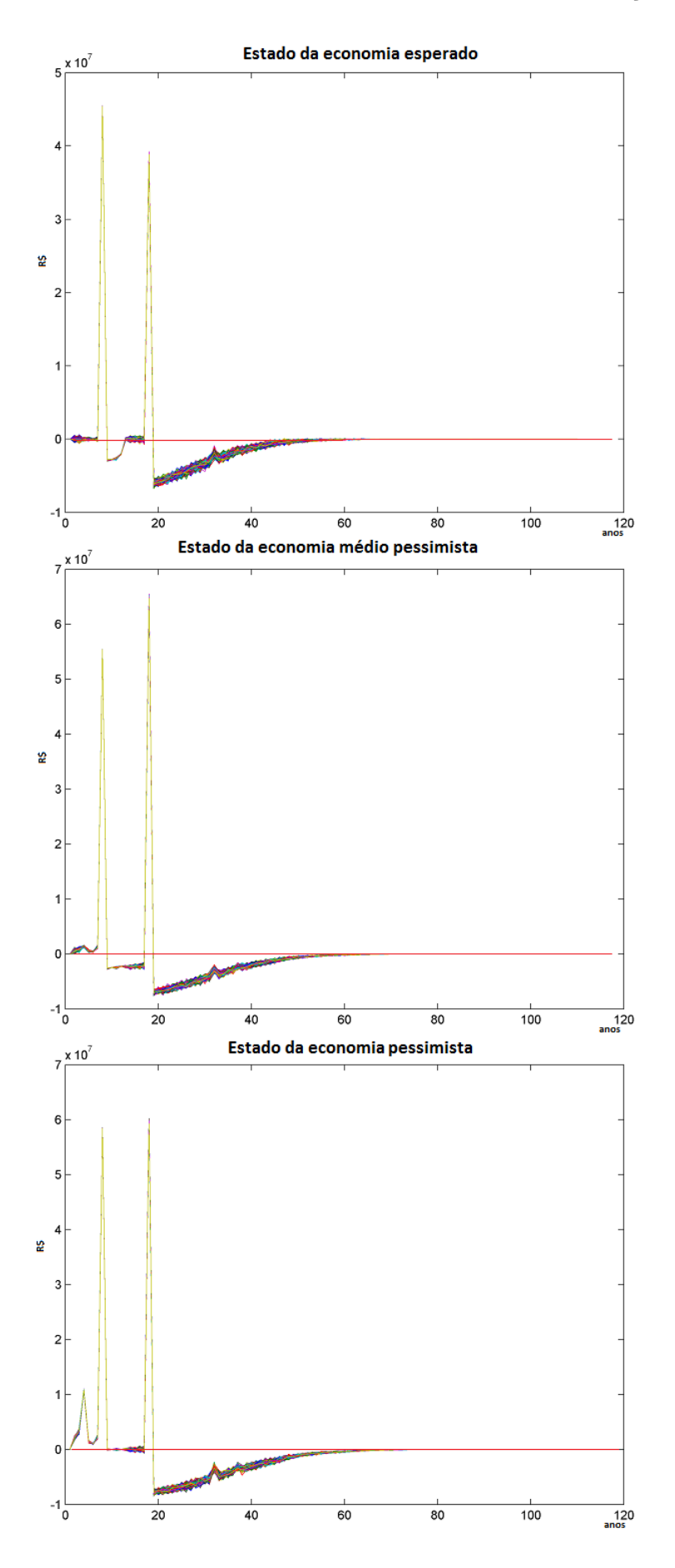

<span id="page-71-0"></span>Figura 6.3: Saldo do fluxo de caixa para cada estado da economia - modelo determinístico
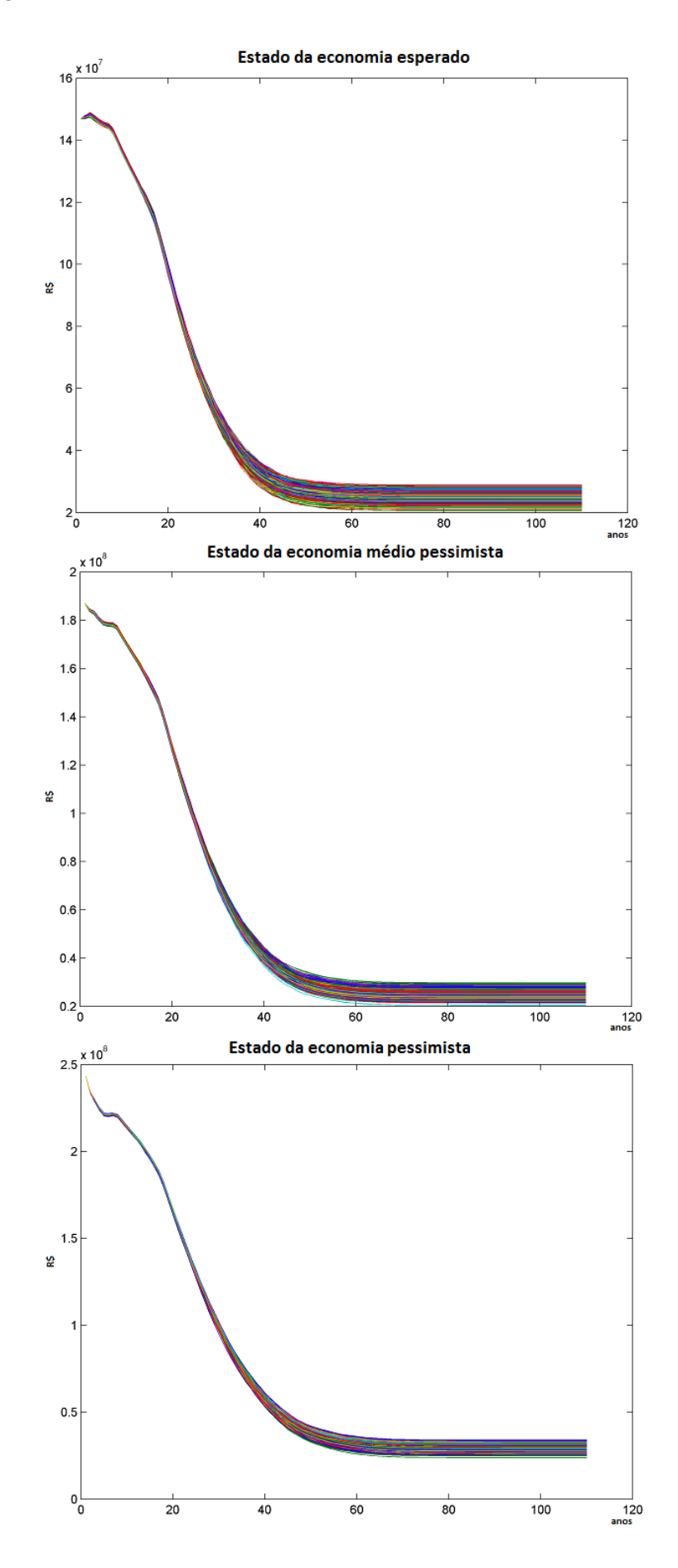

Figura 6.4: Evolução do portfólio para cada estado da economia - modelo proposto

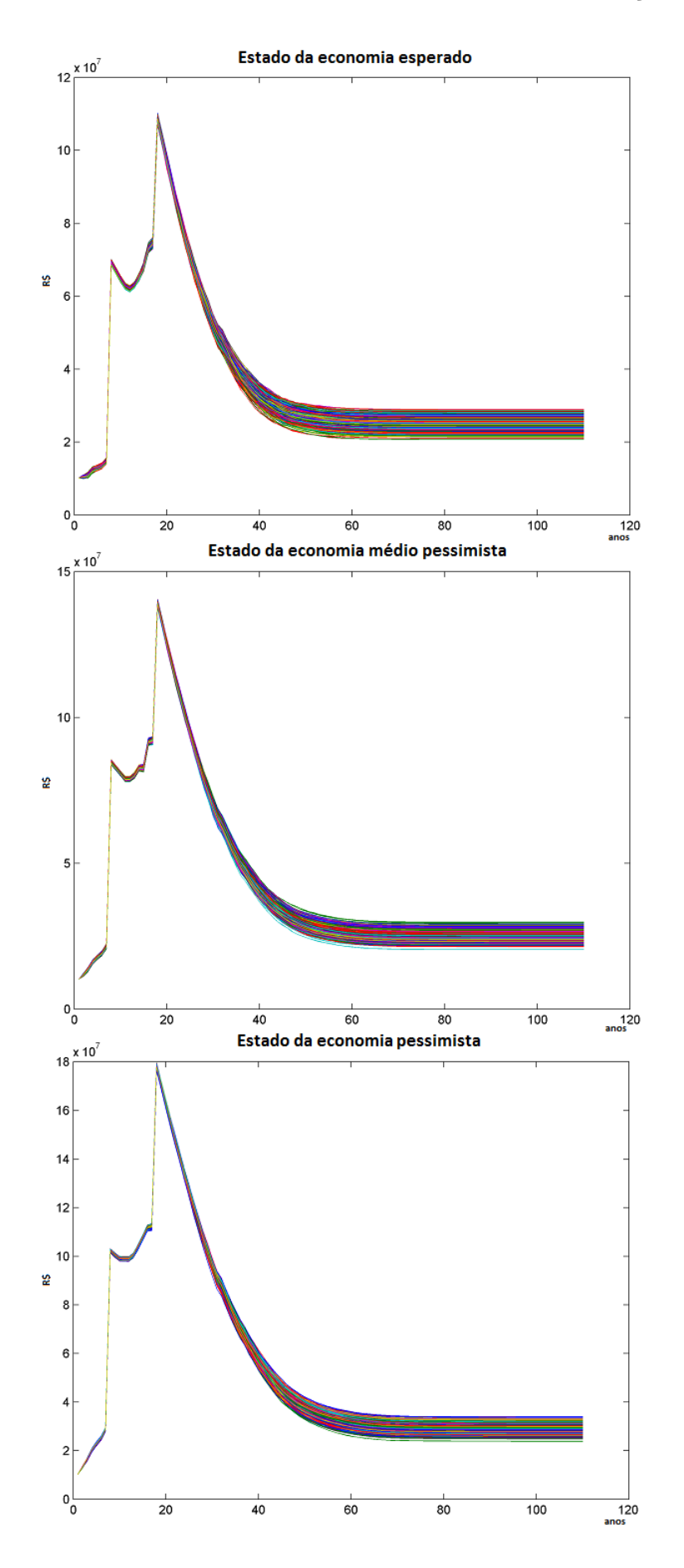

Figura 6.5: Evolução do caixa para cada estado da economia - modelo proposto

Novamente, avalia-se o saldo do fluxo de caixa para cada um dos estados futuros da economia nos gráficos de [6.6.](#page-75-0) Como mencionado na seção anterior, permanecem as observações sobre estes resultados.

Foi feita uma análise comparativa entre os modelos determinístico e probabilístico da seguinte forma: dado o portfólio inicial necessário para encontrar a estratégia ótima no modelo proposto, foram rodadas as duas otimizações, a proposta e a determinística. Em seguida foram avaliadas as estratégias ótimas encontradas por cada modelo através de simulação sobre os mesmos 1000 cenários.

O impressionante resultado mostra que, para um mesmo portfólio inicial, o ALM probabilístico encontra para todos os cenários um portfólio final bastante acima do encontrado através da estratégia ótima gerada pelo ALM determinístico. Em termos de otimização sob incertezas, se diz que a estratégia do modelo probabilístico domina estocasticamemte o modelo determinístico, e pode portanto ser considerado superior. Na tabela [6.6](#page-74-0) apresentase a diferença percentual entre as estratégias ótimas para cada estado da economia. Há apenas uma pequena variação entre os cenários que pode ser vista na figura [6.7](#page-76-0) que apresenta o valor absoluto da diferença.

<span id="page-74-0"></span>Tabela 6.6: Diferença percentual entre os portfólios finais de cada modelo em relação ao valor do portfólio final determinístico

| Diferença percentual |                                          |       |  |  |
|----------------------|------------------------------------------|-------|--|--|
|                      | Esperado   Médio Pessimista   Pessimista |       |  |  |
| 84,6%                | 66,7%                                    | 32.9% |  |  |

### 6.3 Sensibilidade da probabilidade de insolvência

Um ponto de bastante relevância é a determinação do parâmetro  $\varepsilon$ , neste trabalho foi escolhida uma margem de segurança consideravelmente alta, entretanto, em termos práticos, a seguradora pode não ter capital suficiente para cobrir uma margem tão grande. Desta forma, foi feita uma análise de sensibilidade neste parâmetro para que se pudesse analisar qual o percentual de capital deve ser acrescido ao portfólio inicial necessário para garantir a viabilidade no ALM determinístico. Este resultado já foi apresentado na seção [6.2](#page-70-0) acima, tabela [6.4,](#page-70-1) agora apresentam-se estes dados adicionalmente para os níveis  $1 - \varepsilon = \{90\%, 92, 5\%, 95\%, 97, 5\%, 99\%\}\$ na tabela [6.7.](#page-78-0)

Os gráficos [6.8,](#page-77-0) [6.9](#page-77-1) e [6.10](#page-79-0) dispõem graficamente, em um estilo semelhante às fronteiras eficientes, o acréscimo no valor do portfólio inicial  $P_0$ , para cada  $\varepsilon$ , bem como o acréscimo no valor do portfólio final  $P_T$ , média e primeiro e terceiro quartis, para cada estado futuro da economia. Ressalta-se que a comparação entre os diferentes valores de  $\varepsilon$  para a análise do valor final do portfólio  $P_T$  não é perfeita, uma vez que para cada  $\varepsilon$ , o valor inicial do portfólio  $P_0$  também cresce, como pode ser visto nos mesmos gráficos supracitados.

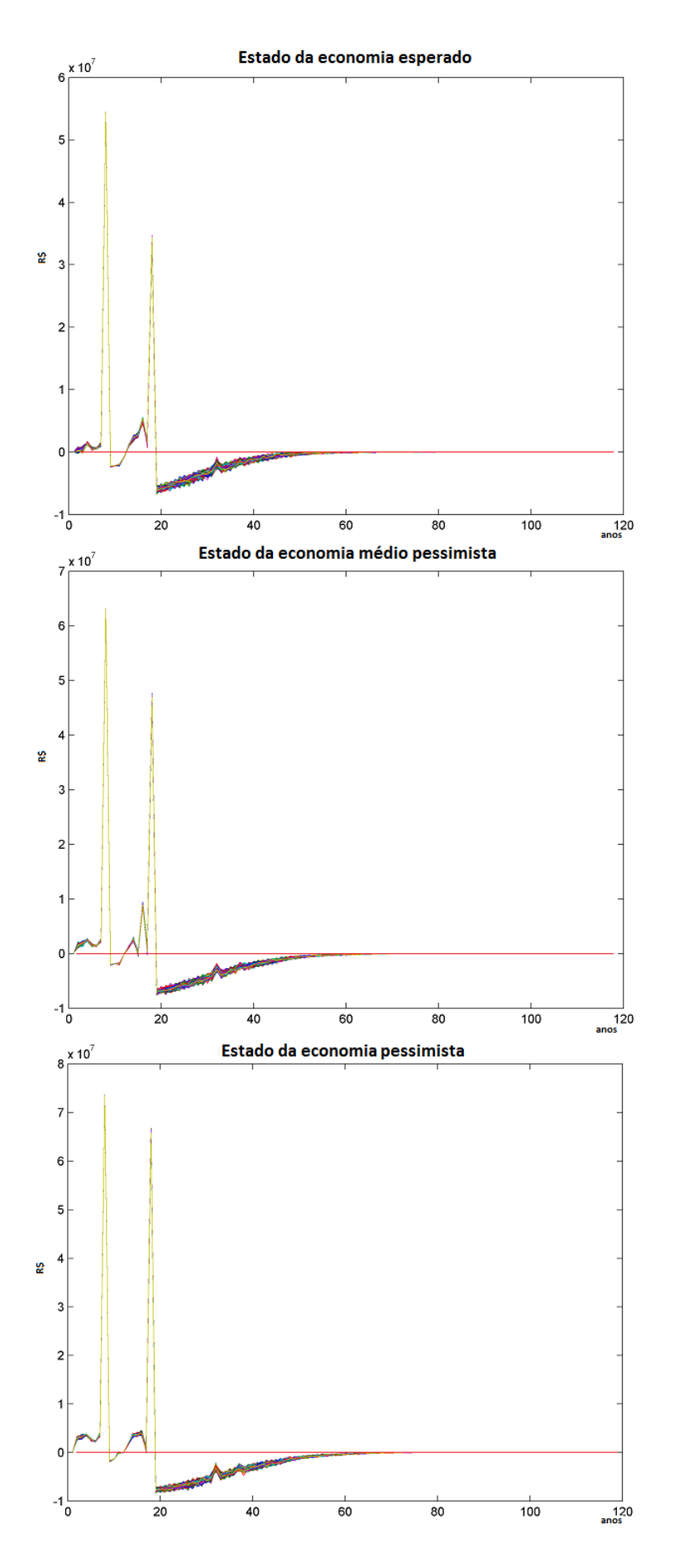

<span id="page-75-0"></span>Figura 6.6: Saldo do fluxo de caixa para cada estado da economia - modelo proposto

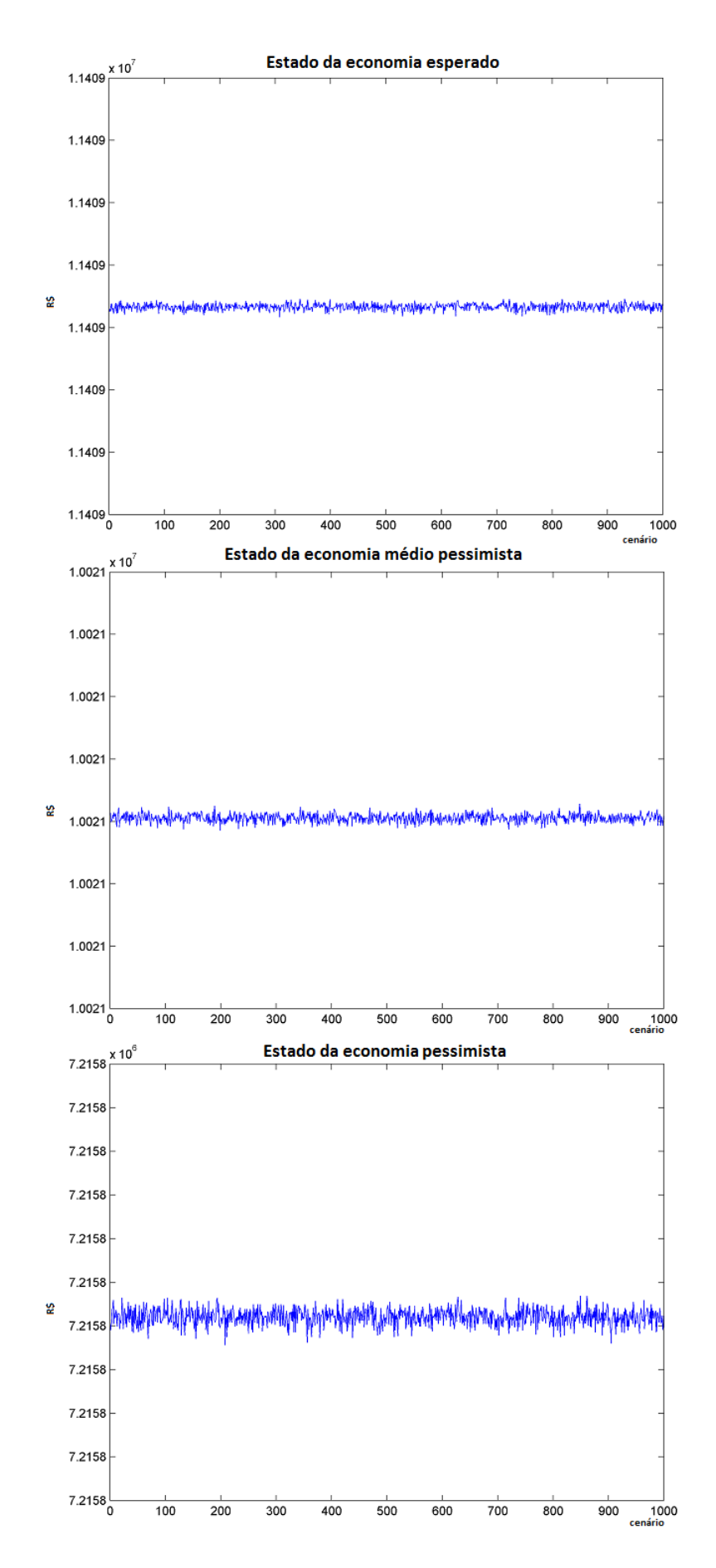

<span id="page-76-0"></span>Figura 6.7: Diferença entre os modelos para o portfólio final para cada estado da economia

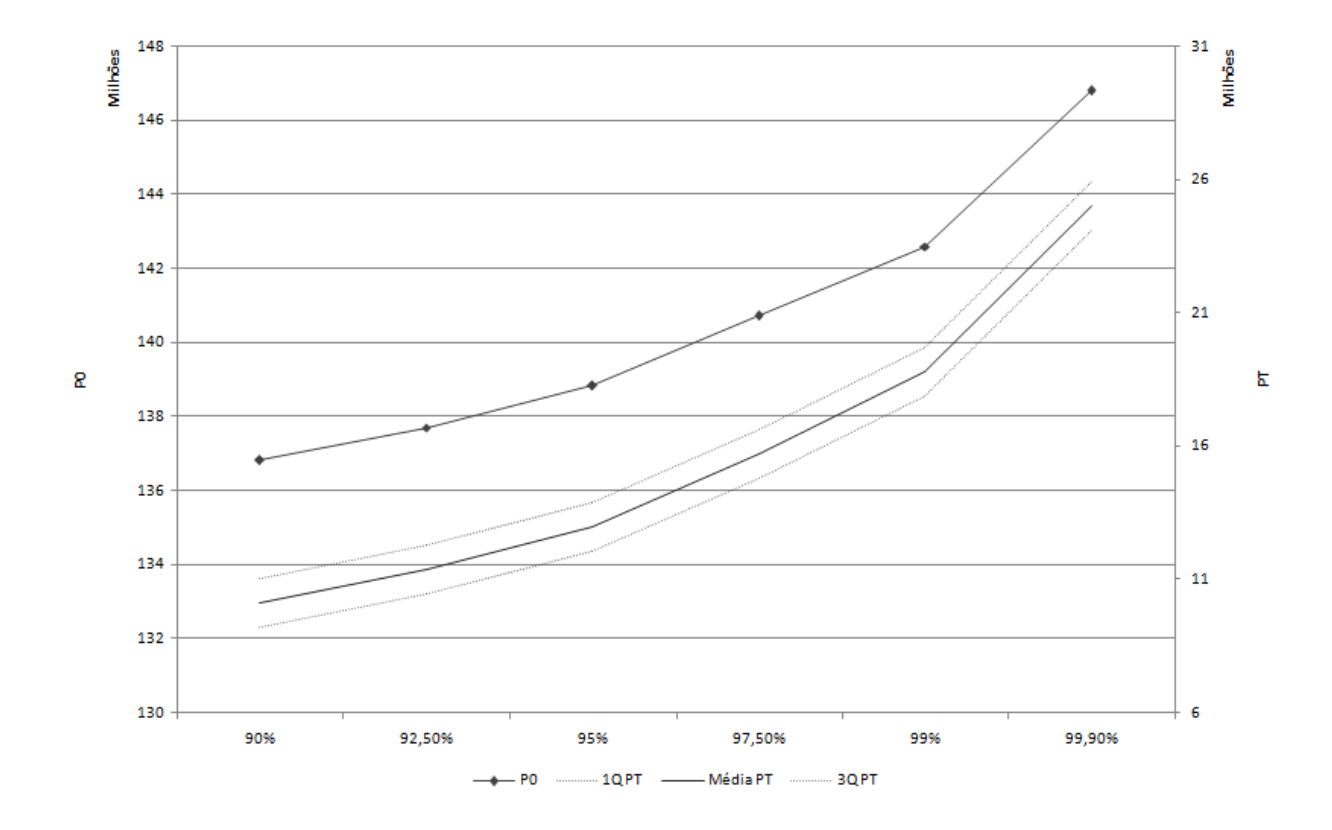

<span id="page-77-0"></span>Figura 6.8: Acréscimo no valor do portfólio inicial e final no estado da economia esperado

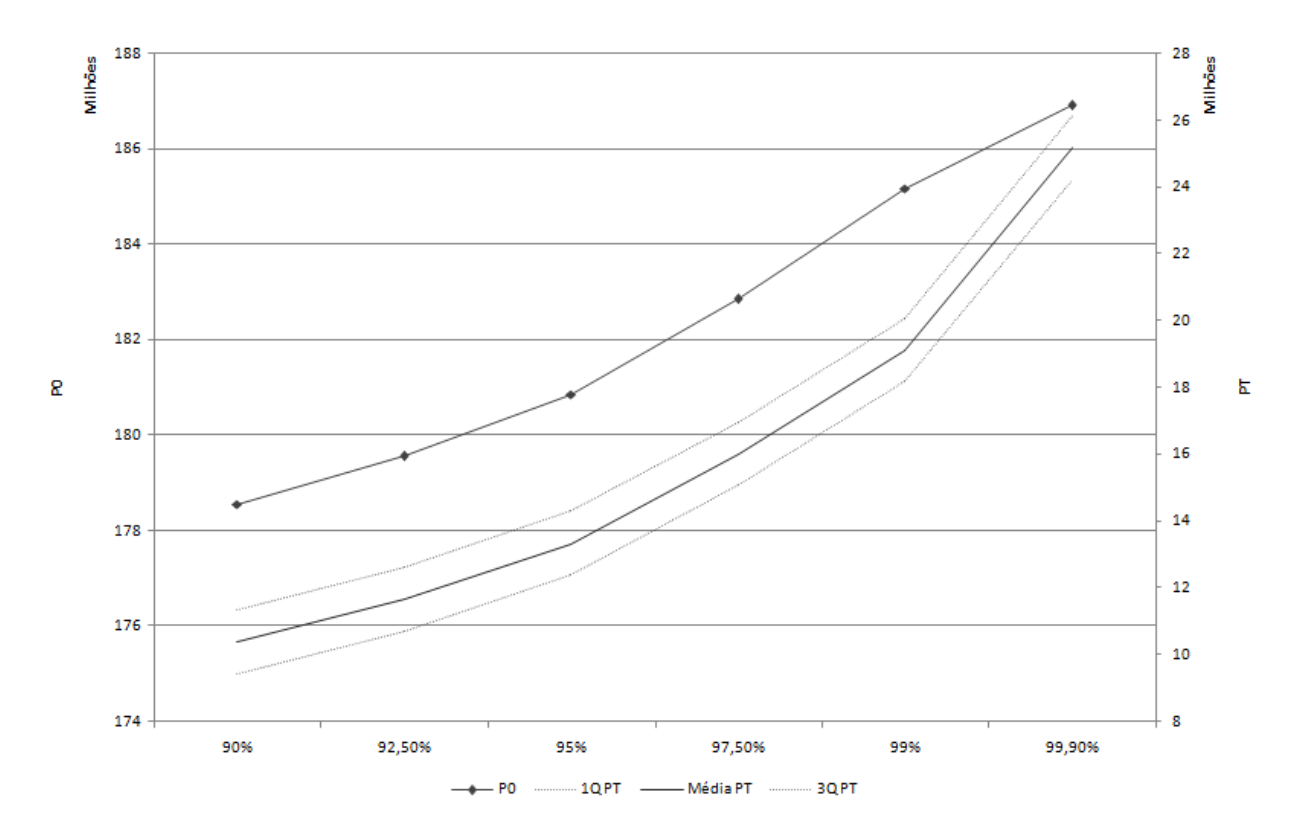

<span id="page-77-1"></span>Figura 6.9: Acréscimo no valor do portfólio inicial e final no estado da economia médio pessimista

<span id="page-78-0"></span>

| $1-\varepsilon$ | Esperado | Médio Pessimista | Pessimista |
|-----------------|----------|------------------|------------|
| 90%             | $4\%$    | $3\%$            | $3\%$      |
| $92,5\%$        | $5\%$    | $4\%$            | $3\%$      |
| 95%             | $6\%$    | $5\%$            | $4\%$      |
| $97,5\%$        | 7%       | 6%               | $5\%$      |
| 99%             | $9\%$    | 8%               | 7%         |
| 99,9%           | 12\%     | 11\%             | $9\%$      |

Tabela 6.7: Acréscimo percentual em relação ao portfólio inicial determinístico - análise de sensibilidade

Observou-se, ao avaliar as carteiras ótimas geradas pelo modelo proposto utilizando-se os diferentes parâmetros  $\varepsilon$ , que nenhum portfólio se tornou insolvente. Isso possivelmente se dá pelo fato do modelo proposto não incorporar compras, o que faz com que haja uma maior necessidade de dinheiro inicial, uma vez que o caixa não gera rendimentos e que, uma vez no caixa, o dinheiro lá alocado não pode ser transferido para títulos públicos. Este ponto será discutido no capítulo [7.](#page-84-0)

### 6.4 Alongamento da carteira

Nesta seção busca-se verificar o que acontece com a necessidade inicial de dinheiro ao ser feita uma realocação dos títulos públicos NTN-B, desfazendo-se do montante em títulos de vencimento mais próximo e passando-o para a NTN-B mais longa que há hoje disponível no mercado, a NTN-B com vencimento no ano de 2050. Esta análise é interessante para um modelo que não prevê compras, porém caso houvesse a possibilidade de compras o próprio modelo se rearranjaria da melhor forma possível, de acordo com a função objetivo.

Como será confirmado adiante, espera-se que o alongamento da carteira de ativos reduza a necessidade de adição de capital feita para tornar o ALM viável, como já exposto nas seções anteriores. A tabela [6.8](#page-78-1) apresenta a redução percentual no portfólio inicial, comparado ao portfólio apresentado na seção [6.2,](#page-70-0) para cada estado futuro da economia. Informa-se que a proporção de NTN-B's no portfólio inicial é abaixo de 2% para todos os três estados futuros da economia, o que justifica a baixa diminuição relativa no valor inicial do portfólio.

<span id="page-78-1"></span>Tabela 6.8: Redução percentual em relação ao portfólio inicial probabilístico por alongamento do portfólio

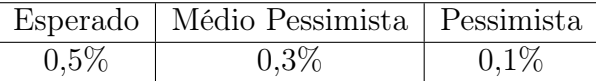

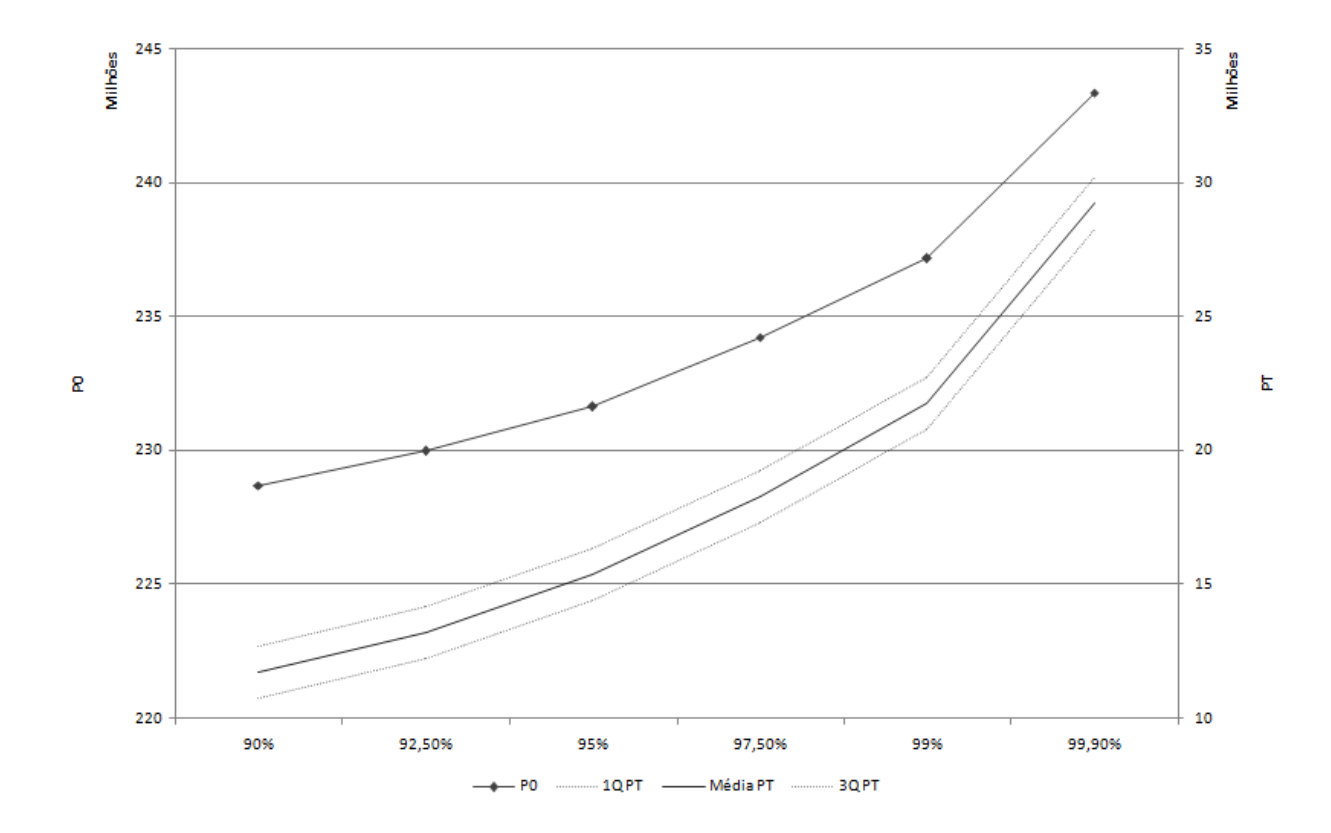

<span id="page-79-0"></span>Figura 6.10: Acréscimo no valor do portfólio inicial e final no estado da economia pessimista

## <span id="page-79-2"></span>6.5 Sensibilidade no desvio-padrão

A influência da modelagem da incerteza também possui grande relevância. Nesta seção faz-se uma análise simples do impacto da alteração do desvio-padrão dos passivos para o dobro de seu valor original no montante inicial necessário para tornar o conjunto viável não vazio. A tabela [6.9](#page-79-1) mostra os resultados.

<span id="page-79-1"></span>Tabela 6.9: Acréscimo percentual em relação ao portfólio inicial probabilístico por aumento do desvio-padrão

|       | Esperado   Médio Pessimista   Pessimista |       |
|-------|------------------------------------------|-------|
| 11,6% | 13,1%                                    | 17,1% |

A comparação entre a estratégia encontrada através da utilização do parâmetro de desvio-padrão de acordo com a modelagem explicitada na seção [3.3](#page-47-0) e de sua majoração explicitada na seção [6.5](#page-79-2) mostrou que ao aumentar-se a incerteza dobrando-se o desviopadrão do passivo, o modelo inicia a venda de ativos anos antes por possuir uma necessidade maior de dinheiro em caixa para possíveis valores de passivos, que devido ao risco majorado, podem ser significativamente superiores à média. Isto ocorre de forma consistente para cada uma das três expectativas futuras da economia.

#### 6.5. SENSIBILIDADE NO DESVIO-PADRÃO 65

Por fim, apresentam-se as estratégias ótimas de alocação nos ativos disponíveis para cada expectativa futura do estado da economia, a partir do portfólio inicial fornecido pela seguradora que deseja realizar o estudo, do parâmetro  $\varepsilon = 0, 1\%$ , isto é, garantindo as restrições com probabilidade maior ou igual a 0,999, e feitas as adições necessárias.

A figura [6.11](#page-81-0) apresenta a quantidade alocada em cada ativo ao longo do tempo. Lembrase, novamente, que por não prever compras, somente há quantidade nos ativos que a seguradora já possui. Já a figura [6.12](#page-82-0) mostra a estratégia de venda, em Reais (R\$), para cada um dos ativos disponíveis.

É de grande importância frisar que, de acordo com a regulamentação em vigor da SUSEP e CNSP, o dinheiro adicionado ao portfólio inicial não pode ser considerado ativo garantidor de provisão, uma vez que considera-se a provisão a melhor estimativa do valor presente do fluxos futuros de passivo. Desta forma, qualquer acréscimo para proteger possíveis oscilações, deve ser considerado como capital econômico.

Todos os resultados foram calculados utilizando a versão 2013a do Matlab [\[MATLAB, 2013\]](#page-87-0), 5.6.3 do Gurobi [\[Gurobi Optimization, 2014\]](#page-86-0), e Yalmip disponibilizado em 15 de setembro de 2014 [\[Löfberg, 2004\]](#page-87-1), através de um notebook com sistema operacional Windows 8, processador Intel core i5 e memória RAM de 4GB. Os modelos de ALM rodaram em cerca de 300 segundos para cada expectativa futura de estado da economia.

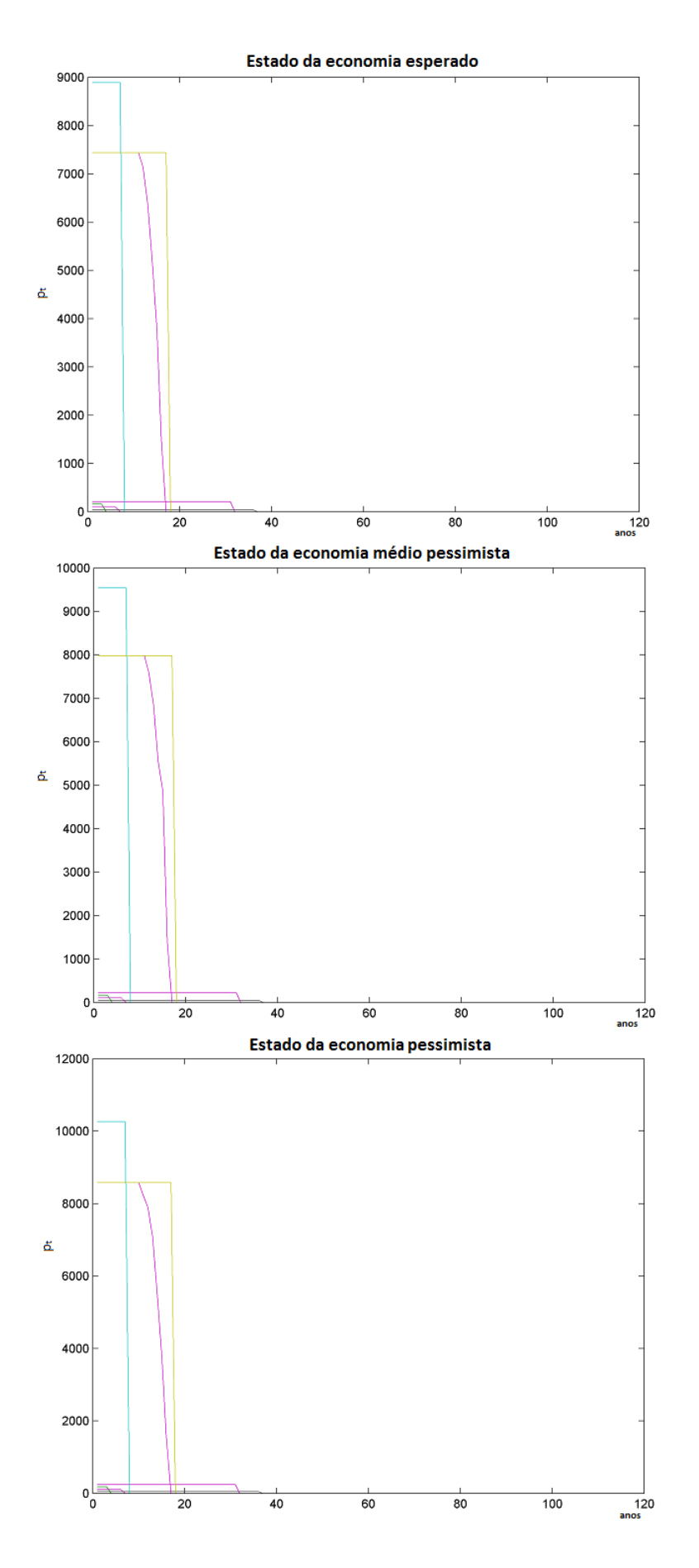

<span id="page-81-0"></span>Figura 6.11: Estratégia de alocação ótima para cada estado da economia

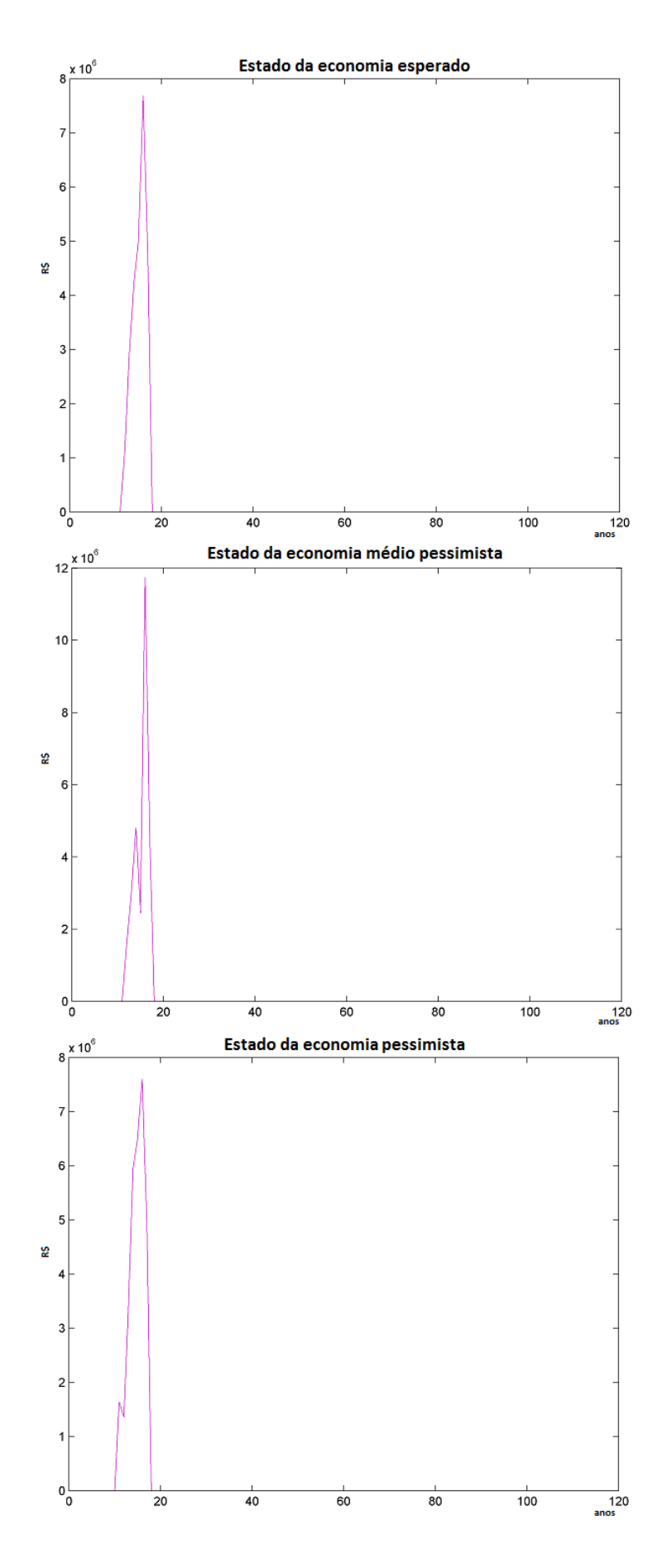

<span id="page-82-0"></span>Figura 6.12: Estratégia de venda ótima para cada estado da economia

# <span id="page-84-0"></span>Capítulo 7 Considerações Finais

O presente estudo apresentou um modelo de otimização estocástica com restrições probabilísticas em dois estágios, com dinâmica decorrente de um horizonte rolante. O modelo foi avaliado através de sua aplicação em um plano tradicional de previdência aberta, com dados reais de uma empresa brasileira. A saída do modelo recomenda uma estratégia de investimento para os ativos garantidores que maximiza o portfólio no final do horizonte de estudo (110 anos), garantindo os pagamentos anuais com probabilidade superior a 0,99.

A teoria de restrições probabilísticas utilizada foi apresentada ao longo da seção [2.2.](#page-32-0) Como estas restrições são estáticas, para definir uma estratégia não antecipativa e implementável propôs-se um modelo estruturado na forma de janela rolante. Pôde-se verificar que, como os estudos referenciados na seção [2.1,](#page-23-0) a estratégia de gestão é dinâmica e não antecipativa, onde a cada ano é reavaliada a alocação ótima para proteger os passivos futuros. Adicionalmente, o modelo proposto possui dois pontos diferenciais com relação a estes mesmos estudos referenciados, são eles a janela rolante envolvida no processo de otimização e a precificação dos ativos.

Devido ao uso das restrições probabilísticas é possível avaliar o plano previdenciário até sua total extinção que ocorre em  $T = 110$  anos e, por considerar que as seguradoras são empresas conservadoras, o modelo prevê apenas títulos públicos de emissão do Tesouro Nacional para aplicação.

No capítulo [6,](#page-66-0) expôs-se a superioridade do modelo frente à sua versão determinística. Pôde-se verificar que em aproximadamente 50% dos futuros possíveis a estratégia definida pelo ALM determinístico resultou em portfólios insolventes. Em contrapartida, o modelo proposto não gerou portfólios insolventes. Ao analisar os dois modelos para um mesmo portfólio inicial, o modelo proposto domina estocasticamente sua versão determinística, apresentando um portfólio final 85%, 67% e 33% superior nos estados futuros esperado, médio pessimista e pessimista, respectivamente. Além disto, ressalta-se seu baixo custo computacional. O modelo leva cerca de 300 segundos para rodar em um notebook com sistema operacional Windows 8, processador Intel core i5 e memória RAM de 4GB, para cada expectativa futura da economia.

Por se tratar de uma primeira versão, o modelo proposto neste estudo apresenta algumas simplificações, desta forma sugere-se como passos futuros para o modelo:

- Permitir outras classes de ativos. Na aplicação deste estudo considerou-se que a seguradora em questão é conservadora, no sentido em que sua política de investimentos só permite que os ativos garantidores sejam títulos públicos de emissão do Tesouro Nacional. Isto é verdade para muitos casos, entretanto, existem seguradoras que aplicam seus recursos garantidores em outras classes de ativos, conforme limites dispostos na Resolução CMN nº 3308 de 2005.
- Utilizar restrições probabilísticas conjuntas. Neste estudo foi utilizada a simplificação de restrições probabilísticas individuais, entretanto geralmente esta simplificação faz com que a probabilidade de uma estratégia violar as restrições se mostre bastante superior à desejada. O uso de restrições conjuntas é consideravelmente mais custoso computacionalmente que a abordagem utilizada neste trabalho. Considerando-se que as restrições são conjuntas no tempo e dado o horizonte temporal de uma carteira de previdência, este custo computacional pode impossibilitar a resolução do modelo de forma direta, usando Gurobi, fazendo necessário apelar a métodos de decomposição. Por outro lado, cabe ressaltar que o modelo probabilístico tem um porte menor que os modelos baseados em árvores de cenários.
- Modelar compras de ativos. Devido à limitação do tempo para a conclusão deste estudo, não foi possível incorporar a compra de ativos através do dinheiro em caixa. Entende-se que esta adição ao modelo, como por exemplo limitado a um percentual do dinheiro disponível em caixa, é de grande valia no sentido da otimização da carteira, uma vez que permite mais facilmente um rearranjo de uma possível alocação inicial ruim. Além de possivelmente diminuir a necessidade de adições ao portfólio inicial.
- Permitir que o portfólio inicial seja uma variável de decisão. A partir da inclusão da previsão de compra de ativos pelo modelo, uma outra abordagem possível pode ser minimizar o portfólio inicial, ao invés de maximizar o portfólio final. Sendo assim, seria interessante que o modelo pudesse definir qual o montante mínimo necessário para arcar com todo o passivo futuro.
- Adicionar incerteza aos ativos. Do ponto de vista da modelagem de restrições probabilísticas, este é o item que gera maior complexidade, pois altera o tipo de modelo que deixaria de ser separável. Henrion [\[Henrion, 2010\]](#page-87-2) apresenta algumas alterações da abordagem clássica e que tipo de implicações na complexidade da modelagem que estas causam.
- Utilizar técnicas de otimização robusta.

# Referências Bibliográficas

- [Bajram and Can, 2013] Bajram, N. and Can, M. (2013). Asset-liability management models in decision making. Journal of Business and Finance, 1(1):11–16.
- [Boender, 1997] Boender, G. C. (1997). A hybrid simulation/optimisation scenario model for asset/liability management. European Journal of Operational Research, 99(1):126– 135.
- [Carino et al., 1998] Carino, D. R., Myers, D. H., and Ziemba, W. T. (1998). Concepts, technical issues, and uses of the Russell-Yasuda Kasai financial planning model. Operations research, 46(4):450–462.
- [Carino and Ziemba, 1998] Carino, D. R. and Ziemba, W. T. (1998). Formulation of the Russell-Yasuda Kasai financial planning model. Operations Research, 46(4):433–449.
- [Consigli et al., 2012] Consigli, G., Iaquinta, G., Moriggia, V., di Tria, M., and Musitelli, D. (2012). Retirement planning in individual asset–liability management. IMA Journal of Management Mathematics, 23(4):365–396.
- [CSA, 2008] CSA, C. S. A. L. (2008). Stochastics<sup>TM</sup> manual.
- [Dempster et al., 2009] Dempster, M., Germano, M., Medova, E., Murphy, J., Ryan, D., and Sandrini, F. (2009). Risk profiling defined benefit pension schemes. To appear in: Journal of Portfolio Management.
- [Dempster et al., 2006] Dempster, M. A., Germano, M., Medova, E. A., Rietbergen, M. I., Sandrini, F., and Scrowston, M. (2006). Managing guarantees. The Journal of Portfolio Management, 32(2):51–61.
- [Germano and Sandrini, 2013] Germano, M. and Sandrini, F. (2013). ALM analysis for pensionskasse: Asset liability management study. 13th Int. Conf. on Stochastic Programming. http://dinamico2.unibg.it/icsp2013/doc/ms/5.Sandrini.pdf.
- <span id="page-86-0"></span>[Gurobi Optimization, 2014] Gurobi Optimization, I. (2014). Gurobi optimizer reference manual.
- [Haneveld et al., 2010] Haneveld, W. K. K., Streutker, M. H., and van der Vlerk, M. H. (2010). An ALM model for pension funds using integrated chance constraints. Annals of Operations Research, 177(1):47–62.
- [Henrion, 2004] Henrion, R. (2004). Introduction to chance-constrained programming. Tutorial paper for the Stochastic Programming Community home page. http://stoprog.org/SPIntro/intro2ccp.php.
- <span id="page-87-2"></span>[Henrion, 2010] Henrion, R. (2010). Chance constrained problems. 12th Int. Conf. on Stochastic Programming. Halifax, Canada (texto comunicado pelo autor).
- [Henrion and Römisch, 2004] Henrion, R. and Römisch, W. (2004). Hölder and lipschitz stability of solution sets in programs with probabilistic constraints. Mathematical Programming, 100(3):589–611.
- [Kall and Mayer, 1996] Kall, P. and Mayer, J. (1996). Slp-ior: An interactive model management system for stochastic linear programs. Math. Program., 75(2):221–240.
- [Kouwenberg, 2001] Kouwenberg, R. (2001). Scenario generation and stochastic programming models for asset liability management. European Journal of Operational Research, 134(2):279–292.
- [Kouwenberg and Zenios, 2006] Kouwenberg, R. and Zenios, S. A. (2006). Stochastic programming models for asset liability management. Handbook of asset and liability management, 1:253–303.
- [Luckner et al., 2002] Luckner, W., Abbott, M., Backus, J., Benedetti, S., Bergman, D., Cox, S., Feldblum, S., Gilbert, C., Liu, X., Lui, V., et al. (2002). Professional actuarial speciality guide–asset-liability management. Society of Actuaries.
- <span id="page-87-1"></span>[Löfberg, 2004] Löfberg, J. (2004). Yalmip : A toolbox for modeling and optimization in MATLAB. In Proceedings of the CACSD Conference, Taipei, Taiwan.
- [Marques, 2012] Marques, D. (2012). Asset and liability management (ALM) para entidades fechadas de previdência complementar no Brasil: validação de um modelo de otimização com a aplicação a um caso prático.
- <span id="page-87-0"></span>[MATLAB, 2013] MATLAB (2013). version 8.1 (R2013a). The MathWorks Inc., Natick, Massachusetts, United States.
- [Prékopa, 1973] Prékopa, A. (1973). Logarithmic concave measures and functions. Acta Scientiarum Mathematicarum, 34(1):334–343.
- [Valladão, 2008] Valladão, D. M. (2008). Alocação ótima e medida de risco de um ALM para fundo de pensão via programação estocástica multi-estágio e bootstrap.

# Apêndice A Codigos de programação

Código que gera a matriz de Precos Unitários

```
1\% programa auxiliar ao "alm_ deterministico" feito com o objetivo de
  % calcular o preco dos titulos publicos em todo o horizonte de tempo
3
  % Ativos avaliados estao listados na dissertação
5
  % importando os dados
7 \vert load ( 'ETTJ. mat ')
  load ('cupomaa.mat')
9 load ('vencimento.mat')
  load('passivos.mat')_{11} load ( 'VNA. mat ')
_{13}\% Definicao de variaveis
 %matlabDates = datenum( '30−Dec−1899 ') + Vencimento ;
15 vencimento=datestr (Vencimento, 1);% convertendo as datas de Excel para
 |%datas de Matlab
_{17} dtbase='31−dec-2014';
  n= size (vencimento,1); % variedade de titulos publicos disponiveis,
     considerando os
19\%diferentes vencimentos e marcacoes (mercado e vencimento).
  %Sao LFT' s , NTN−B' s , NTN−C' s , LTN' s e NTN−F' s
_{21}|0=passivos; %fluxo das obrigações futuras (passivo)
 D=ETTJ; % curva de desconto (ETTJ)
_{23} T=size (O,1); % horizonte de tempo, numero de anos estudados
 \% Auxiliares para o calculo do PU dos titulos publicos
_{25} A=zeros (T, n);AcInt=zeros(T, n);
_{27}|PU=zeros(T,n);
_{29} for t=1:Tyeart= year (dtbase) + (t - 1); % data base para a janela rolante
31 d t b as e j r = d a t e st r ( [yeart, month ( d t b as e ), day ( d t b as e ), 0, 0, 0 , 0 , 1 );
33 for i=1:n % calculando o PU de cada ativo no tempo t
        if Vencimento (i) datenum (dtbasejr) % p/ comparar coverto p/ numero
35 if i < = 28[A(t, i), Aclnt(t, i)] = bndprice(D(t, i), cupomaa(i+1), ...\begin{array}{cccc} \text{37} \end{array} dtbasejr, vencimento (i,:), 'Period', 2, 'Basis', 13, ...
                  'EndMonthRule', 0, 'IssueDate', '15-aug-2000', 'Face', 1000);
39 e l s e
```

```
if (28 < i) & & (i < = 34)[A(t, i) , Aclnt(t, i)] = bndprice(D(t, i) , cupoma(i+1), ...d t base jr, vencimento (i, :), 'Period', 2, 'Basis', 13, ...
43 'EndMonthRule', 0, 'IssueDate', '01−aug−2000', 'Face', 1000);
            e l s e
[A(t, i), Aclnt(t, i)] = \text{bndprice}(D(t, i), \text{cupoma}(i+1), \dots)dtbasejr, vencimento (i, :), 'Period', 2, 'Basis', 13, ...
\begin{array}{c} \text{``EndMonthRule'}, 0, \text{``Face'}, 1000); \end{array}end
49 end
      PU(t, i) = VNA(i) * (A(t, i) + AcInt(t, i));
51 if t > 1 & even (i) = 1
          PU(t, i) = PU(1, i);53 end
      e lse PU(t, i) = 0;55 end
      end
57
  end
_{59} save ( 'PU. mat ', 'PU')
```
#### Código que gera a matriz de Precos Unitários no vencimento dos títulos

```
% programa auxiliar ao "alm_ deterministico" feito com o objetivo de
  % calcular o preco dos titulos publicos no ano de seu vencimento
3
  % Ativos avaliados estao listados na dissertação
5
  % importando os dados
  load('ETTJ.math')load ('cupomaa.mat')
\lvert \cdot \rvert load ('vencimento.mat')
  load('passivos.mat')_{11} load ( 'VNA. mat ')
  load('PU.math')13
  % Definicao de variaveis
_{15} %matlabDates = datenum('30 – Dec – 1899') + Vencimento;
  vencimento=datestr (Vencimento, 1);% convertendo as datas de Excel para
_{17}%datas de Matlab
  dtbase='31−dec −2014';
19 \text{ m} = \text{ size (vencimento }, 1); % variedade de titulos publicos disponiveis,
      considerando os
  %diferentes vencimentos e marcacoes (mercado e vencimento).
_{21} %Sao LFT's, NTN–B's, NTN–C's, LTN's e NTN–F's
  O=passivos; %fluxo das obrigacoes futuras (passivo)
_{23} D=ETTJ; % curva de desconto (ETTJ)
  T=size (0,1); % horizonte de tempo, numero de anos estudados
25\% Auxiliares para o calculo do PU dos titulos publicos
  A = zeros(T, n);_{27} AcInt=zeros (T, n);
  Vc = zeros(T, n); \mathcal{H}U de cada titulo no vencimento
29
  for t = 1:T
```

```
31 yeart= year (dtbase) + (t - 1); % data base para a janela rolante
33 for i = 1:2: n % calculando o PU de cada ativo no tempo t
        if year (Vencimento (i) = yeart \% p/ comparar coverto p/ numero
35 if i < = 28d t b a s e c al c = d a t e s t r ( [ year t , month ( V encimento (i) ) , ...
\text{day}(\text{Vencimento}(\text{i})) -1, 0, 0, 0], 1);[A(t, i), Aclnt(t, i)] = bndprice(D(t, i), cupomaa(i+1), ...39 dtbasecalc, vencimento (i,:), 'Period', 2, 'Basis', 13, ...
                  'EndMonthRule', 0, 'IssueDate', '15-aug-2000', 'Face', 1000);
_{41} else
            if (28 < i) \&\& (i < = 34)43 dt b a sec al c = d a t e st r ( [ yeart , month ( Vencimento ( i ) ) , ...
                      day ( Vencimento (i) ) -1, 0, 0, 0, 1;[A(t, i), Aclnt(t, i)] = \text{bndprice}(D(t, i), \text{cupoma}(i+1), \dots)d t basecal c , vencimento (i, :) , 'Period', 2, 'Basis', 13, ...
^{47} 'EndMonthRule', 0, 'IssueDate', '01−aug−2000', 'Face', 1000);
            e l s e
49 dtbasecalc=datestr ([yeart, month (Vencimento (i)), ...
                 day ( Vencimento (i) ) -1,0,0,0], 1);
\begin{bmatrix} A(t, i) , Aclnt(t, i) \end{bmatrix} = \text{bndprice}(D(t, i) , \text{cupoma}(i+1) , \dots)d t b a secal c , vencimento (i, :) , 'Period ', 2, 'Basis', 13, ...
\text{EndMonthRule}', 0, 'Face', 1000);
            end
55 end
      Vc(t, i) = VNA(i) * (A(t, i) + Aclnt(t, i));|57| else Vc(t, i)=0;
        end
59 end
      for i = 2:2:n61 if year (Vencimento (i) = yeart \% p/ comparar coverto p/ numero
               Vc(t, i) = PU(1, i);63 e l s e Vc (t, i) = 0;end
65 end
  end
\sigma<sub>67</sub> save ('Vc.mat', 'Vc')
```
#### Código que gera a matriz de cupons pagos por cada título

```
1 clear all
  c l c
3 % programa auxiliar ao "alm_ deterministico" feito com o objetivo de
  % calcular o total de cupom pago pelos titulos publicos em todo o horizonte
5\% de tempo
7\% Ativos avaliados estao listados na dissertacao
9\% importando os dados
  load ('cupomaa.mat')
11 load ('vencimento.mat')
  \mathrm{load}\left( \left. \right.\cdot \mathrm{passivos} . \mathrm{mat}\left. \right\rangle_{13} load ('VNA. mat')
```

```
15\% Definicao de variaveis
  \%matlabDates = datenum('30–Dec-1899') + Vencimento:
_{17} vencimento=datestr (Vencimento , 1) ;% convertendo as datas de Excel para
  %datas de Matlab
19 dtbase='31−dec −2014';
  n= size (vencimento,1); % variedade de titulos publicos disponiveis,
      considerando os
_{21}%diferentes vencimentos e marcacoes (mercado e vencimento).
  %Sao LFT' s , NTN−B' s , NTN−C' s , LTN' s e NTN−F' s
_{23}|0\rangle passivos; %fluxo das obrigacoes futuras (passivo)
  T=size (0,1); % horizonte de tempo, numero de anos estudados
_{25} auxcup=zeros (n,1); % variavel auxiliar no calculo do valor recebido em
      cupom
  I = zeros(T, n); % vetor que traz o valor recebido em cupom no tempo t
27
  for t=1:T\% janela rolante
|29| yeart= year (dtbase) + (t - 1);
    d t b a s e j r = d a t e s t r ( [ year t, month ( d t b a s e ), day ( d t b a s e ), 0, 0, 0, 0, 1 ;
31 for i=1:n % calculando o total recebido em cupom em t
       if Vencimento (i) > datenum (dtbasejr)
33 auxcup ( i ) =1000*VNA( i ) *cupomaa ( i +1);
       else
\frac{35}{35} if year (Vencimento (i)) = yeart & month (Vencimento (i)) >6
                auxcup ( i ) =1000*VNA( i ) *cupomaa ( i +1);
37 e l s e
                if year (Vencimento (i) = yeart && month (Vencimento (i) >= 6
\text{auxcup}(i) = 1000* \text{VNA}(i) * ((1+\text{cupoma}(i+1)) \cap 0.5 - 1);e l s e
_{41} auxcup ( i ) = 0;
                end
43 end
       end
\begin{array}{c|c} 45 & \text{I} (t, i) = \text{auxcup}(i); \end{array}47 end
  end
_{49} save ( 'I . mat ', 'I ')
```
#### Código do modelo de ALM proposto

```
_1 clear all
  c l c
3 % Projeto de conclusao de curso: Mestrado Profissional em Metodos
  % Matematicos em Financas
5 % Aluna: Gabriela Krull, Orientadora: Claudia Sagastizabal,
  % Instituto Nacional de Matematica Pura e Aplicada (IMPA), Rio de Janeiro
     2014
7 % Este programa foi desenvolvido em MATLAB, usando YALMIP e GUROBI
9\% ANTES DE RODAR ESTE PROGRAMA PELA 1a VEZ: rodar "calculoPU.m",
  % "calculoCupom.m" e "calculoVencTit"
11
  % importando os dados
_{13} load ( ' passivos . mat ')
```

```
load('PU.math')_{15} load (' I . mat')
  load('qtdtlprob0950.mat')_{17} load ( 'Vc. mat ')
  load ('desvios.mat')
19
  %%%% DEFINIcaO DO ESTADO PRINCIPAL %%%%
21
  c=1; % estado esperado
_{23} alfa = 0.95;
  data . q al fa=norminv ( al f a , 0 , 1 ) ;
25
  |% Definicao de variaveis
_{27} dtbase='31−dec −2014';
  data n= size (PU, 2); % variedade de titulos publicos disponiveis,
29 % considerando os diferentes vencimentos e marcacoes (mercado e vencimento).
  %Sao LFT' s , NTN−B' s , NTN−C' s , LTN' s e NTN−F' s
31 data O= passivos (:, c); %fluxo das obrigacoes futuras (passivo)
  data . sigma= desvios (:, c); % desvio-padrao dos passivos
33 data .T= size (data .0,1); % horizonte de tempo, numero de anos estudados
  \%data. T= 2;
_{35} data .PU= PU;
  data.I=I;37 data. Vc= Vc;
  % valor da provisao na data−base, que e igual ao valor do portfolio:
39 data . Port inic= 113230227.084806+25700000;
  data . Caixa_inic= 10169786.9167787 −8.7761 e −04;
_{41} Salva qtd= zeros (data . n∗ data . T, data .T);
  Salva qtd (:, 1)= [ qtdt1prob0950; zeros ( data . n ∗( data . T-1), 1 ) ];
_{43} Salva P= zeros (data .T, data .T);
  Salva P ( : , 1 ) = [ data . Port inic ; zeros ( data .T−1,1) ] ;
_{45} Salva_C= zeros (data.T, data.T);
  Salva_C(t', 1)= [data . Caixa_inic; zeros (data .T-1,1)];
_{47} Salva pe= zeros ( data .T, data .T−1) ;
  Salva bo= zeros (data .T, data . T−1);
_{49} Salva Indiv= zeros (data . n∗ data . T, data .T);
  Salva Indiv (:, 1) = [Salva qtd ( 1 : data . n , 1 ) . * transpose (data .PU(1, :)); zeros (
      data.n∗(data.T-1),1) \vert;
_{51} Salva Indiv u= zeros ( data . n∗ data . T, data . T−1);
  Salva u=z e r o s ( data . n∗ data . T, data . T−1) ;
_{53} Salva GP= z e r o s ( data . n∗ data . T, data .T) ;
55\% Definindo o problema
  for t = 2: data T % janela rolante
57 Ptime=strcat ('Time', num2str(t));
   % vetor com valores vendidos a cada tempo t:
59 \mid opt.u=sdpvar(data.n*(data.T-t+1), 1);opt . qtd= sdpvar (data . n * (data . T−t +1), 1); % variavel de decisao : quantidade
61 %alocada em cada tempo, para cada tipo de ativo
   opt . Indiv= sdpvar (data .n * (data .T-t+1), 1);
63 opt . Indiv u= sdpvar ( data . n *( data . T-t +1) , 1 ) ;
   opt .P= \text{sdpvar}(\text{data}.T-t+1,1);65 opt . C= sdpvar (data . T-t +1,1);
   opt . pe= sdpvar(data.T-t+1,1);67 opt . bo= sdpvar (data . T-t +1,1);
   opt .GP= sdpvar (data .n * (data .T-t +1), 1); % variacao no preco dos ativos
_{69} restricoes = [];
   % definindo o caixa:
```

```
\begin{array}{c} \text{71} \\ \text{72} \end{array} rest0 0 = \text{0pt } C( 1 , 1 ) = \text{Salva } C( t - 1, t - 1 ) + \text{sum}(\text{transpose} (\text{data } . I ( t , : ) ).Salva qtd ( data . n∗( t −2) + 1: data . n∗( t −1) , t −1) ) + ...
            sum( transpose (data . Vc(t,:)). *Salva_qtd ( data . n*(t-2)+1: data . n*(t-1) , t
        (-1) + sum(opt.u(1:data.n,1)) – ...
73 data .0(t,1) ]; % OK!!!
    % montante em cada ativo:
\sigma rest3 0 = [ opt . Indiv (1 : data . n , 1 ) = opt . qtd (1 : data . n , 1 ) . ∗ t r ans p o s e ( data .PU( t
        , : ) ) ] ;
     rest3_1 = [ opt . Indiv_u (1 : data . n , 1 ) = Salva_qtd ( data . n * (t-2)+1: data . n * (t-1) , t
        -1). * transpose (data.PU(t,:))];
77 \mid \% definindo a formula do portfolio: preco unitario x quantidade + caixa:
     rest0 = [opt.P(1,1)] = sum( opt. Indiv(1:data.n,1)) + opt.C(1,1)]; % OK!!!\begin{array}{lll} \mathsf{Test1} & 0 = \mathsf{[opt.GP(1:data.n, 1)]} & = \mathsf{(opt.Indiv\ u(1:data.n, 1) + Salv\ a\ tdd (data. \end{array})n*(t-2)+1: data \ldots * (t-1), t-1). * transpose (data \ldots Vc(t, :)) ) – ...
              Salva Indiv ( data . n∗( t -2)+1: data . n∗( t -1) , t -1) ]; % OK!!!
\|81\| % definindo o portfolio em t por recorrencia: = port no tempo anterior −
    %obrigacoes (unica saida de dinheiro do sistema):
83 rest 1 = \lceil opt .P(1,1) = Salva P(t-1,t-1) – data .O(t,1) + ...
          sum( transpose (data. I(t,:)) . * Salva qtd(data.n*(t-2)+1: data.n*(t-1), t-1)) \quad \ldots\{85\} + sum(opt.GP(1:data.n,1))]; % OK!!!
       r e st 2 = \lceil \text{sum}(\text{transpose}(\text{data}.\text{I}(\text{t},:))\cdot \text{*Salva}_\text{qtd}(\text{data}.\text{n}*(\text{t}-2)+1:\text{data}.\text{n}*(\text{t}(-1), t - 1) + ...
\begin{array}{lll} \text{sum} & \text{sum}(\text{transpose}(\text{data.}Nc(t, :)))* \text{Salva}^{\text{d}}\text{dt} \text{data.n}*(t-2)+1:\text{data.n}*(t-1), t) \end{array}(-1) ) + sum( opt . u(1 : data . n, 1)) – ...
             data .0(t,1) + opt. pe(1,1) - opt. bo(1,1) = 0]; %entradas (cupons +
        vencimentos + vendas) - saidas = 0|89| % penalizacao para entradas > saidas:
       rest2 1 = [data . Port\_inic>=opt . pe (1, 1) >=0, data . Port\_inic>=opt . bo (1, 1)>=0:
91 % definindo quantidade por recursao, individualmente:
     rest3 3= [ opt . Indiv ( 1 : data . n , 1 ) = Salva Indiv ( data . n * (t -2)+1: data . n * (t -1)(t-1) - \ldots\text{transpose} (\text{data }.\text{Vc}(t,)). * Salva qtd(\text{data }.\text{n}*(t-2)+1:\text{data }.\text{n}*(t-1), t-1) –
        . . .
         opt . u (1: data.n, 1) + opt.GP(1: data.n, 1); % OK!!!
|95| % no short-selling:
     rest3 2 = [0 \le = opt . Indiv ( 1 : data . n , 1 ) \le = opt P( 1 , 1 ) ];
97 \, % caixa sempre positivo:
     rest4 = [opt.C(1,1)>=0];99 % relacionando vendas com qtd:
     rest5 0= [ opt . u ( 1 : data n, 1 ) = opt . Indiv u ( 1 : data n, 1 ) - opt . Indiv ( 1 : data . n
        , 1) ];_{101} % vendas MtM ate limite de ativo:
     rest5 1 = [0 \le -\mathrm{opt.} u ( 1 : \mathrm{data.} n, 1) \le -\mathrm{opt.} \text{Indiv} u ( 1 : \mathrm{data.} n, 1) ];
103 rest5 2 = \lceil opt \cdot u ( 2 : 2 : data \cdot n , 1 ) = =0; % vendas HtM iguais a zero
    %consolidando as restricoes em t
105 restricoes = restricoes + rest0 0 + rest0 + rest1 0 + rest1 + rest2 +
        rest2 \quad 1 + \ldotsrest3 0 + rest3 1 + rest3 2 + rest3 3 + rest4 + rest5 0 +
        rest5\quad 1 + \text{rest}5\quad 2;
107 [ValSol. (Ptime)] = ProbTempotauProbab(t, data, opt, restrictions);Salva_qtd (:, t) = [zeros (data.n*(t-1), 1); ValSol.(Ptime) . qtd];_{109} Salva qtd ( isnan ( Salva qtd ) ) =0;
     Salva u : , t -1 = [zeros ( data.n*(t-1), 1) ; Va!Sol . (Prime) . u ] ;111 Salva_P(:, t)= [\text{zeros}(t-1,1); ValSol.(Ptime).P];
     Salva_C(t; , t)= [zeros(t-1,1); ValSol.(Ptime).C];
113 Salva pe (: , t -1)= [ zeros (t -1,1) ; ValSol . ( Ptime ) . pe ] ;
```

```
Salva bo (: , t -1)= [ zeros(t -1,1) ; ValSol . ( Ptime ) . bo ] ;
115 Salva Indiv (:, t) = [ z e r os ( data . n *(t - 1), 1) ; ValSol . ( Ptime ) . Indiv ];
     Salva Indiv u ( : , t -1)= [ zeros ( data . n*( t -1) , 1) ; ValSol . ( Ptime ) . Indiv _u ] ;
117 Salva GP ( : , t ) = [ zeros ( data . n * (t - 1) , 1 ) ; Va!Sol . ( Ptime ) . GP ] ;t
119 end
   save ('Salva_qtd_probab_0950 . mat', 'Salva_qtd')
_{121} save ('Salva_u_probab_0950 . mat', 'Salva_u')
   plot (Salva_P(:,2:end), 'DisplayName', 'Salva_P_probab')
123 print ( '-r300 ' , '-dpng ' , 'Salva_P_probab_0950 . png ' )
    {\rm plot\, (Salva\; \; C\, (\, : \, , 2 \, : end\,) \; , \, 'DisplayName \, ' \, , \, 'Salva\; \; C\_probab \, ' )}_{125} print ( '-r300', '-dpng', 'Salva C probab 0950 . png ')
```
#### Função do modelo de ALM proposto para tempo futuro

```
function \; [ValSol] = ProbTempotauProbab(t, data, opt, restrictoes)for s = t+1: data.Ts = s-t+1;% definindo o caixa:
\sigma rest0 0 =[ opt C( ss , 1 ) = opt C( ss -1 , 1) + sum( t r an s pose ( data . I ( s , : ) ) . * ...
            opt . qtd ( ( data . n * ( s s -2)+1) : data . n * ( s s -1) , 1) ) + sum ( . . .
            transpose (data.Vc(s,)). * opt. qtd((data.n*(ss-2)+1): data.n*(ss-1),1)). . .
           + \text{ sum}(\text{opt.u}((\text{data.n}*(ss-1)+1):\text{data.n}*(ss),1)) - \dots9 \left( \text{data } . \text{O}(s , 1) + \text{data } . \text{sigma}(s , 1) * \text{data } . q \text{ alfa} \right) ;
      % montante em cada ativo:
11 rest3 0 = [\text{opt }]. Indiv ( ( data . n ∗(s s -1)+1) : data . n *(s s ) , 1 ) = ...
            opt . qtd ( ( data . n*( ss -1)+1) : data . n*( ss ) , 1) . * transpose ( data . PU( s, : ) ) ];
13 rest 3_1 = [ opt . Indiv_u((data.n*(ss-1)+1): data .n*(ss), 1) = ...
            opt . qtd ( ( data . n* ( s s -2)+1) : data . n* ( s s -1) , 1 ) . * transpose ( data . PU( s, : ) )
       \vert;
15 % definindo a formula do portfolio: preco unitario x quantidade + caixa:
      r e s t 0 = [ opt . P( s s , 1) = sum( opt . Indiv ((data.n*(ss-1)+1) : data .n*(ss), 1))
        . . .
17 + opt. C(s, 1) ;
      rest1 0= [ opt .GP( ( data . n * (s s -1)+1) : data . n * (ss ) , 1 ) = ...
19 ( opt . Indiv u ( ( data . n∗( s s -1)+1) : data . n∗( s s ) , 1 )+ . . .
            opt . qtd ( (data.n*(ss-2)+1): data.n*(ss-1),1) . * transpose (data.Vc(s, :)). . .
21 - opt . Indiv ( ( data . n * ( s s -2)+1) : data . n * ( s s -1), 1) ];
      % definindo o portfolio em t por recorrencia: = port no tempo anterior -23 % obrigacoes (unica saida de dinheiro do sistema)
      r e s t 1 = [ opt .P( s s , 1) = opt .P( s s -1,1) - (data .O(s, 1) + ...25 data . sigma (s, 1) * data . q_alfa )+ ...
            sum( transpose (data. I(s,:)) .* opt. qtd((data.n*(ss-2)+1): data.n*(ss-1)), 1)) \ldots27 + \text{sum}(\text{opt}.GP((\text{data}.n*(ss-1)+1):\text{data}.n*(ss),1))];
      %entradas (cupons + vencimentos + vendas) – saidas = 0
\begin{array}{c} \text{Test 2} = \text{sum} (\text{transpose} (\text{data}.\,I(s,.)) \text{ .} * \text{opt} \text{ .} \text{ qtd} (\dots)) \end{array}(\text{data.n*(ss-2)+1}): \text{data.n*(ss-1),1}) + \text{sum}(\text{transpose}(\text{data.Vc(s,:)})). ∗ . . .
31 opt . qtd ( ( data . n * ( s s -2)+1) : data . n * ( s s -1), 1) ) + ...
            sum( opt.u((data.n*(ss-1)+1): data.n*(ss),1)) - ...33 ( data .0(s,1) + \text{data} \cdot \text{sigma}(s,1) * \text{data} \cdot \text{q} alfa ) + \text{opt} \cdot \text{pe}(ss,1) - \ldots
```

```
opt \cdot bo(ss, 1) = 0;
\frac{35}{20} % penalizacao para entradas < saidas e bonificacao para entradas >
       saidas:
    rest2 1 = [data . Port\_inc>= opt . pe (ss , 1) >=0, data . Port\_inc>= opt . bo (ss , 1)>=0;
37 % definindo quantidade por recursao, individualmente:
      rest3 3 = \int opt . Indiv ( ( data . n * ( s s -1)+1) : data . n * ( s s ) , 1 ) = ...
39 opt . Indiv ( ( data . n* ( ss -2)+1) : data . n* ( ss -1) , 1) – ...
         transpose (data Vc(s, :)). * opt. qtd ((data.n*(ss-2)+1):data.n*(ss-1),1) –
       . . .
41 opt . u ( ( data . n * ( ss -1)+1) : data . n * ( ss ), 1) + ...
         opt .GP(( data.n*(ss-1)+1): data.n*(ss), 1) ;
_{43} %no short-selling:
      rest3 2= [0 \le -\mathrm{opt} \cdot \mathrm{Indiv} (( \mathrm{data} \cdot n * (\mathrm{ss} -1)+1) : \mathrm{data} \cdot n * (\mathrm{ss} ), 1 ) \le -\mathrm{opt} \cdot P(\mathrm{ss} , 1) ];
\frac{45}{8} % caixa sempre positivo:
      rest4 = [opt.C(ss, 1) >=0];47 % relacionando vendas com qtd:
      rest5 0 = [\text{opt.u} (( data.n*(ss-1)+1) : data.n*(ss) , 1) = ...49 opt . Indiv u ( ( data . n∗( s s -1)+1) : data . n∗( s s ) , 1 ) – . . .
           opt . Indiv ( ( data . n * ( ss -1)+1) : data . n * ( ss ) , 1) ];
51 % vendas MtM ate limite de ativo:
      rest5 1 = [0 \leq -opt.u( ( data.n*(ss-1)+1) : data.n*(ss) , 1 ) \leq ...\lceil 53 \rceil opt . Indiv u ( data . n∗( s s -1) + (1: data . n ) , 1 ) ];
      % vendas HtM iguais a zero
\text{rest5} rest5 2= \text{[opt.u(( data.n*(ss-1)+2):2: data.n*(ss) ,1) ==0];}%consolidando as restricoes em s
\begin{array}{ccc} \text{57} & \text{restrictoes= restrictions} & + \text{rest0\_0 + rest0 + rest1\_0 + rest1 + rest2 + ...} \end{array}rest2 1 + rest3 0 + rest3 1 + rest3 2 + rest3 3 + rest4 + rest5 0 +
       . . .
[59] rest 5 1 + \text{rest5} 2;
    end
61 % o timizando
   \%funcao objetivo (otimiza em T)
63 objetivo=-(opt .P(data .T-t +1,1) − 1.d1*sum(opt .bo) − 1.d2*sum(opt .pe));
    params=sdpsettings ('verbose', 2, 'warning', 1, 'showprogress', 1, 'cachesolvers'
       , 1);
\sigma_{\text{65}} diagnostics = optimize (restricoes, objetivo, params);
   if not (diagnostics . problem==0)
<sup>67</sup> keyboard
  end
_{69} ValSol. qtd= double (opt. qtd);
    ValSol.u= double (opt.u);71 ValSol. P= double (opt. P);
    ValSol.C= double (opt.C);\eta_3 ValSol. Indiv= double (opt. Indiv);
    ValSol. Indiv u= double ( opt . Indiv u ) ;
\begin{bmatrix} 75 \\ 1 \end{bmatrix} ValSol . pe= double (opt . pe);
    ValSol.bo= double (opt.bo);
77 ValSol .GP= double (opt .GP);
    ValSol. objetivo=double( objetivo);
```
Código do coletor da estratégia ótima

```
2 c l c
  % Projeto de conclusão de curso: Mestrado Profissional em Metodos
 4 % Matematicos em Financa s
  % Aluna: Gabriela Krull, Orientadora: Claudia Sagastizabal,
6\% Instituto Nacional de Matematica Pura e Aplicada (IMPA), Rio de Janeiro
      2014
  % Este programa foi desenvolvido em MATLAB, usando YALMIP e GUROBI
8
  % Programa feito para coletar as estrategias otimas encontradas pelo
10\frac{\text{C}}{\text{C}} mprograma 'alm_probabilistico_20141210.m'
  load ('Salva_qtd_det.mat')
_{12} load ('Salva_u_det . mat')
_{14} data \tau=size (Salva qtd, 2);
  data.n=size(Salva qtd, 1) / data.T;_{16} estrategia aloc=zeros (data.n, data.T);
  e strategia venda=z e ros ( data .n, data .T) ;
_{18} for t=1: data. T
       e strategia a loc (:, t)=Salva qtd ( ( data . n * (t-1)+1) : data . n * (t), t ) ;
20 end
  plot (transpose (extract egi a < a loc) )_{22} print ( '-r300', '-dpng', 'graf estrategia aloc det .png')
  for t = 2: data. T
estrategia venda (:, t)=Salva u ( ( data . n *(t -1)+1 ) : data . n *(t) , t -1) ;
  end
_{26} plot (transpose (estrategia venda))
  print ( '-r300', '-dpng', 'graf_estrategia_venda_det.png')
_{28} estrategia aloc=reshape (estrategia aloc, [], 1);
  e strategia venda=re sha pe ( e strategia venda , [ \, ] , 1 ) ;
30 save ('estrategia_aloc_det.mat','estrategia_aloc')
  save ('estrategia venda det . mat ', 'estrategia venda ')
```
#### Código gerador dos cenários

```
_1 clear all
  c l c
3 % Projeto de conclusao de curso: Mestrado Profissional em Metodos
 % Matematicos em Financa s
5 % Aluna: Gabriela Krull, Orientadora: Claudia Sagastizabal,
 % Instituto Nacional de Matematica Pura e Aplicada (IMPA), Rio de Janeiro
     2014
7 % Este programa foi desenvolvido em MATLAB, usando YALMIP e GUROBI
9\% Este programa simula cenarios de passivo, dado um estado da economia
_{11} load ( ' passivos . mat ')
  load ('desvios.mat')
13
  c=1; % estado esperado
15 \mid n = 1000; \% numero de cenarios
17 | data O= passivos(:, c); %fluxo das obrigacoes futuras (passivo)
  data . sigma= desvios(:, c); % desvio-padrao dos passivos
_{19} data. T=size (data. 0,1);
```

```
Osim=zeros(data.T, n);21
    for i = 1:n\begin{array}{c} 23 \ \text{Osim} \ ( : , i ) = \text{normal} \ ( \text{data } . \text{O} ( : , 1 ) , \text{data } . \text{sigma} ( : , 1 ) , \text{data } . \text{T}, 1 ) ; \end{array}end
_{25} save ( 'Osim . mat ', 'Osim')
    plot (Osim)_{27} print ( '-r300 ', '-dpng ', 'graf_Osim . png ')
```
#### Código avaliador das estratégias ótimas

```
clear all
  c l c
3 % Projeto de conclusao de curso: Mestrado Profissional em Metodos
  % Matematicos em Financas
5 % Aluna: Gabriela Krull, Orientadora: Claudia Sagastizabal,
  % Instituto Nacional de Matematica Pura e Aplicada (IMPA), Rio de Janeiro
      2014
7\% Este programa foi desenvolvido em MATLAB, usando YALMIP e GUROBI
9\% Programa feito para avaliar a estrategia otima nos cenarios
_{11} load ( 'Osim . mat ')
  load ('estrategia aloc probab 0950 . mat')
_{13} load ('estrategia venda probab 0950 . mat')
  load ('PU. mat')
_{15} load (' I . mat ')
  load('Vc.math')17
  data. n= size (PU,2); % variedade de titulos publicos disponiveis,
      considerando os
19\%diferentes vencimentos e marcacoes (mercado e vencimento).
  data . Osim=Osim ;
_{21} data .T= size (data . Osim, 1); % horizonte de tempo, numero de anos estudados
  data. j = size (data. Osim, 2); % numero de cenarios
_{23} data .PU= PU:
  data. I= I:
_{25} data . Vc= Vc;
  data. qtd=estrategia aloc;
27 data. u=estrategia venda;
  data. Port inic= 113230227.084806+25700000;
29 data . Caixa_inic= 10169786.9167787 −8.7761 e −04;
  P= zeros (data.T,1);
_{31} P rec= zeros (data . T, 1);
  P(1,1) = \left[ \text{data}. \text{Port} \text{~inc} \right] ;33 \vert P \text{ rec } (1, 1) = \text{[ data. Port: } i \text{nic } \vert;
  C = \text{zeros}( \text{data}.T, 1);
35\vert\mathrm{C}(1,1)= [data Caixa_inic];
  saldo = zeros (data.T,1);37\% montante em cada ativo:
  Indiv = \left[ \text{data. qtd. * reshape}(\text{transpose}(\text{data.PU}), \left[ \cdot \right], 1) \right];
39 \vertIndiv_u = data.qtd (1:data.n*(data.T-1),1).*reshape (transpose (data.PU(2:data
       (T, : ) , | , | , 1 \rangle ;Indiv Vc = data . qtd ( 1 : data . n * ( data . T-1) , 1 ) . * reshape ( transpose ( data . Vc ( 2 :data.T, : ) ), [ \, ] \, , 1);
```

```
_{41} Indiv I = data . qtd (1 : data . n *( data .T-1), 1) .* reshape ( transpose ( data . I ( 2 : data .
        T, : ) ), [ \, ], 1);
   GP = \left[ \frac{zero}{2}(\text{data.n.1}) ; (\text{Indiv u} + \text{Indiv Vc}) - \text{Indiv} (1 : \text{data.n*(data.T-1)}) \right] ;_{43} Avalia P = z e r os ( data . T, data . j );
   Avalia_P_rec = \text{zeros}( \text{data}.T, \text{data}.j );
_{45} Avalia C = z e r os ( data . T, data . j );
   Avalia saldo = z e r o s ( data . T, data . j );
_{47} Check _P = zeros (data.T, data.j);
   Entradas = [zeros(data.n,1); Indiv_Vc + Indiv_I] + data.u;_{49} Entradas ano = zeros (data .\mathrm{T}, 1);
_{51} for j=1: data. j
   for t = 2: data. T
53 Entradas ano (t, 1)=sum(Entradas (data . n *(t-1)+1: data . n *(t), 1) ;
   \%entradas (cupons + vencimentos + vendas) – saidas:
55 saldo (t, 1) = Entradas ano (t, 1) – data . Osim (t, j);
    % Caixa :
57 \mid C(t,1) = C(t-1,1) + \text{saldo}(t,1);% definindo a formula do portfolio: preco unitario x quantidade + caixa:
S_9 \bigg[ P(t,1) = \text{sum}(\text{Indiv}((\text{data.n}*(t-1)+1):\text{data.n}*(t),1)) + C(t,1);% definindo o portfolio em t por recorrencia: = port no tempo anterior -_{61} %obrigacoes (unica saida de dinheiro do sistema):
    P rec(t , 1 ) = P \rec(t -1, 1) - data \cdot Osim(t , j ) + ...63 sum(Indiv \bar{I} ( data . n∗( t −2)+1: data . n∗( t −1) , 1 ) ) ...
          + \text{sum}(\text{GP}(\text{data}.n*(t-1)+1:\text{data}.n*(t),1));65 verif P = P(t , 1) - P rec (t , 1);
    end
_{67} Avalia P(:, j) = P;
     Avalia P rec (: , j ) = P rec ;
\begin{array}{c} \text{69} \\ \text{Avalia\_C}(:,j) = \text{C}; \end{array}Avalia \text{saldo} ( : , j ) = \text{saldo};
\begin{array}{cc} \nabla^2 | & \text{Check} & \overline{P}(:,j) = \text{verify} \\ \nabla^2 | & \nabla^2 | \nabla^2 | \nabla^2 | \nabla^2 | \nabla^2 | \nabla^2 | \nabla^2 | \nabla^2 | \nabla^2 | \nabla^2 | \nabla^2 | \nabla^2 | \nabla^2 | \nabla^2 | \nabla^2 | \nabla^2 | \nabla^2 | \nabla^2 | \nabla^2 | \nabla^2 | \nabla^2 | \nabla^2 | \nabla^2 | \nabla^2 | \nabla^2 |Graf saldo = [Entradas ano -1*(data . 0sim ) ];
73 end
   plot ( Graf saldo , ' DisplayName ' , ' Graf saldo ' )
75 print ( '-r300 ', '-dpng ', 'graf_saldo_probab_0950 . png ')
   plot (Avalia_C, 'DisplayName', 'Avalia_C')
77 print ( '-r300', '-dpng', 'graf_avalia_C_probab_0950 . png ')
   plot (Avalia_P, 'DisplayName', 'Avalia_P')
79 \left| \frac{\text{print}}{\text{print}} \left( \left( \frac{\text{y}}{\text{y}} - \text{r300} \right) \right) \right|, -\text{dppg}, \text{y} graf_avalia_P_probab_0950.png')
   save (<sup>3</sup>Avalia P_probab_0950 . mat ' , ' Avalia P ' )
|81| chk = sum(sum(Check P));
   min c=min ( min (Check P) );
\approx |\max(\text{max}(\text{Check} \ P))|;
   f print f ('\n Total da diferenca entre formulas de P = %i com max = %i e min
        = \%i ', chk, max c, min c);
| in s = sum (Avalia P (data .T, : ) <= 0);
```
fprintf('\n Numero de carteiras insolventes =  $\%$ i ', ins);

```
83
```